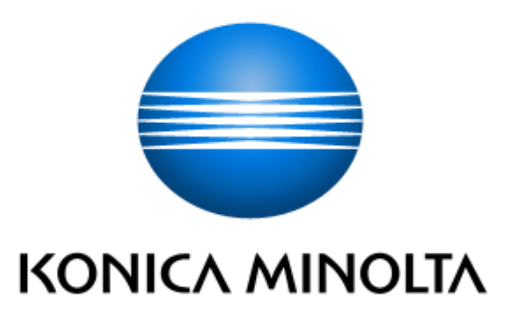

# KONICA MINOLTA bizhub C360i/bizhub C300i/bizhub C250i/bizhub C036DNi/bizhub C030DNi/bizhub C025DNi with FK-514, DEVELOP ineo+ 360i/ineo+ 300i/ineo+ 250i with FK-514

Security Target

This document is a translation of the evaluated and certified security target written in Japanese.

Version: 2.00

Issued on:February 27, 2020 Created by: KONICA MINOLTA, INC

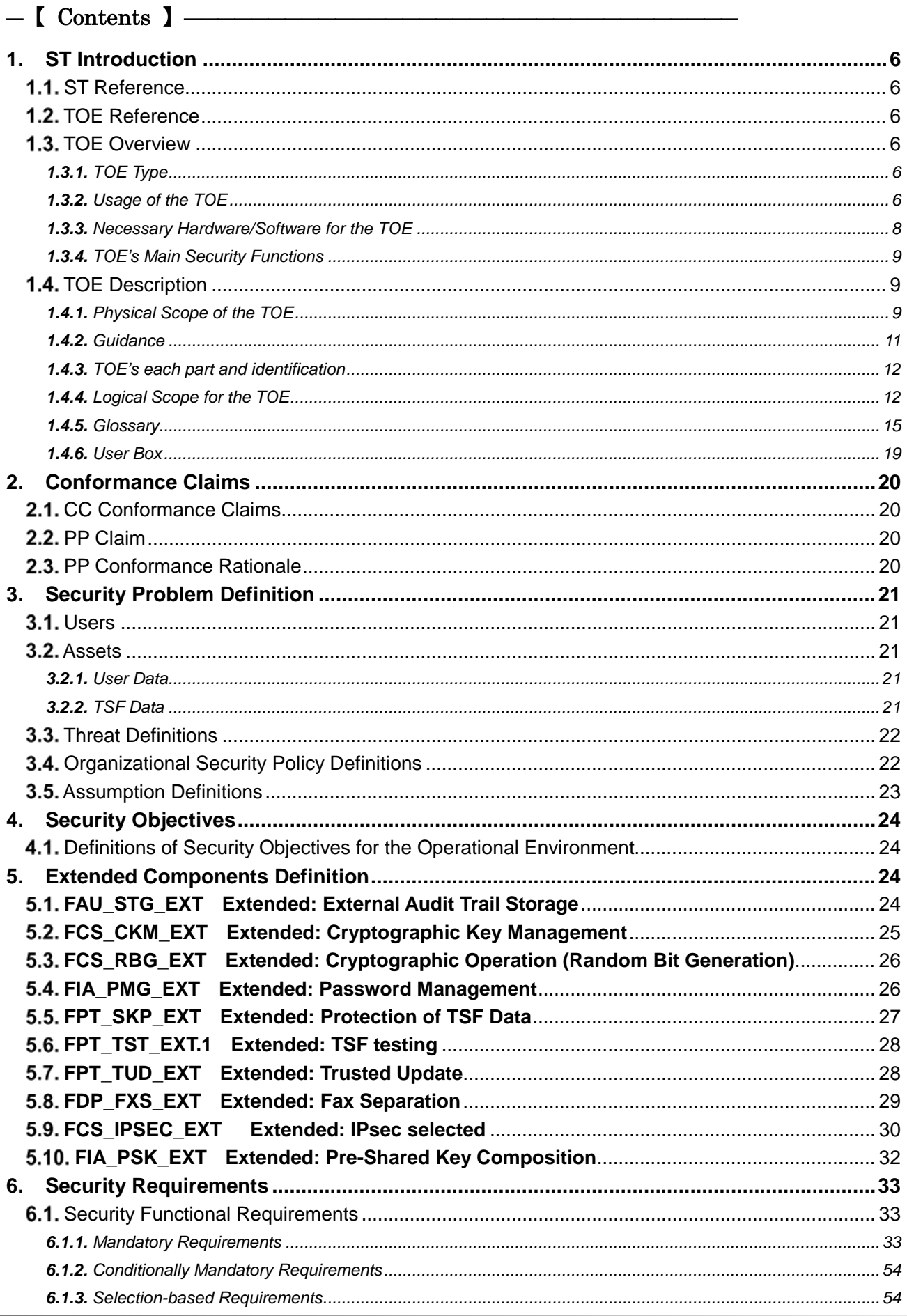

#### Copyright @2019-2020 KONICA MINOLTA, INC., All Rights Reserved

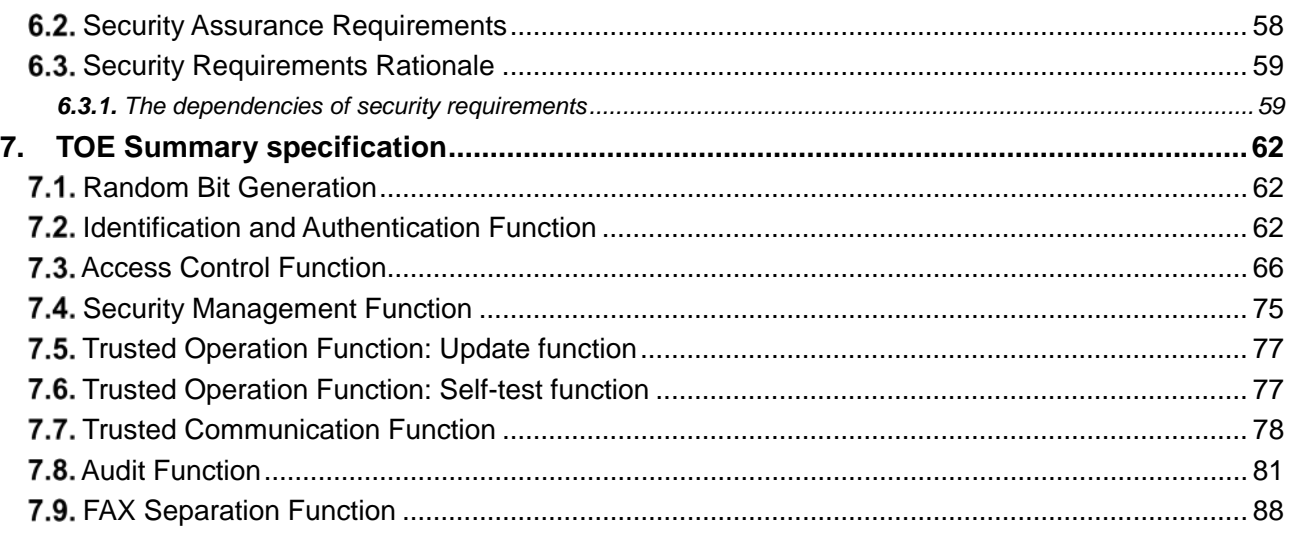

# $-$  [ List of Figures ]  $-$

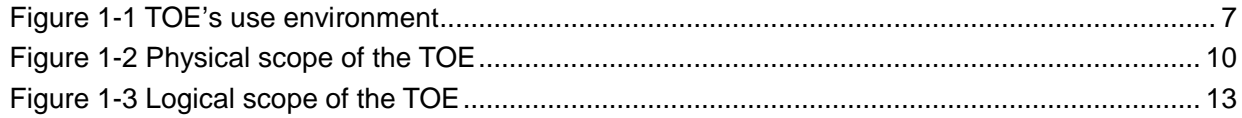

## — 【 List of Tables 】-

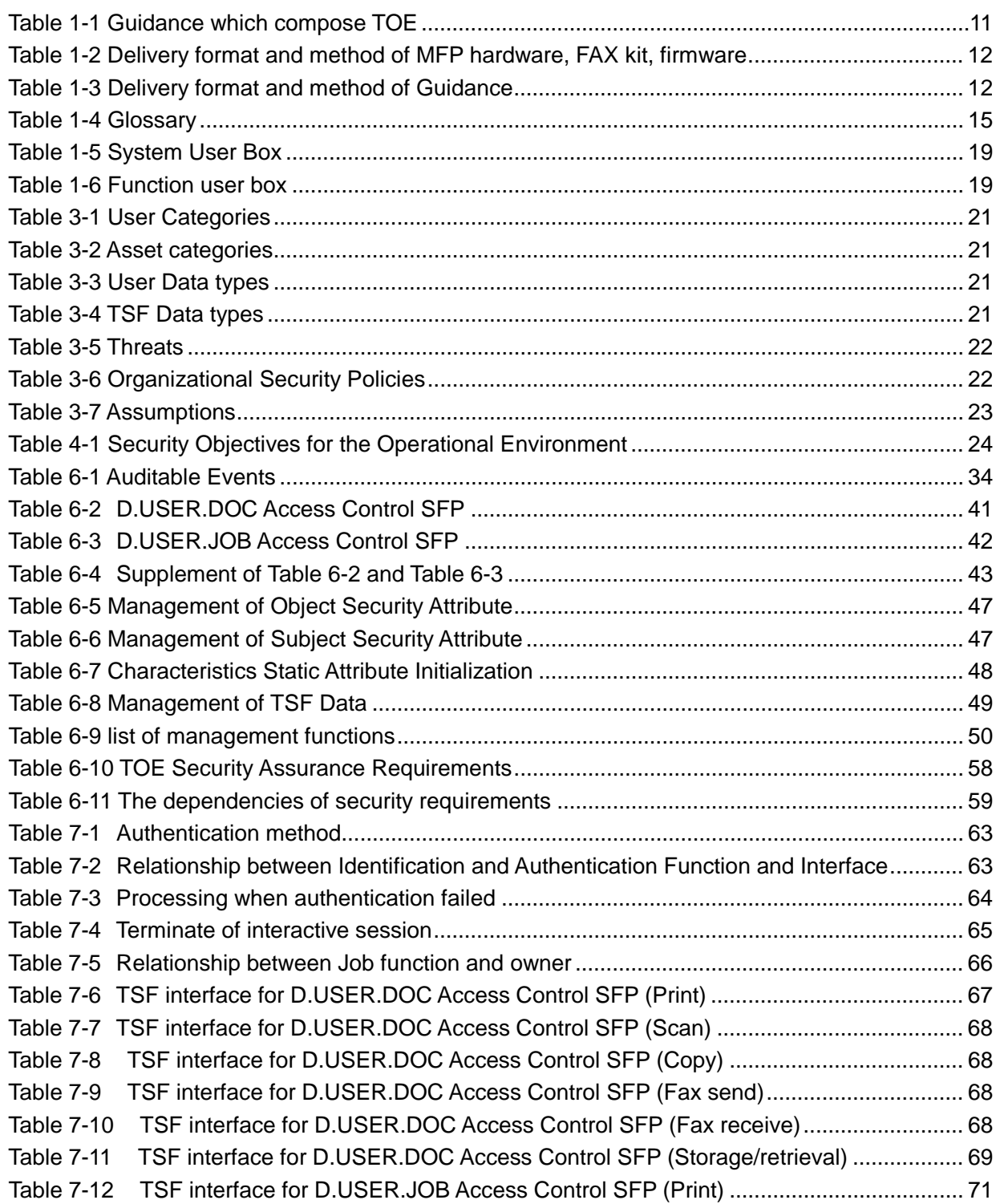

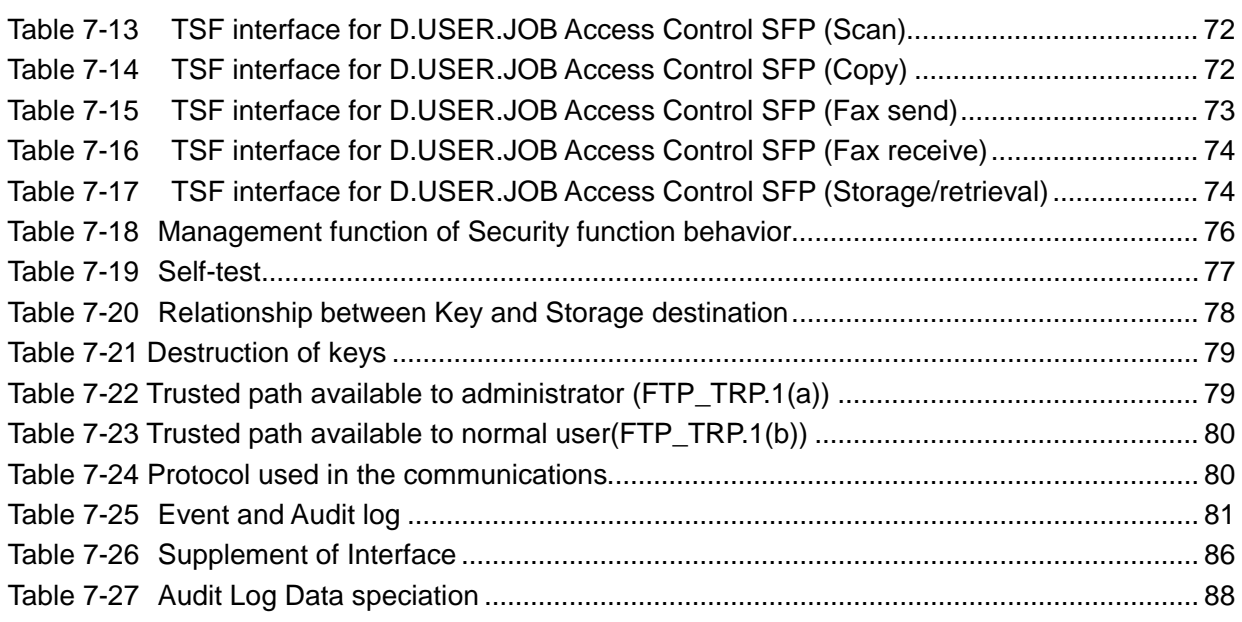

#### <span id="page-5-0"></span>**1.** ST Introduction

#### <span id="page-5-1"></span>ST Reference

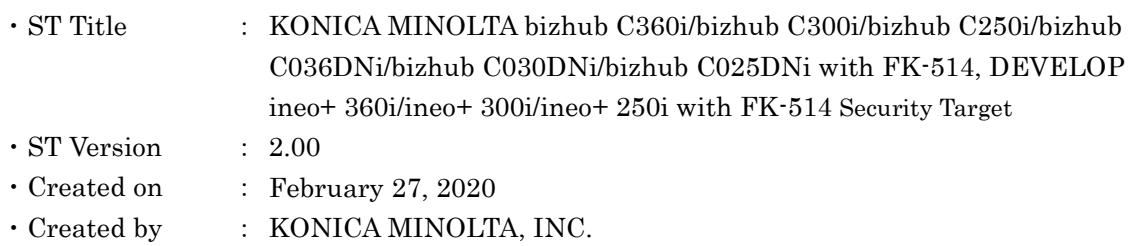

#### <span id="page-5-2"></span>1.2. TOE Reference

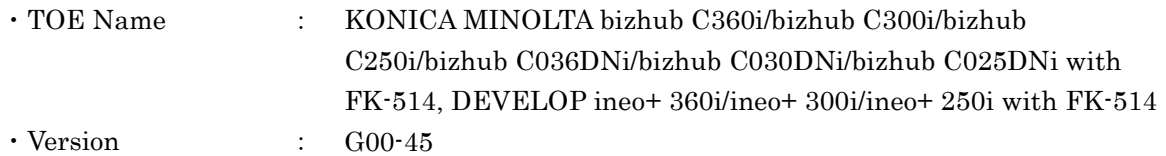

The physical components of the TOE are the MFP body and the FAX kit. "KONICA MINOLTA bizhub C360i/bizhub C300i/bizhub C250i/bizhub C036DNi/bizhub C030DNi/bizhub C025DNi with FK-514" is equipped with FAX kit (product name FK-514, corresponding identification information A883) on the MFP body (KONICA MINOLTA bizhub C360i, KONICA MINOLTA bizhub C300i, KONICA MINOLTA bizhub C250i, KONICA MINOLTA bizhub C036DNi, KONICA MINOLTA bizhub C030DNi or KONICA MINOLTA bizhub C025DNi, and its version (G00-45)). "DEVELOP ineo+ 360i/ineo+ 300i/ineo+ 250i with FK-514" is equipped with FAX kit (product name FK-514, corresponding identification information A883) on the MFP body (DEVELOP ineo+ 360i, DEVELOP ineo+ 300i or DEVELOP ineo+ 250i and its version (G00-45)).

#### <span id="page-5-4"></span><span id="page-5-3"></span>1.3. TOE Overview **1.3.1.** TOE Type

The TOE is the multi-function printer (MFP) used in the network environment (LAN) and has the function to accumulate documents in addition to copy, scan, print and FAX functions.

#### <span id="page-5-5"></span>**1.3.2.** Usage of the TOE

TOE's use environment is shown below, and the usage for the TOE is described. The hardware and software necessary for using the TOE, which are not the TOE, is described in 1.3.3.

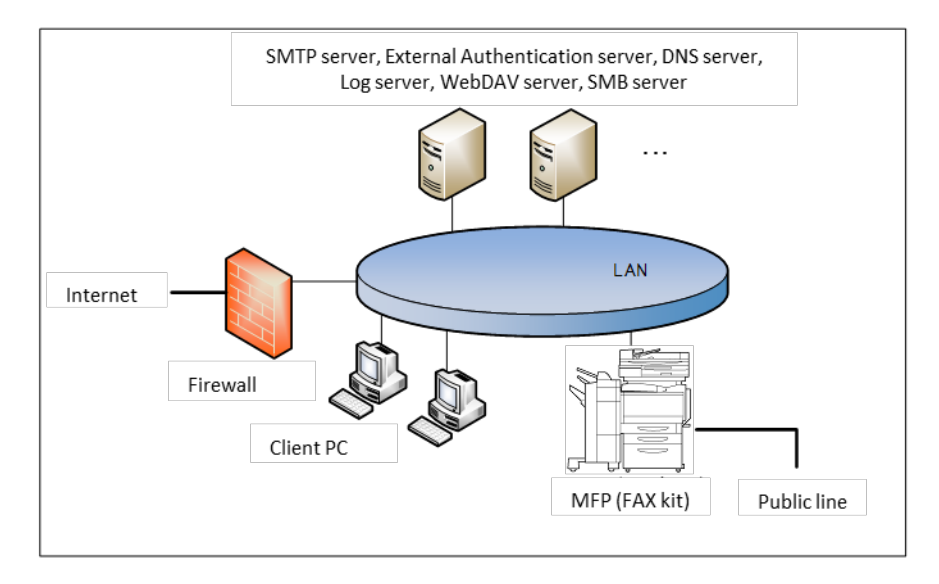

Figure 1-1 TOE's use environment

<span id="page-6-0"></span>The TOE is used by connection LAN and public line, as shown in Figure 1-1. The User can operate the TOE by communication through the LAN or the operation panel with which the TOE is equipped.

#### (1) TOE (MFP)

TOE is connected to the intra-office LAN and the public line and performs the following function.

- ・Electronic documents' RX
- ・Fax RX

The User can perform the following from the operation panel.

- ・MFP's various settings
- ・Paper documents' Copy, Fax TX, Accumulation as electronic documents, Network TX
- ・Accumulated documents' Print, Fax TX, Network TX, Deletion

#### (2) FAX kit

A device that is necessary for use Fax function. Set to TOE.

#### (3) LAN

Network used for the TOE setup environment

(4) Public line

Telephone line for transmitting the external fax

(5) Firewall

Device for protecting against the network attacks to intra-office LAN from the internet

(6) Client PC

By connecting to the LAN, this works as the client of the TOE. The user can access TOE from the client PC and operate the following by installing the printer driver in the client

#### PC.

・Accumulation, Print of electronic documents

Also, the user can access TOE from the client PC and operate the following by installing

- the Web browser in the client PC.
	- ・MFP's various settings
	- ・Accumulation, Print of electronic documents
	- ・Accumulated documents' Network TX, Download, Deletion
- (7) SMTP server

Server used for sending the electronic documents stored in the TOE and scanned data.

(8) External Authentication server

Server to identify and authenticate TOE users. This is used only when external server authentication method is used. Kerberos authentication is used in the external server authentication method.

#### (9) DNS server

Server for converting domain name to IP address

(10) Log server

Server to be destination of audit log TX function. The user can specify a WebDAV server as a destination for files recorded audit logs.

#### (11) WebDAV server

Server used for stored the electronic documents stored in the TOE and scanned data that are sent from TOE.

#### (12) SMB server

Server used for stored the electronic documents stored in the TOE and scanned data that are sent from TOE.

#### <span id="page-7-0"></span>**1.3.3.** Necessary Hardware/Software for the TOE

As the hardware and software necessary for using the TOE, the configuration that was used for the TOE evaluation is as follows.

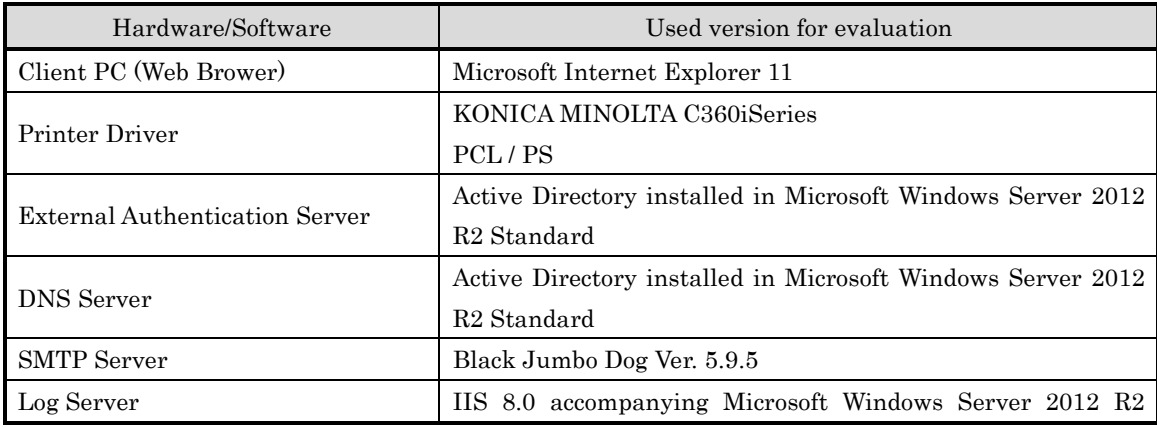

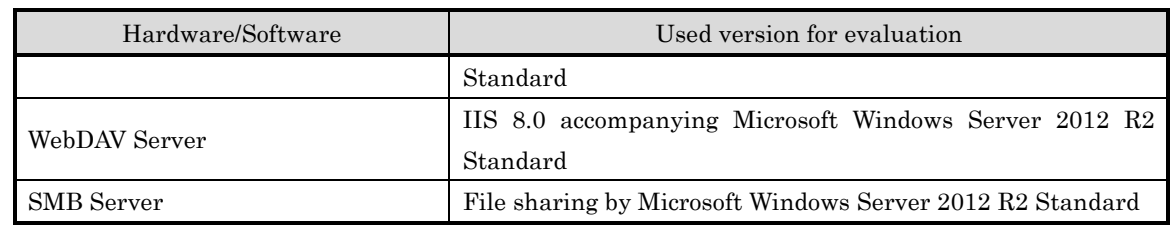

#### <span id="page-8-0"></span>**1.3.4.** TOE's Main Security Functions

The TOE is connected to the LAN and a public line and provides the function for users to print, scan, copy, fax and store and retrieve documents and to communicate with the network. Also, in order to protect user documents and security-related data, the following security functions are provided.

Identification and authentication function to specify users, Access control function to restrict access to documents and various operations of TOE in accordance with the authority given to users, Security management function to restrict to users with administrator authority to set security functions, Audit function to record security-related events and send them to the log server, Trusted communication function to protect communication between TOE and external IT devices by IPsec, Encryption function to use for encrypting communication data in the trusted communication function, FAX separation function to ensure separation between PSTN and LAN, and Trusted operation function to prevent updating by illegal FW and detect unauthorized falsification FW during operation.

#### <span id="page-8-1"></span>1.4. TOE Description

This paragraph explains the overview of the physical scope and logical scope of the TOE.

#### <span id="page-8-2"></span>**1.4.1.** Physical Scope of the TOE

The TOE, as shown in Figure 1-2, is the MFP composed of main/sub power, operation panel, scanner unit, MFP controller unit, printer unit and FAX kit.

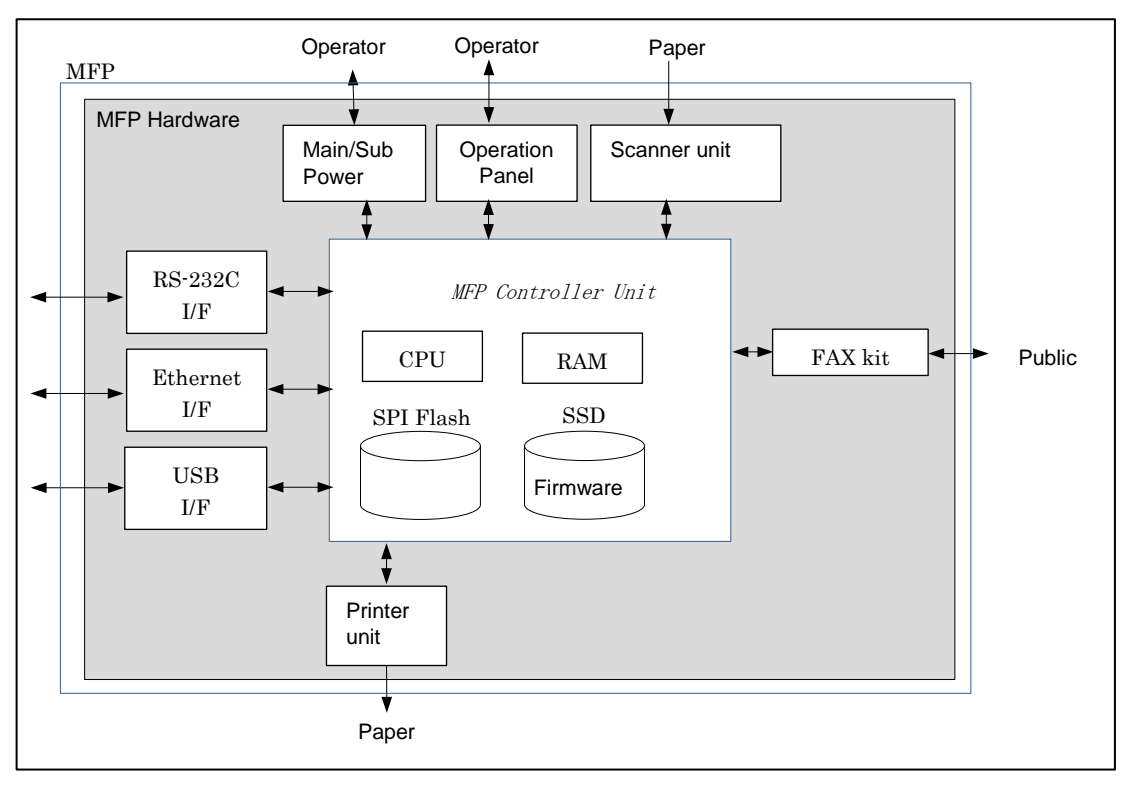

Figure 1-2 Physical scope of the TOE

- <span id="page-9-0"></span>(1) Main/sub power supply Power switches for activating MFP.
- (2) Operation Panel

An exclusive control device for the operation of MFP, equipped with a touch panel of a liquid crystal monitor.

(3) Scanner unit

A device that scans images and photos from paper and converts them into digital data.

(4) MFP Controller unit

A device that controls MFP.

(5) CPU

Central processing unit.

(6) RAM

A volatile memory used as the working area.

(7) SPI Flash

A nonvolatile memory that stores TSF data that decides MFP action. (Field-nonreplaceable)

(8) SSD

Field-nonreplaceable storage medium of 250GB. Stores the message data expressed in

<span id="page-10-1"></span>each country's language to display the response to access through the firmware, operation panel and network, and various settings that the MFP needs. Additionally, electronical file is stored as a file.

#### (9) Firmware

Software that controls MFP operations.

#### (10)Printer unit

A device to print the image data which were converted for printing when receiving a print request from the MFP controller.

#### (11)RS-232C I/F

Interface which is usable for serial connection using D-sub 9-pin connectors. The maintenance function can be used through this interface at the time of a breakdown.

#### (12)Ethernet I/F

Interface which supports 10BASE-T, 100BASE-TX, and Gigabit Ethernet.

#### (13)USB I/F

Used for rewriting the firmware according to the guidance.

#### $(14)$ FAX kit

A device that is used for communications for FAX-data transmission via the public line.

#### <span id="page-10-0"></span>**1.4.2.** Guidance

The following show the list of guidance which compose this TOE.

<span id="page-10-2"></span>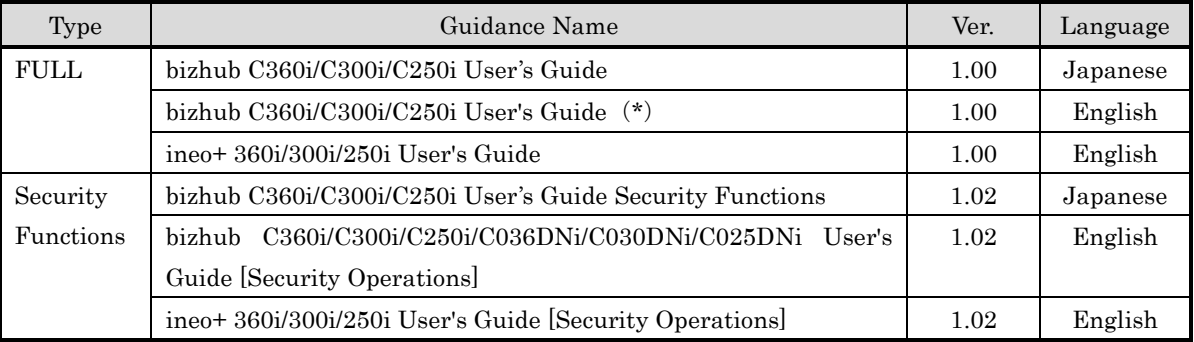

#### Table 1-1 Guidance which compose TOE

\*Supports bizhub C036DNi, bizhub C030DNi and bizhub C025DNi.

#### **1.4.3.** TOE's each part and identification

TOE is delivered in unit of MFP hardware, FAX kit, firmware and guidance.

<span id="page-11-1"></span>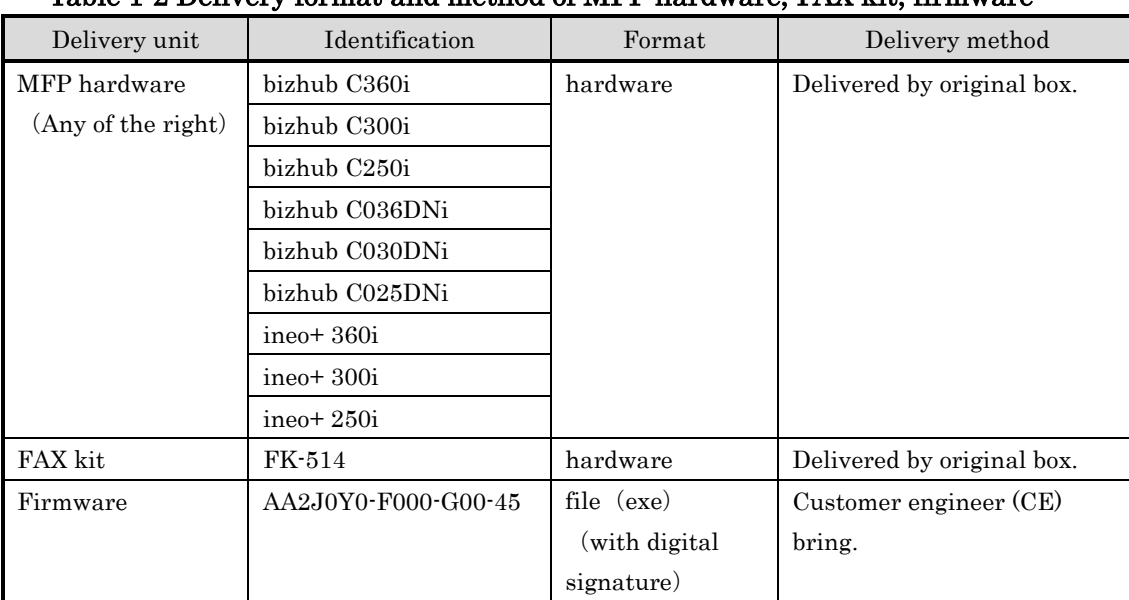

#### Table 1-2 Delivery format and method of MFP hardware, FAX kit, firmware

#### Table 1-3 Delivery format and method of Guidance

<span id="page-11-2"></span>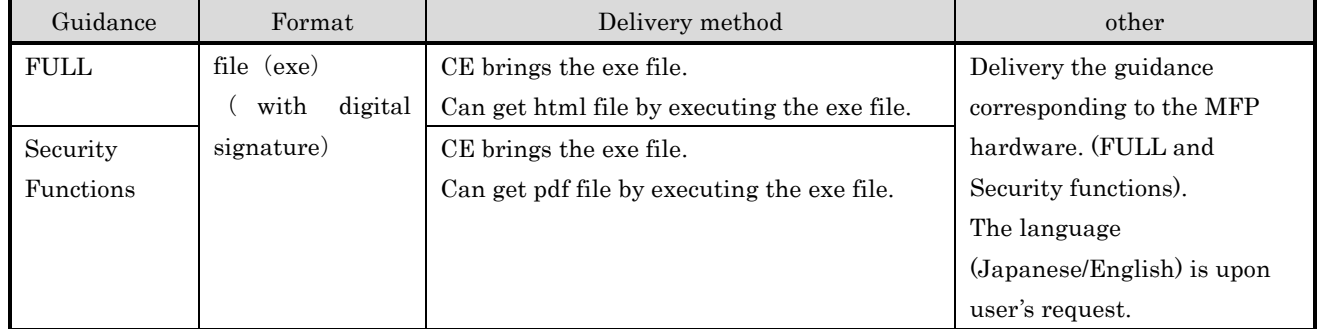

#### <span id="page-11-0"></span>**1.4.4.** Logical Scope for the TOE

TOE security functions and the basic functions are described below.

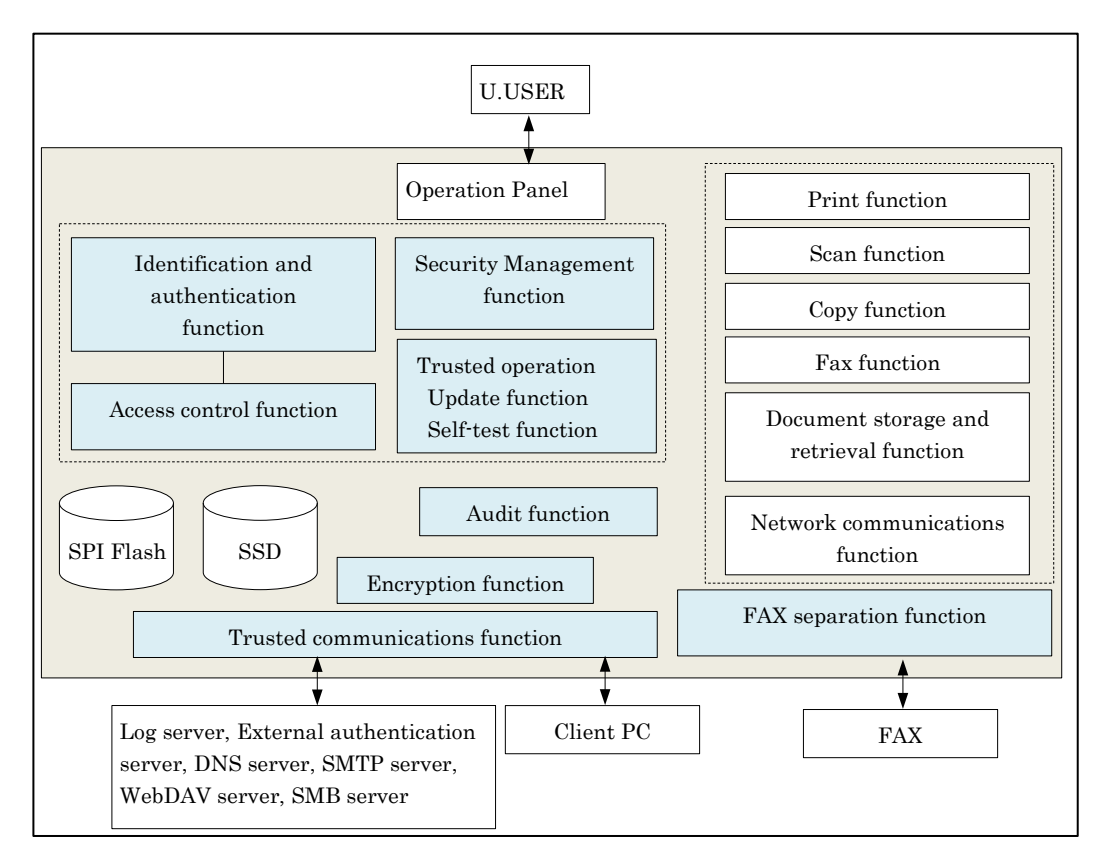

Figure 1-3 Logical scope of the TOE

#### <span id="page-12-0"></span>1.4.4.1. Basic functions

TOE basic functions are described below.

(1) Print function

This function stores temporarily the print data received via LAN by using a printer driver of client PC or WC in the ID & Print user box or the password encrypted PDF user box and prints.

(2) Scan function

This function scans a paper document by user's operation from operation panel and generates a document file and sends (E-mail, WebDAV, SMB).

(3) Copy function

This function scans a paper document by user's operation from operation panel and copies a scanned image.

(4) FAX function

This function sends and receives documents through Public switched telephone network (PSTN) by using standard facsimile protocol.

TOE can accumulate documents and perform Fax TX the accumulated documents. The documents accumulated in the TOE that can perform Fax TX are Fax TX document. Also, Fax RX documents are accumulated in TOE and can print, delete, send (FAX, E-mail,

#### WebDAV, SMB) and download.

#### ・Fax TX function

Function to send a paper document and Fax TX document to the external fax device from the telephone line. The paper document is scanned by the operation on the panel and performs Fax TX. Fax TX document performs Fax TX by the operation on the panel.

#### ・Fax RX function

Function to receive documents through the telephone line from the external fax.

(5) Document strange and retrieval function

This function stores electronic documents in Personal user box, Memory RX user box and Password Encrypted PDF used box or retrieve the stored electronic documents.

This function can store the electronic documents by scanning a paper document from operation panel, can store the document from the printer driver or WC of a client PC and can store the Fax document by Fax RX function. Stored electronic documents can retrieve from the operation panel and WC.

(6) Network communications function

This function sends and receives documents via local area network (LAN).

#### 1.4.4.2. Security Functions

TOE security functions are described below.

(1) Identification and authentication function

This function verifies a person who intends to use the TOE is the authorized user using identification and authentication information obtained from the user, and to permit the use of the TOE only to a person who is determined to be an authorized user. There are two types of Authentication Method: MFP authentication method that TOE itself identifies and authenticates, and External server authentication method using external authentication server. This function includes the following functions.

- Function to stop the authentication when the number of continuous authentication failures reaches to the setting value.
- Function to display the input password in dummy characters at login.
- Function to register only password that satisfy the condition of minimum character of password, set by administrator for protecting the password quality.
- Function to terminate that session when no operation is performed for a certain period of time (the time set by the administrator) by the user who is identified and authenticated.
- Function to permit the access, only when requesting the password input and verifying the input password and confirm that it is correct password, when accessing the Memory RX user box (except FAX RX).
- (2) Access control function

This function restricts the access to the assets in the TOE only to the permitted users.

#### (3) Encryption function

This function prevents (encrypts) from accessing to the data assets during the communication through LAN. Encryption keys are stored in RAM (volatile memory) and SSD.

#### (4) Trusted communications function

This function ensures that the communication is performed between known terminations. When communicating with the client PC, SMTP server, external authentication server, DNS server, Log server, WebDAV server and SMB server, this verifies the rightfulness of the connections and protects by encrypting the assets on the network using the Encryption function.

#### (5) Security management function

This function ensures that the ability to compose the security settings of TOE can be used only by the user with authorized administrator roles.

#### (6) Audit function

This function records logs of the events related to the TOE use and security with data and time information as a log file and provides it in the auditable form.

The log file is sent to log server by using the trusted communication function and can be viewed by the log server.

#### (7) Trusted operation function

This function verifies the authenticity of firmware to be updated and confirm that it is the correct one before starting the TOE firmware update, and self-test.

#### (8) FAX separation function

This function prevents the TOE's fax I/F to be used for creating a network bridge between the PSTN that TOE is connected and the network.

#### <span id="page-14-0"></span>**1.4.5.** Glossary

The meanings of terms used in this ST are defined.

<span id="page-14-1"></span>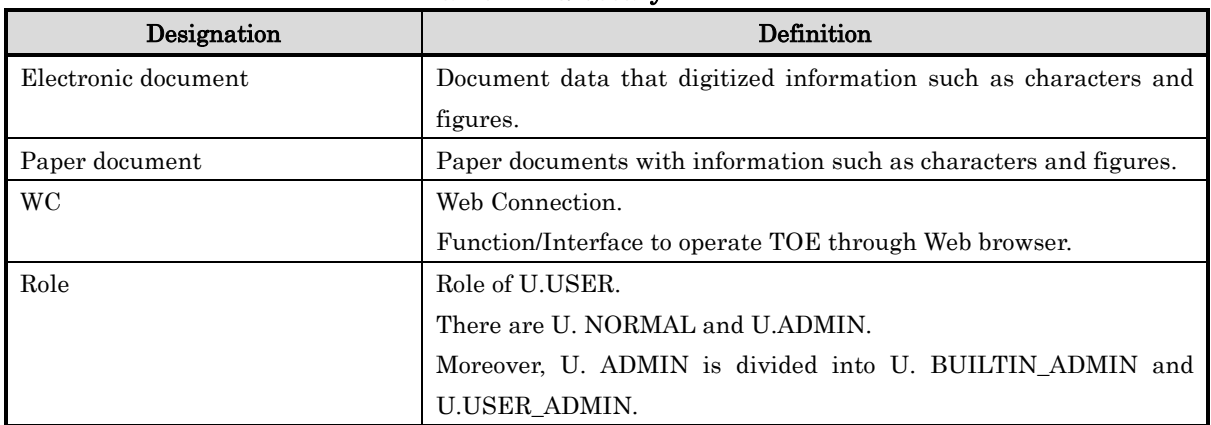

#### Table 1-4 Glossary

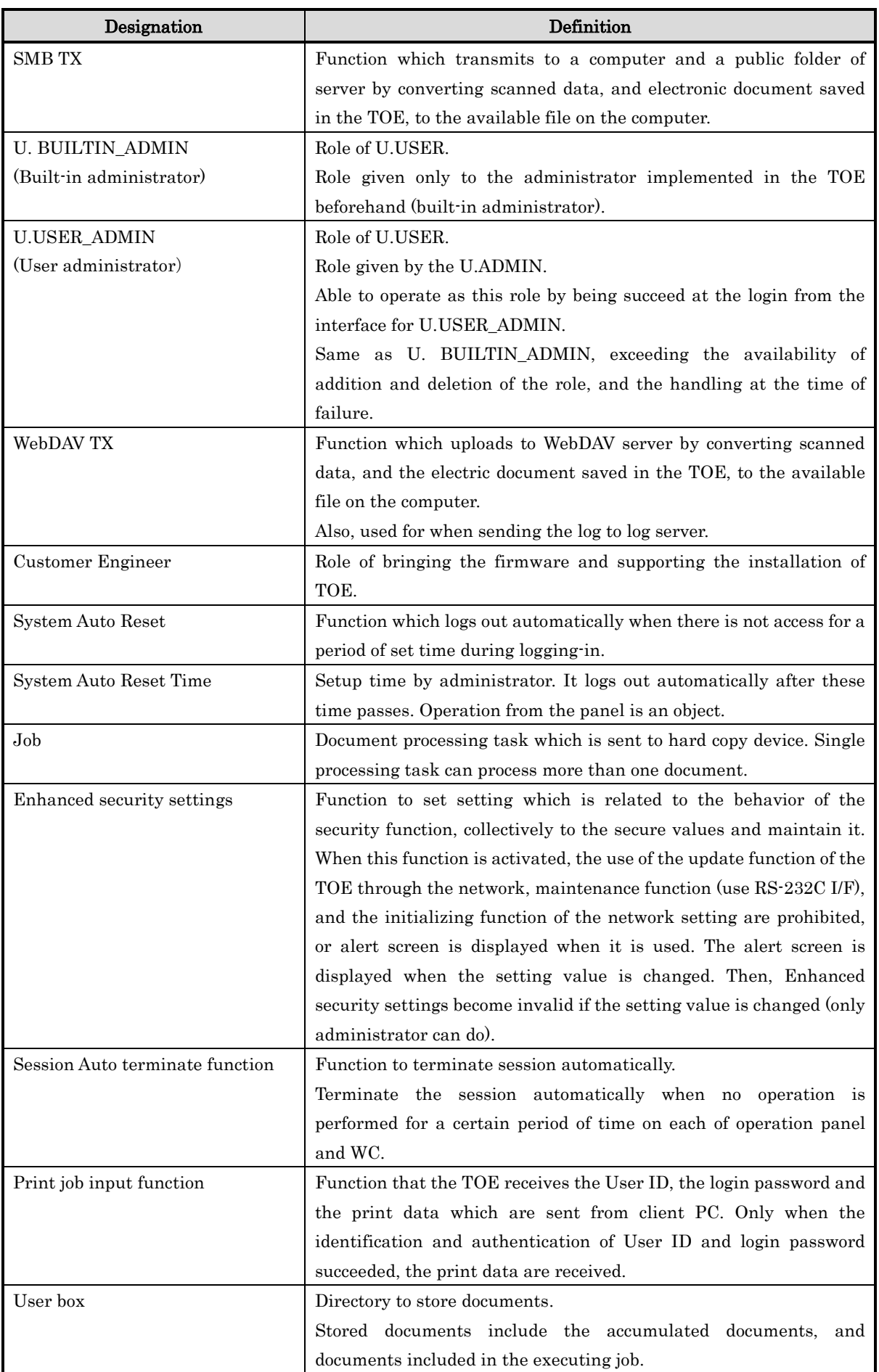

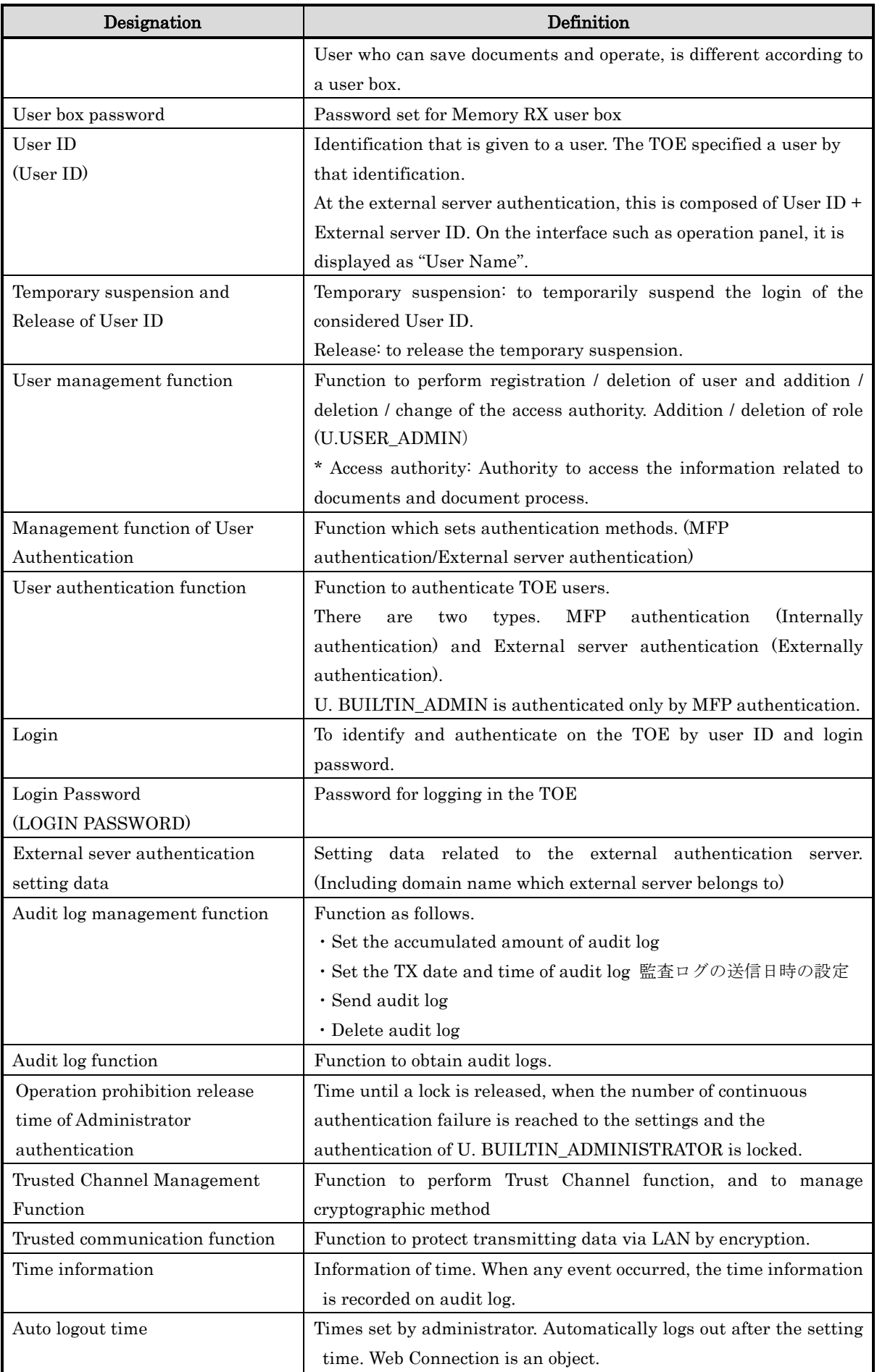

#### *Copyright ©2019-2020 KONICA MINOLTA, INC., All Rights Reserved*

17 / 88

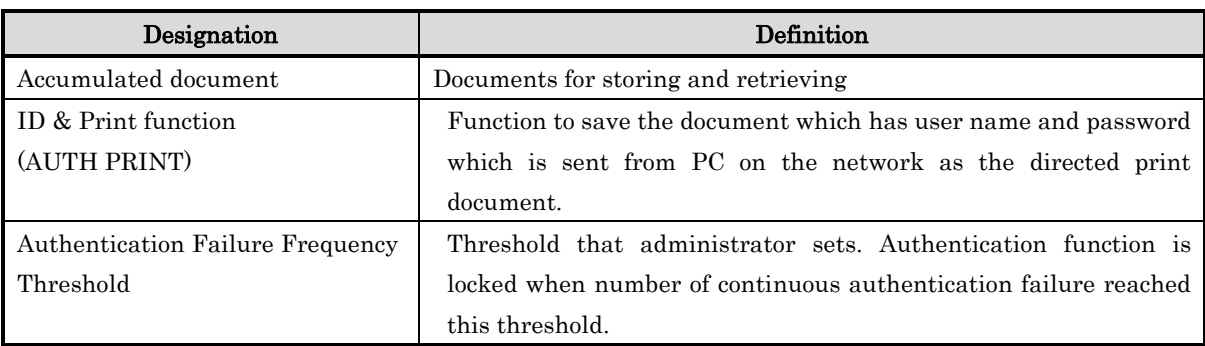

#### <span id="page-18-0"></span>**1.4.6.** User Box

This paragraph describes the user box that the TOE provides. The TOE provides the following types of User box. (This is categorized base on the characteristic of user box, but this does not necessarily match to the display on the operation panel. Also, Bulletin Board User Box, etc., exists other than this, but except the types of user box described here, cannot be used.)

<span id="page-18-1"></span>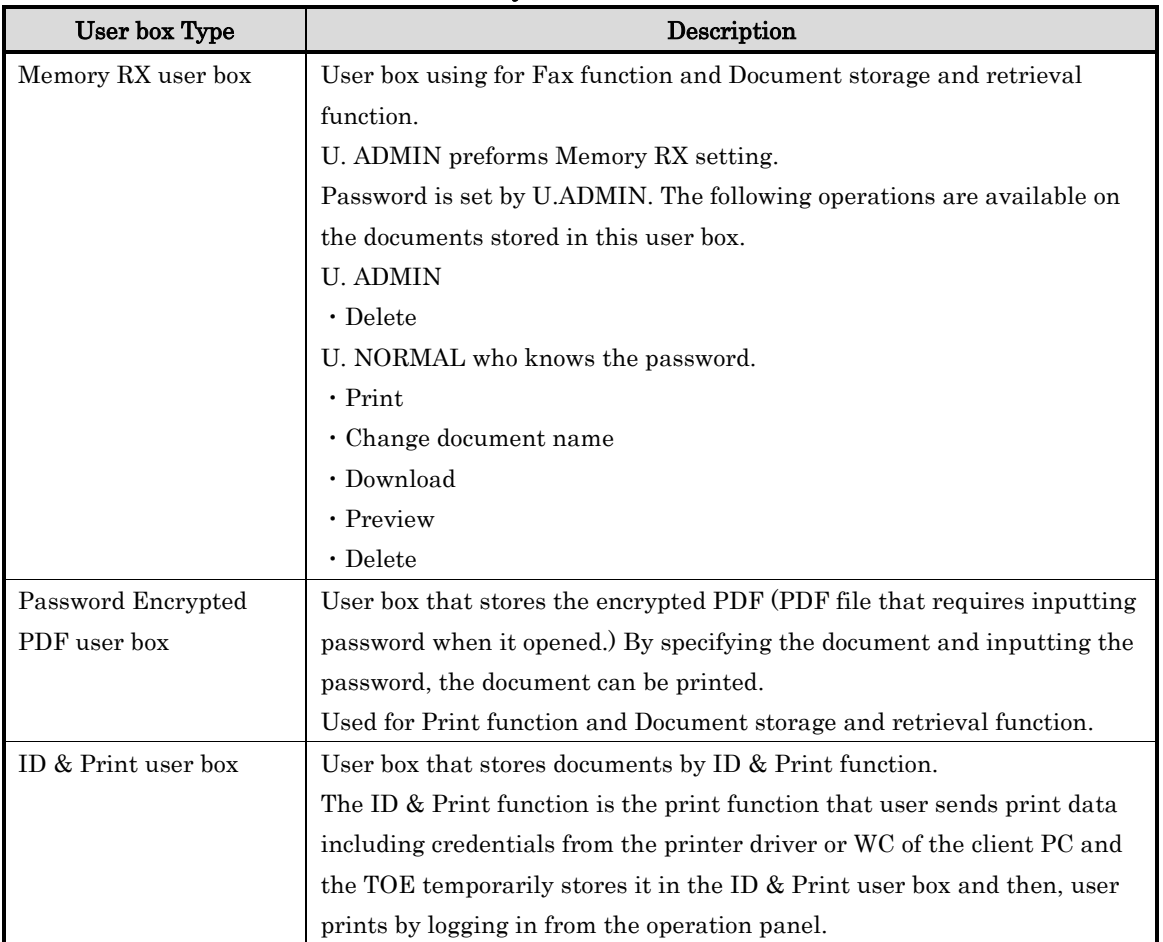

Table 1-5 System User Box

#### Table 1-6 Function user box

<span id="page-18-2"></span>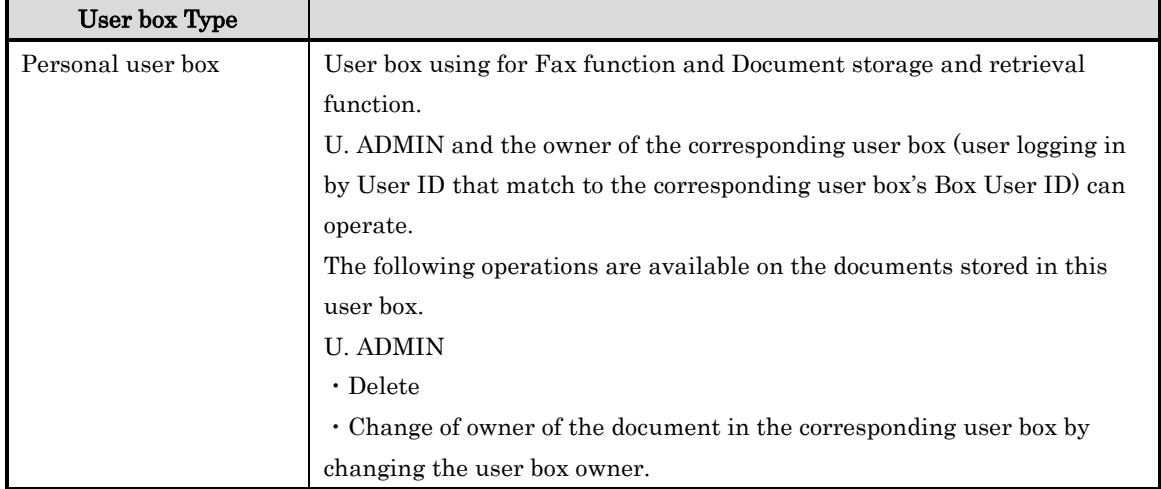

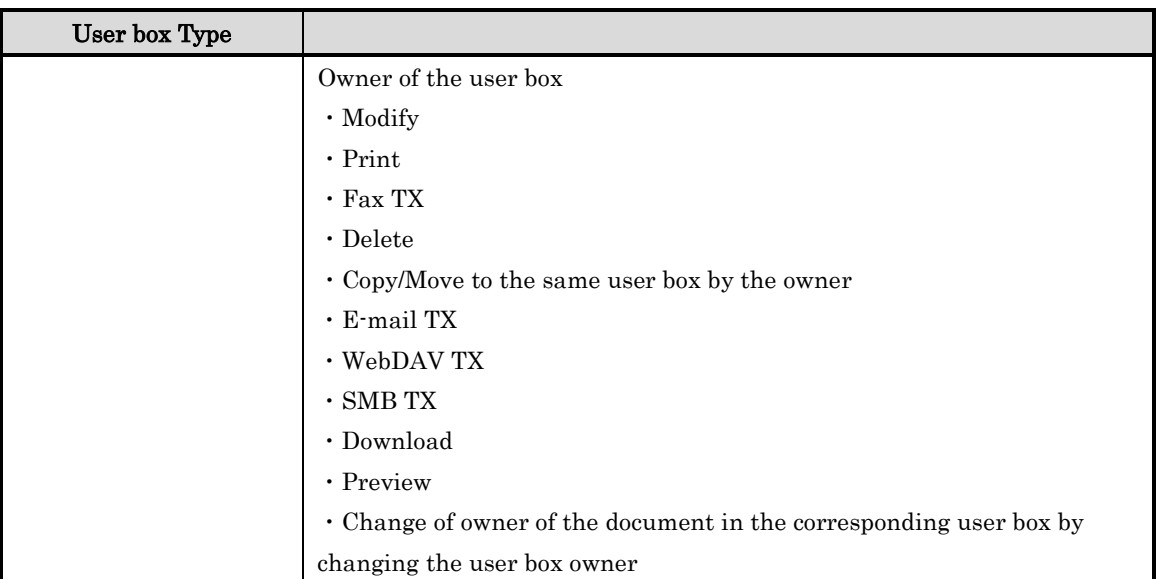

#### <span id="page-19-0"></span>**2.** Conformance Claims

#### <span id="page-19-1"></span>2.1. CC Conformance Claims

This ST conforms to the following Common Criteria (hereinafter referred to as "CC").

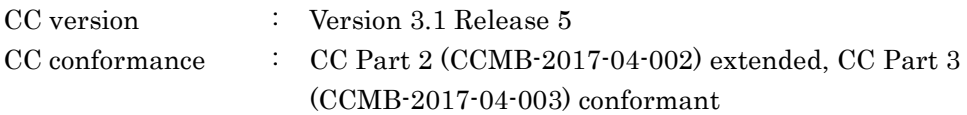

#### <span id="page-19-2"></span>2.2. PP Claim

This ST conforms to the following PP.

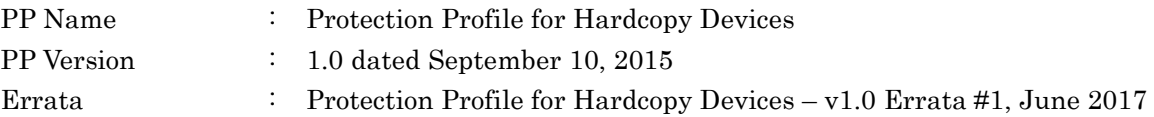

#### <span id="page-19-3"></span>2.3. PP Conformance Rationale

This satisfies the following conditions required by PP and is "Exact Conformance" as required by PP. Therefore, the TOE type is consistent with PP

- ・Required Uses Printing, Scanning, Copying, Network communications, Administration ・Conditionally Mandatory Uses PSTN faxing, Storage and retrieval ・Optional Uses
- None

### <span id="page-20-0"></span>**3.** Security Problem Definition

#### <span id="page-20-1"></span>3.1. Users

The user roles in the TOE are as follows.

<span id="page-20-5"></span>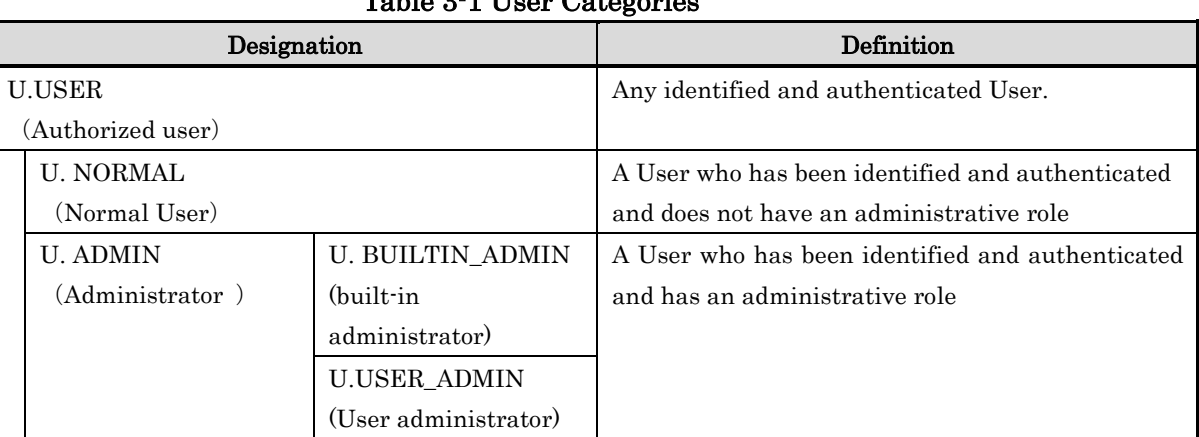

#### Table 3-1 User Categories

\*Refer to 1.4.5 Glossary about U. BUILTIN\_ADMIN and U.USER\_ADMIN

#### <span id="page-20-2"></span>3.2. Assets

The assets in the TOE are as follows.

#### Table 3-2 Asset categories

<span id="page-20-6"></span>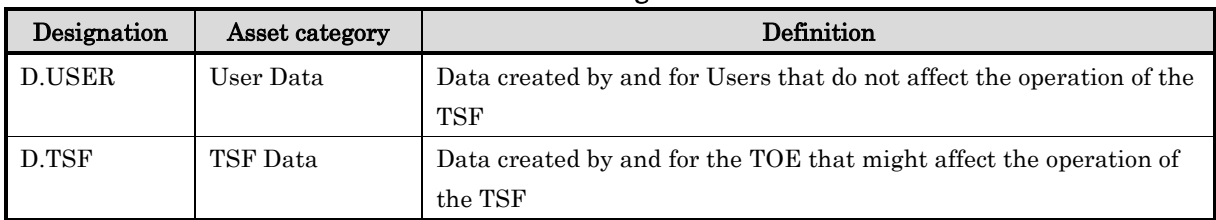

#### <span id="page-20-3"></span>**3.2.1.** User Data

User Data is composed from the following two types.

Table 3-3 User Data types

<span id="page-20-7"></span>

| Designation | User Data type | Definition                                                      |
|-------------|----------------|-----------------------------------------------------------------|
| D.USER.DOC  | User Document  | Information contained in a User's Document, in electronic or    |
|             | Data           | hardcopy form                                                   |
| D.USER.JOB  | User Job Data  | Information related to a User's Document or Document Processing |
|             |                | Job                                                             |

#### <span id="page-20-4"></span>**3.2.2.** TSF Data

TSF Data is composed from the following two types.

#### Table 3-4 TSF Data types

<span id="page-20-8"></span>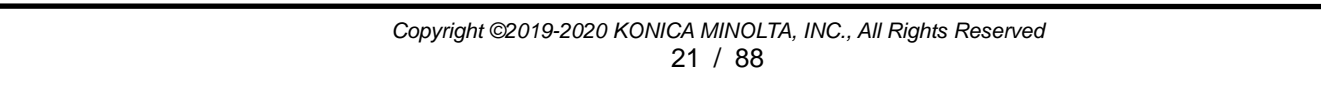

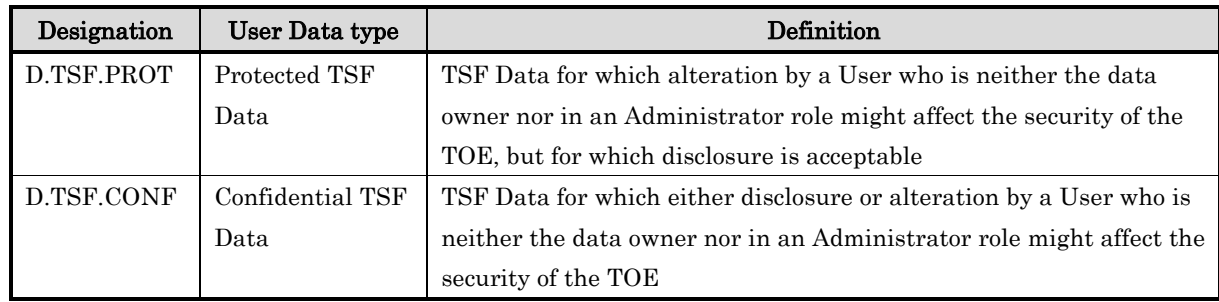

#### <span id="page-21-0"></span>3.3. Threat Definitions

Threats are defined by a threat agent that performs an action resulting in an outcome that has the potential to violate TOE security policies.

<span id="page-21-2"></span>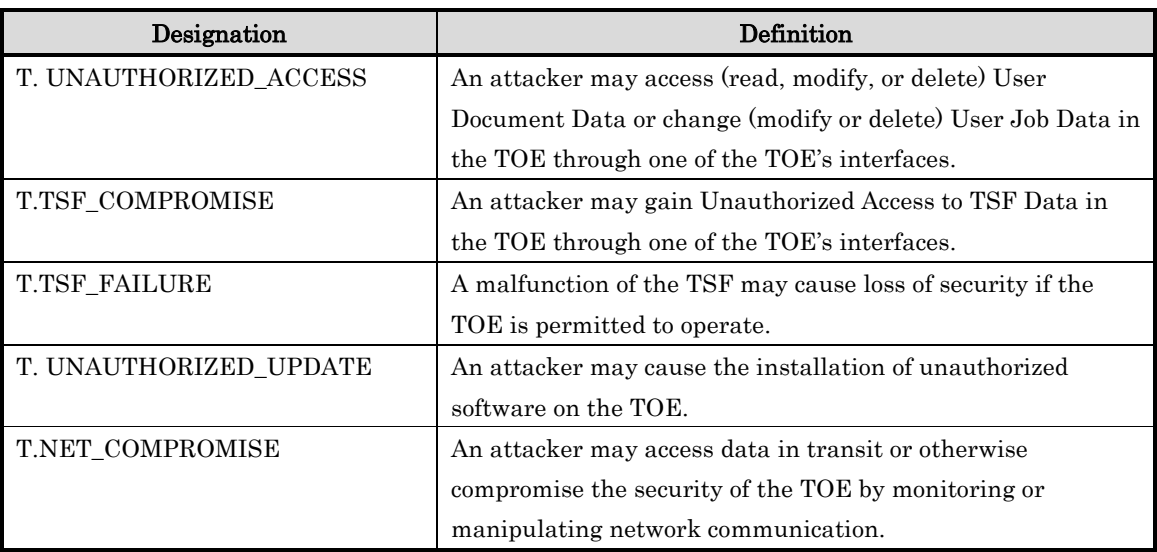

#### Table 3-5 Threats

### <span id="page-21-1"></span>3.4. Organizational Security Policy Definitions

OSPs that TOE realizes is as follows.

<span id="page-21-3"></span>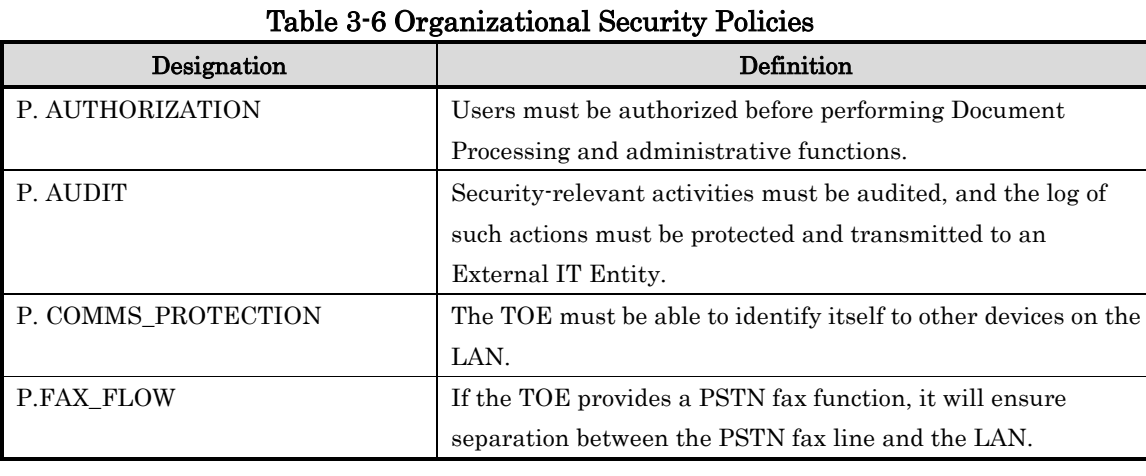

#### <span id="page-22-0"></span>Assumption Definitions

Assumptions are conditions that must be satisfied in order to the Security Objectives and functional requirements to be effective.

<span id="page-22-1"></span>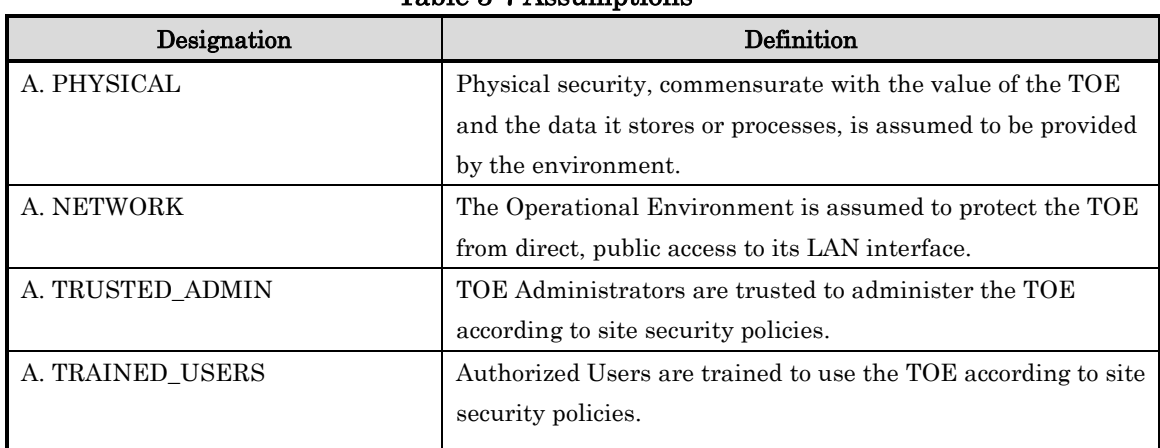

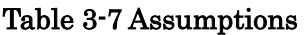

### <span id="page-23-0"></span>**4.** Security Objectives

<span id="page-23-4"></span><span id="page-23-1"></span>4.1. Definitions of Security Objectives for the Operational Environment

| Designation             | Definition                                                 |
|-------------------------|------------------------------------------------------------|
| OE. PHYSICAL_PROTECTION | The Operational Environment shall provide physical         |
|                         | security, commensurate with the value of the TOE and the   |
|                         | data it stores or processes.                               |
| OE. NETWORK_PROTECTION  | The Operational Environment shall provide network security |
|                         | to protect the TOE from direct, public access to its LAN   |
|                         | interface.                                                 |
| OE. ADMIN_TRUST         | The TOE Owner shall establish trust that Administrators    |
|                         | will not use their privileges for malicious purposes.      |
| OE.USER_TRAINING        | The TOE Owner shall ensure that Users are aware of site    |
|                         | security policies and have the competence to follow them.  |
| OE. ADMIN TRAINING      | The TOE Owner shall ensure that Administrators are aware   |
|                         | of site security policies and have the competence to use   |
|                         | manufacturer's guidance to correctly configure the TOE and |
|                         | protect passwords and keys accordingly.                    |

Table 4-1 Security Objectives for the Operational Environment

#### <span id="page-23-2"></span>**5.** Extended Components Definition

This ST defines the following extended components. These are a part of extended components defined by PP(Protection Profile for Hardcopy Devices 1.0 dated September 10, 2015, Protection Profile for Hardcopy Devices – v1.0 Errata #1, June 2017).

# 5.1. FAU\_STG\_EXT Extended: External Audit Trail Storage

### <span id="page-23-3"></span>Family Behavior:

This family defines requirements for the TSF to ensure that secure transmission of audit data from TOE to an External IT Entity.

#### Component leveling:

FAU\_STG\_EXT.1: Extended: External Audit Trail Storage | | | |

FAU\_STG\_EXT.1 External Audit Trail Storage requires the TSF to use a trusted channel implementing a secure protocol.

#### Management:

The following actions could be considered for the management functions in FMT:

・The TSF shall have the ability to configure the cryptographic functionality.

#### Audit:

The following actions should be auditable if FAU\_GEN Security Audit Data Generation is included in the PP/ST:

・There are no auditable events foreseen.

FAU\_STG\_EXT.1 Extended: Protected Audit Trail Storage Hierarchical to: No other components. Dependencies: FAU\_GEN.1 Audit data generation, FTP ITC.1 Inter-TSF trusted channel

**FAU STG EXT.1.1** The TSF shall be able to transmit the generated audit data to an External IT Entity using a trusted channel according to FTP\_ITC.1.

#### Rationale:

The TSF is required that the transmission of generated audit data to an External IT Entity which relies on a non-TOE audit server for storage and review of audit records. The storage of these audit records and the ability to allow the administrator to review these audit records is provided by the Operational Environment in that case. The Common Criteria does not provide a suitable SFR for the transmission of audit data to an External IT Entity.

This extended component protects the audit records, and it is therefore placed in the FAU class with a single component.

### FCS\_CKM\_EXT Extended: Cryptographic Key Management

#### <span id="page-24-0"></span>Family Behavior:

This family addresses the management aspects of cryptographic keys. Especially, this extended component is intended for cryptographic key destruction.

#### Component leveling:

FCS\_CKM\_EXT.4: Extended: Cryptographic Key Material

FCS\_CKM\_EXT.4 Cryptographic Key Material Destruction ensures not only keys but also key materials that are no longer needed are destroyed by using an approved method.

#### Management:

The following actions could be considered for the management functions in FMT:

・There are no management actions foreseen.

#### Audit:

The following actions should be auditable if FAU\_GEN Security Audit Data Generation is included in the PP/ST:

・There are no auditable events foreseen.

FCS\_CKM\_EXT.4 Extended: Cryptographic Key Material Destruction Hierarchical to: No other components. Dependencies: [FCS\_CKM.1(a) Cryptographic Key Generation (for asymmetric keys), or FCS\_CKM.1(b) Cryptographic key generation (Symmetric Keys)], FCS\_CKM.4 Cryptographic key destruction

FCS\_CKM\_EXT.4.1 The TSF shall destroy all plaintext secret and private cryptographic keys and cryptographic critical security parameters when no longer needed.

#### Rationale:

Cryptographic Key Material Destruction is to ensure the keys and key materials that are no longer needed are destroyed by using an approved method, and the Common Criteria does not provide a suitable SFR for the Cryptographic Key Material Destruction.

This extended component protects the cryptographic key and key materials against exposure,

and it is therefore placed in the FCS class with a single component.

#### <span id="page-25-0"></span> FCS\_RBG\_EXT Extended: Cryptographic Operation (Random Bit Generation)

#### Family Behavior:

This family defines requirements for random bit generation to ensure that it is performed in accordance with selected standards and seeded by an entropy source.

#### Component leveling:

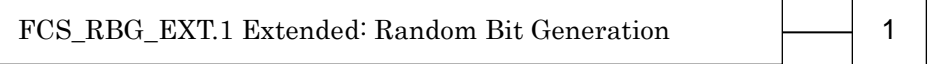

FCS\_RBG\_EXT.1 Random Bit Generation requires random bit generation to be performed in accordance with selected standards and seeded by an entropy source.

#### Management:

The following actions could be considered for the management functions in FMT:

・There are no management actions foreseen.

#### Audit:

The following actions should be auditable if FAU\_GEN Security Audit Data Generation is included in the PP/ST:

・There are no auditable events foreseen.

FCS RBG EXT.1 Extended: Random Bit Generation

Hierarchical to: No other components.

Dependencies: No dependencies.

FCS\_RBG\_EXT.1.1 The TSF shall perform all deterministic random bit generation services in accordance with [selection: ISO/IEC 18031:2011, NIST SP 800-90A] using [selection: Hash\_DRBG (any), HMAC\_DRBG (any), CTR\_DRBG (AES)].

FCS\_RBG\_EXT.1.2 The deterministic RBG shall be seeded by an entropy source that accumulates entropy from [selection: [assignment: number of software-based sources] software-based noise source(s), [assignment: number of hardware-based sources] hardware-based noise source(s) with a minimum of [selection: 128 bits, 256 bits] of entropy at least equal to the greatest security strength, according to ISO/IEC 18031:2011 Table C.1 "Security strength table for hash functions", of the keys and hashes that it will generate.

#### Rationale:

Random bits/number will be used by the SFRs for key generation and destruction, and the Common Criteria does not provide a suitable SFR for the random bit generation.

This extended component ensures the strength of encryption keys, and it is therefore placed in the FCS class with a single component.

#### <span id="page-25-1"></span>5.4. FIA\_PMG\_EXT Extended: Password Management

#### Family Behavior:

This family defines requirements for the attributes of passwords used by administrative users to ensure that strong passwords and passphrases can be chosen and maintained.

#### Component leveling:

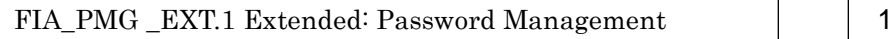

FIA\_PMG \_EXT.1 Password management requires the TSF to support passwords with varying composition requirements, minimum lengths, maximum lifetime, and similarity constraints.

#### Management:

The following actions could be considered for the management functions in FMT:

・There are no management actions foreseen.

#### Audit:

The following actions should be auditable if FAU\_GEN Security Audit Data Generation is included in the PP/ST:

・There are no auditable events foreseen.

FIA\_PMG \_EXT.1 Extended: Password management

Hierarchical to: No other components.

Dependencies: No dependencies.

FIA\_PMG \_EXT.1.1 The TSF shall provide the following password management capabilities for User passwords:

- Passwords shall be able to be composed of any combination of upper- and lower-case letters, numbers, and the following special characters: [selection: "!", "@", "#", "\$", "%", "^", "&", "\*", "(", ")", [assignment: *other characters*]];
- Minimum password length shall be settable by an Administrator and have the capability to require passwords of 15 characters or greater.

#### Rationale:

Password Management is to ensure the strong authentication between the endpoints of communication, and the Common Criteria does not provide a suitable SFR for the Password Management.

This extended component protects the TOE by means of password management, and it is therefore placed in the FIA class with a single component.

#### 5.5. FPT\_SKP\_EXT Extended: Protection of TSF Data

#### <span id="page-26-0"></span>Family Behavior:

This family addresses the requirements for managing and protecting the TSF data, such as cryptographic keys. This is a new family modelled as the FPT Class.

#### Component leveling:

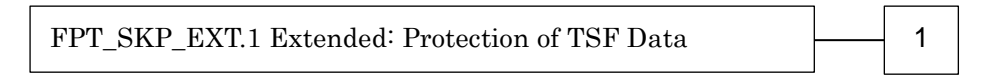

FPT\_SKP\_EXT.1 Protection of TSF Data (for reading all symmetric keys), requires preventing symmetric keys from being read by any user or subject. It is the only component of this family.

#### Management:

The following actions could be considered for the management functions in FMT:

・There are no management actions foreseen.

#### Audit:

The following actions should be auditable if FAU\_GEN Security Audit Data Generation is

included in the PP/ST:

・There are no auditable events foreseen.

FPT\_SKP\_EXT.1 Extended: Protection of TSF Data

Hierarchical to: No other components.

Dependencies: No dependencies.

FPT SKP EXT.1.1 The TSF shall prevent reading of all pre-shared keys, symmetric keys, and private keys.

#### Rationale:

Protection of TSF Data is to ensure the pre-shared keys, symmetric keys and private keys are protected securely, and the Common Criteria does not provide a suitable SFR for the protection of such TSF data.

This extended component protects the TOE by means of strong authentication using Pre-shared Key, and it is therefore placed in the FPT class with a single component.

#### 5.6. FPT\_TST\_EXT.1 Extended: TSF testing

#### <span id="page-27-0"></span>Family Behavior:

This family addresses the requirements for self-testing the TSF for selected correct operation.

#### Component leveling:

FPT\_TST\_EXT.1 Extended: TSF testing

FPT\_TST\_EXT.1 TSF testing requires a suite of self-testing to be run during initial start-up in order to demonstrate correct operation of the TSF.

#### Management:

The following actions could be considered for the management functions in FMT:

・There are no management actions foreseen.

#### Audit:

The following actions should be auditable if FAU\_GEN Security Audit Data Generation is included in the PP/ST:

・There are no auditable events foreseen.

FPT\_TST\_EXT.1 Extended: TSF testing

Hierarchical to: No other components.

Dependencies: No dependencies.

FPT\_TST\_EXT.1.1 The TSF shall run a suite of self-tests during initial start-up (and power on) to demonstrate the correct operation of the TSF

#### Rationale:

TSF testing is to ensure the TSF can be operated correctly, and the Common Criteria does not provide a suitable SFR for the TSF testing. In particular, there is no SFR defined for TSF testing.

This extended component protects the TOE, and it is therefore placed in the FPT class with a single component.

# 5.7. FPT\_TUD\_EXT Extended: Trusted Update

<span id="page-27-1"></span>Family Behavior:

This family defines requirements for the TSF to ensure that only administrators can update the TOE firmware/software, and that such firmware/software is authentic.

#### Component leveling:

FPT\_TUD\_EXT.1 Extended: Trusted Update  $\leftarrow$  1

FPT\_TUD\_EXT.1 Trusted Update, ensures authenticity and access control for updates. Management:

The following actions could be considered for the management functions in FMT:

・There are no management actions foreseen.

#### Audit:

The following actions should be auditable if FAU\_GEN Security Audit Data Generation is included in the PP/ST:

・There are no auditable events foreseen.

FPT\_TUD\_EXT.1 Trusted Update Hierarchical to: No other components. Dependencies: [FCS COP.1(b) Cryptographic Operation (for signature generation/verification), FCS\_COP.1(c) Cryptographic operation (Hash Algorithm)].

FPT\_TUD\_EXT.1.1 The TSF shall provide authorized administrators the ability to query the current version of the TOE firmware/software.

FPT\_TUD\_EXT.1.2 The TSF shall provide authorized administrators the ability to initiate updates to TOE firmware/software.

FPT\_TUD\_EXT.1.3 The TSF shall provide a means to verify firmware/software updates to the TOE using a digital signature mechanism and [selection: published hash, no other functions] prior to installing those updates.

#### Rationale:

Firmware/software is a form of TSF Data, and the Common Criteria does not provide a suitable SFR for the management of firmware/software. In particular, there is no SFR defined for importing TSF Data.

This extended component protects the TOE, and it is therefore placed in the FPT class with a single component.

#### 5.8. FDP\_FXS\_EXT Extended: Fax Separation

#### <span id="page-28-0"></span>Family Behavior:

This family addresses the requirements for separation between Fax PSTN line and the LAN to which TOE is connected.

#### Component leveling:

FDP\_FXS\_EXT.1 Extended: Fax Separation

FDP FXS EXT.1 Fax Separation, requires the fax interface cannot be used to create a network bridge between a PSTN and a LAN to which TOE is connected.

#### Management:

The following actions could be considered for the management functions in FMT:

・There are no management actions foreseen.

#### Audit:

The following actions should be auditable if FAU\_GEN Security Audit Data Generation is included in the PP/ST:

・There are no auditable events foreseen.

#### FDP\_FXS\_EXT.1 Extended: Fax separation

Hierarchical to: No other components.

Dependencies: No dependencies.

FDP\_FXS\_EXT.1.1 The TSF shall prohibit communication via the fax interface, except transmitting or receiving User Data using fax protocols.

#### Rationale:

Fax Separation is to protect a LAN against attack from PSTN line, and the Common Criteria does not provide a suitable SFR for the Protection of TSF or User Data.

This extended component protects the TSF Data or User Data, and it is therefore placed in the FDP class with a single component.

#### 5.9. FCS IPSEC EXT Extended: IPsec selected

#### <span id="page-29-0"></span>Family Behavior:

This family addresses requirements for protecting communications using IPsec. Component leveling:

FCS IPSEC EXT.1 Extended: IPsec selected 1

FCS\_IPSEC\_EXT.1 IPsec requires that IPsec be implemented as specified.

#### Management:

The following actions could be considered for the management functions in FMT:

・There are no management actions foreseen.

#### Audit:

The following actions should be auditable if FAU\_GEN Security Audit Data Generation is included in the PP/ST:

・Failure to establish an IPsec SA

#### FCS\_IPSEC\_EXT.1 Extended: IPsec selected

Hierarchical to: No other components. Dependencies: FIA\_PSK\_EXT.1 Extended: Pre-Shared Key Composition FCS\_CKM.1(a) Cryptographic Key Generation (for asymmetric keys) FCS\_COP.1(a) Cryptographic Operation (Symmetric encryption/decryption) FCS\_COP.1(b) Cryptographic Operation (for signature generation/verification) FCS COP.1(c) Cryptographic Operation (Hash Algorithm) FCS COP.1(g) Cryptographic Operation (for keyed-hash message authentication) FCS\_RBG\_EXT.1 Extended: Cryptographic Operation (Random Bit Generation)

FCS\_IPSEC\_EXT.1.1 The TSF shall implement the IPsec architecture as specified in RFC 4301.

**FCS IPSEC EXT.1.2** The TSF shall implement [selection: tunnel mode, transport mode]. FCS\_IPSEC\_EXT.1.3 The TSF shall have a nominal, final entry in the SPD that matches

anything that is otherwise unmatched and discards it. FCS\_IPSEC\_EXT.1.4 The TSF shall implement the IPsec protocol ESP as defined by RFC

4303 using [selection: the cryptographic algorithms AES-CBC-128 (as specified by RFC 3602) together with a Secure Hash Algorithm (SHA)-based HMAC, AES-CBC-256 (as specified by RFC 3602) together with a Secure Hash Algorithm (SHA)-based HMAC, AES-GCM-128 as specified in RFC 4106, AES-GCM-256 as specified in RFC 4106].

FCS\_IPSEC\_EXT.1.5 The TSF shall implement the protocol: [selection: IKEv1, using Main Mode for Phase 1 exchanges, as defined in RFCs 2407, 2408, 2409, RFC 4109, [selection: no other RFCs for extended sequence numbers, RFC 4304 for extended sequence numbers], and [selection: no other RFCs for hash functions, RFC 4868 for hash functions]; IKEv2 as

defined in RFCs 5996 [selection: with no support for NAT traversal, with mandatory support for NAT traversal as specified in section 2.23, and [selection: no other RFCs for hash functions, RFC 4868 for hash functions]].

FCS\_IPSEC\_EXT.1.6 The TSF shall ensure the encrypted payload in the [selection: *IKEv1, IKEv2* protocol uses the cryptographic algorithms AES-CBC-128, AES-CBC-256 as specified in RFC 3602 and [selection: AES-GCM-128, AES-GCM-256 as specified in RFC 5282, no other algorithm].

FCS\_IPSEC\_EXT.1.7 The TSF shall ensure that IKEv1 Phase 1 exchanges use only main mode.

FCS IPSEC\_EXT.1.8 The TSF shall ensure that [selection: IKEv2 SA lifetimes can be established based on [selection: number of packets/number of bytes; length of time, where the time values can be limited to: 24 hours for Phase 1 SAs and 8 hours for Phase 2 SAs]; IKEv1 SA lifetimes can be established based on [selection: number of packets/number of bytes ; length of time, where the time values can be limited to: 24 hours for Phase 1 SAs and 8 hours for Phase 2  $S\!As$ ].

FCS\_IPSEC\_EXT.1.9 The TSF shall ensure that all IKE protocols implement DH Groups 14 (2048-bit MODP), and [selection: 24 (2048-bit MODP with 256-bit POS), 19 (256-bit Random ECP), 20 (384-bit Random ECP, 5 (1536-bit MODP)), [assignment: other DH groups that are implemented by the TOE], no other DH groups].

FCS\_IPSEC\_EXT.1.10 The TSF shall ensure that all IKE protocols perform Peer Authentication using the [selection: RSA, ECDSA] algorithm and Pre-shared Keys

#### Rationale:

IPsec is one of the secure communication protocols, and the Common Criteria does not provide a suitable SFR for the communication protocols using cryptographic algorithms.

This extended component protects the communication data using cryptographic algorithms, and it is therefore placed in the FCS class with a single component.

### FIA\_PSK\_EXT Extended: Pre-Shared Key Composition

#### <span id="page-31-0"></span>Family Behavior:

This family defines requirements for the TSF to ensure the ability to use pre-shared keys for IPsec.

#### Component leveling:

FIA\_PSK\_EXT.1 Extended: Pre-Shared Key Composition – 1

FIA\_PSK\_EXT.1 Pre-Shared Key Composition, ensures authenticity and access control for updates.

#### Management:

The following actions could be considered for the management functions in FMT:

・There are no management actions foreseen.

#### Audit:

The following actions should be auditable if FAU\_GEN Security Audit Data Generation is included in the PP/ST:

・There are no auditable events foreseen.

FIA\_PSK\_EXT.1 Extended: Pre-Shared Key Composition

Hierarchical to: No other components.

Dependencies: FCS\_RBG\_EXT.1 Extended: Cryptographic Operation (Random Bit Generation).

FIA\_PSK\_EXT.1.1 The TSF shall be able to use pre-shared keys for IPsec.

FIA\_PSK\_EXT.1.2 The TSF shall be able to accept text-based pre-shared keys that are:

- 22 characters in length and [selection: [assignment: *other supported lengths]*, no other lengths];
- ・composed of any combination of upper and lower case letters, numbers, and special characters (that include: "!", "@", "#", "\$", "%", "^", "&", "\*", "(", and ")").

FIA\_PSK\_EXT.1.3 The TSF shall condition the text-based pre-shared keys by using [selection: SHA-1, SHA-256, SHA-512, [assignment: method of conditioning text string]] and be able to [selection: use no other pre-shared keys; accept bit-based pre-shared keys; generate bit-based pre-shared keys using the random bit generator specified in FCS\_RBG\_EXT.1].

#### Rationale:

Pre-shared Key Composition is to ensure the strong authentication between the endpoints of communications, and the Common Criteria does not provide a suitable SFR for the Pre-shared Key Composition.

This extended component protects the TOE by means of strong authentication, and it is therefore placed in the FIA class with a single component.

#### <span id="page-32-0"></span>**6.** Security Requirements

#### <span id="page-32-1"></span>**6.1.** Security Functional Requirements

In this chapter, the TOE security functional requirements for achieving the security objectives specified in Chapter 4.1 are described. This quoted from the security functional requirements specified in the CC Part 2. The security functional requirements which are not specified in the CC Part 2 are quoted from the extended security functional requirements specified in the PP (Protection Profile for Hardcopy Devices 1.0 dated September 10, 2015, Protection Profile for Hardcopy Devices – v1.0 Errata #1, June 2017).

<Method of specifying security functional requirement "Operation">

"Bold" indicates parts of an SFR completed or refined in [PP] and are related to the original SFR definition or extended component definition in Common Criteria Part 2.

"Italic" indicates parts that is necessary to select and/or complete in ST and it is selected and/or completed in [ST].

"Bold" and "Italic" indicate parts of an SFR completed or refined in [PP] and are related to the original SFR definition or extended component definition in Common Criteria Part 2. These are also selected and/or completed in the ST.

SFR component with a character in the parentheses such as (a), (b) etc. means that it is used repeatedly. Extended components are identified by adding "\_EXT" to the SFR identification.

#### <span id="page-32-2"></span>**6.1.1.** Mandatory Requirements

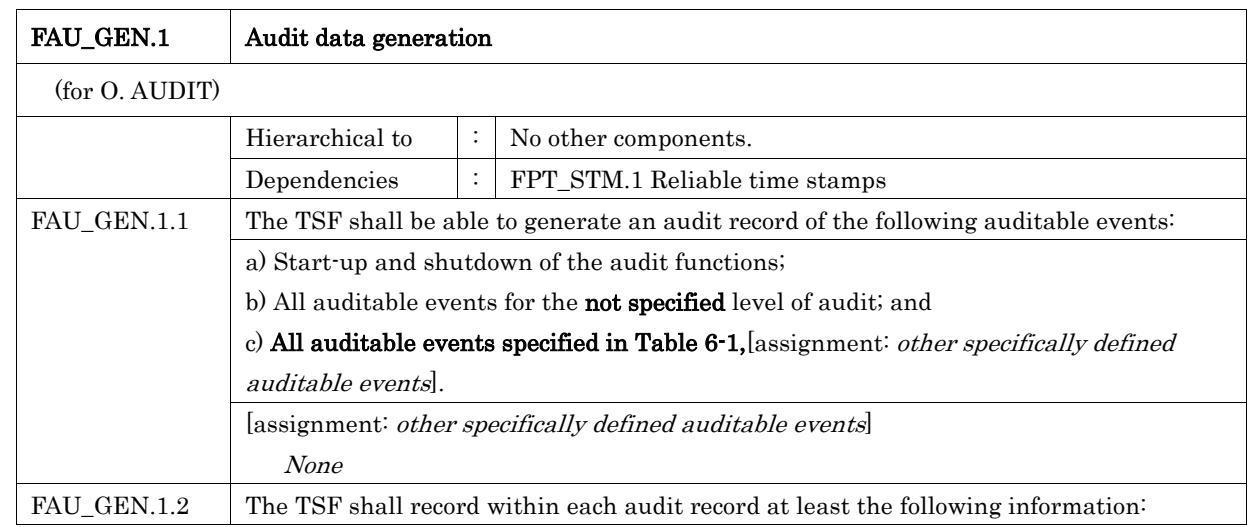

#### 6.1.1.1. Class FAU: Security Audit

a) Date and time of the event, type of event, subject identity (if applicable), and the outcome (success or failure) of the event; and b) For each audit event type, based on the auditable event definitions of the functional components included in the PP/ST, additional information specified in [Table 6-1,](#page-33-0) [assignment: other audit relevant information].

<span id="page-33-0"></span>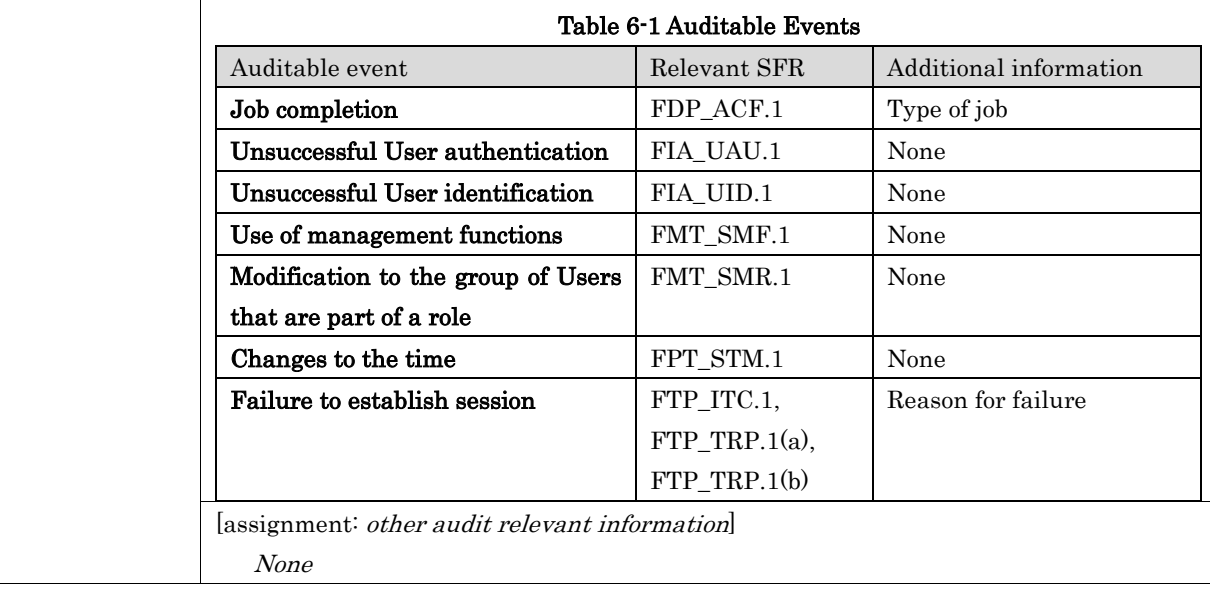

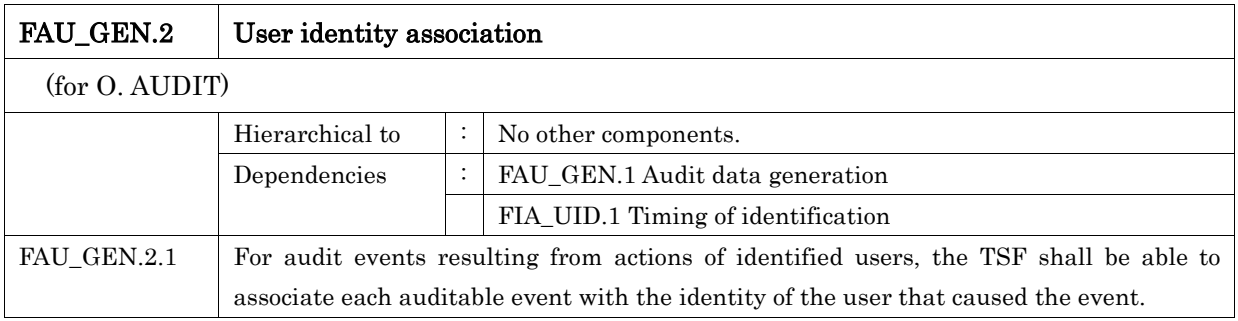

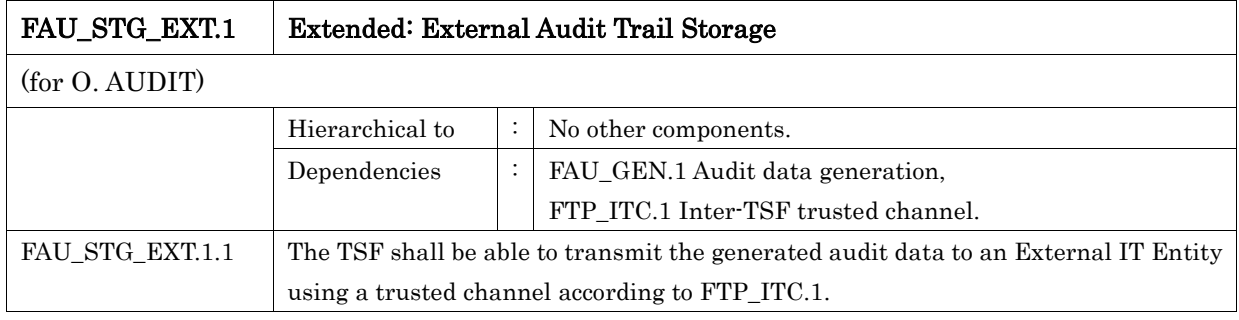

#### 6.1.1.2. Class FCS: Cryptographic Support

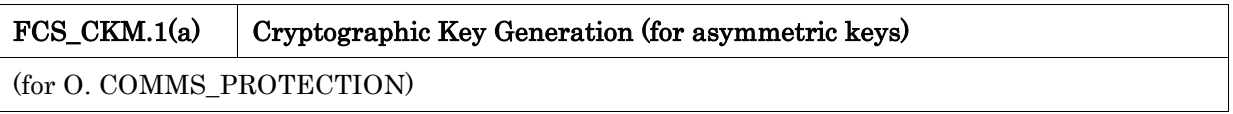

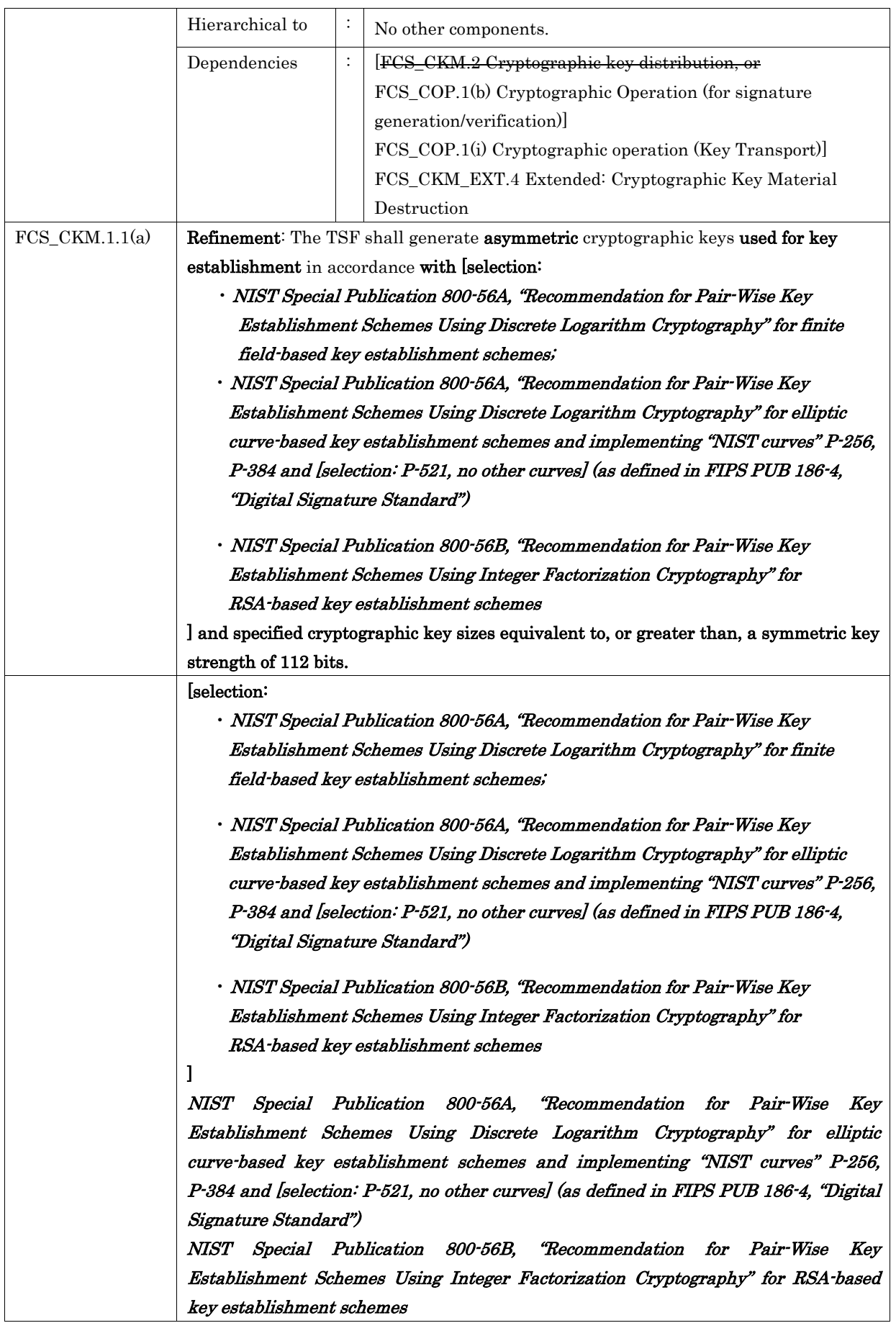

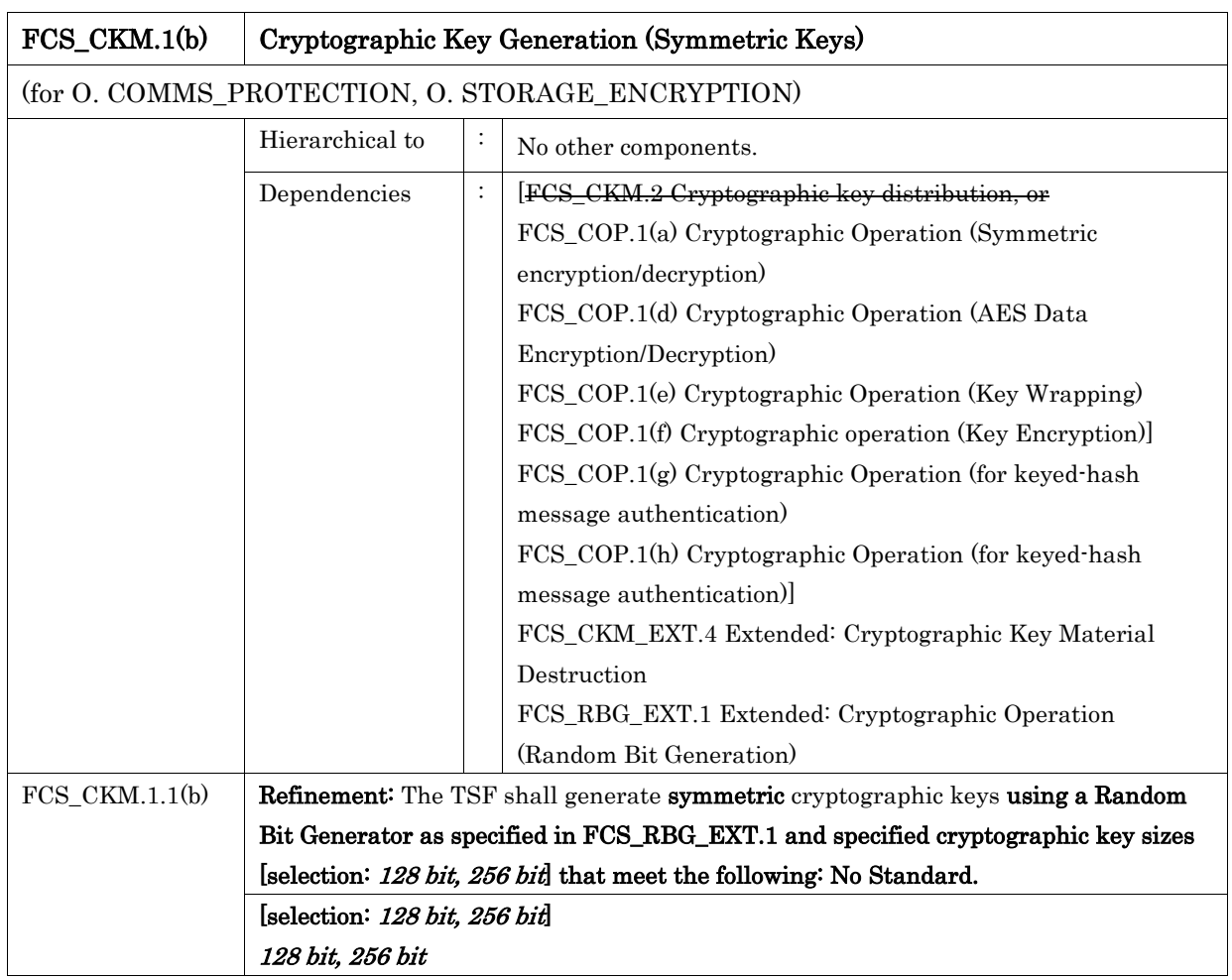

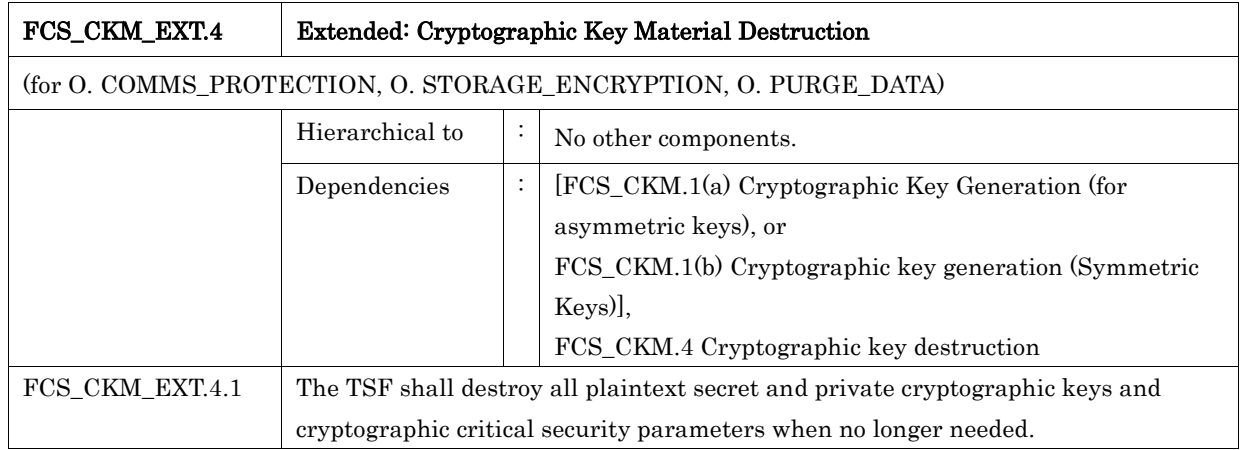

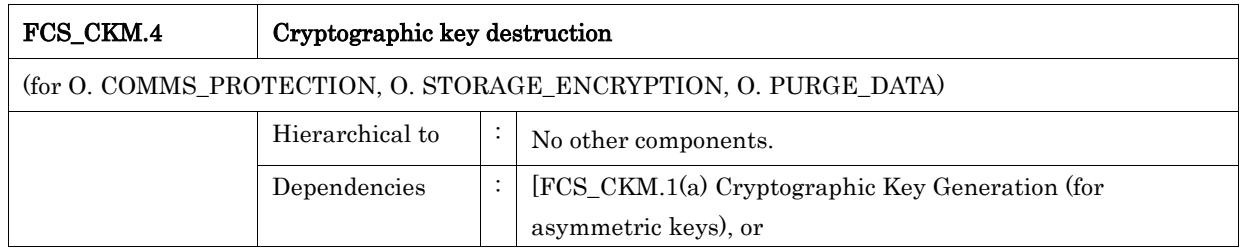

#### *Copyright ©2019-2020 KONICA MINOLTA, INC., All Rights Reserved* 36 / 88
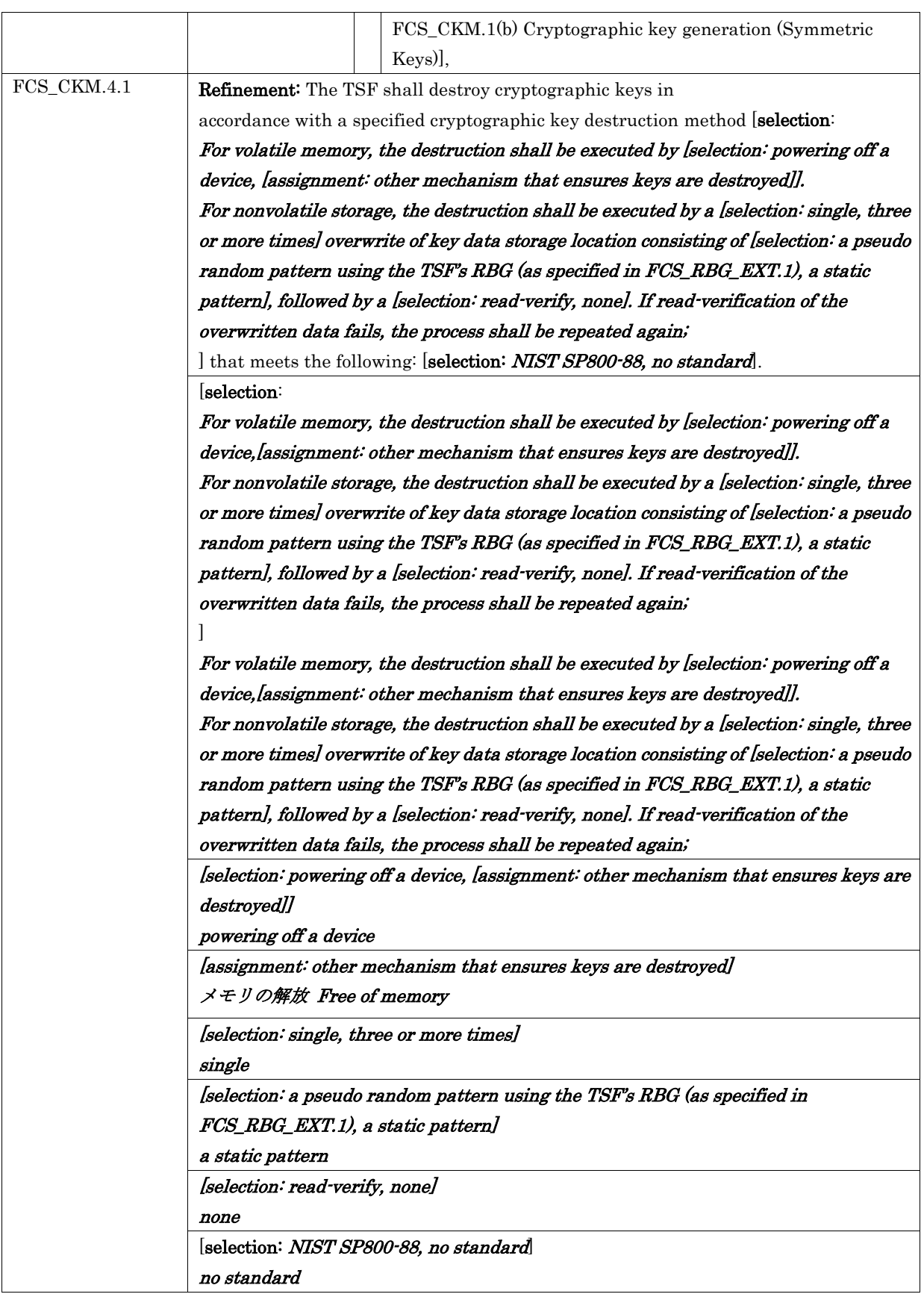

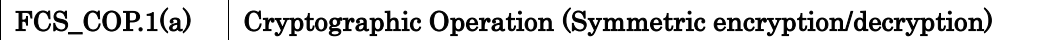

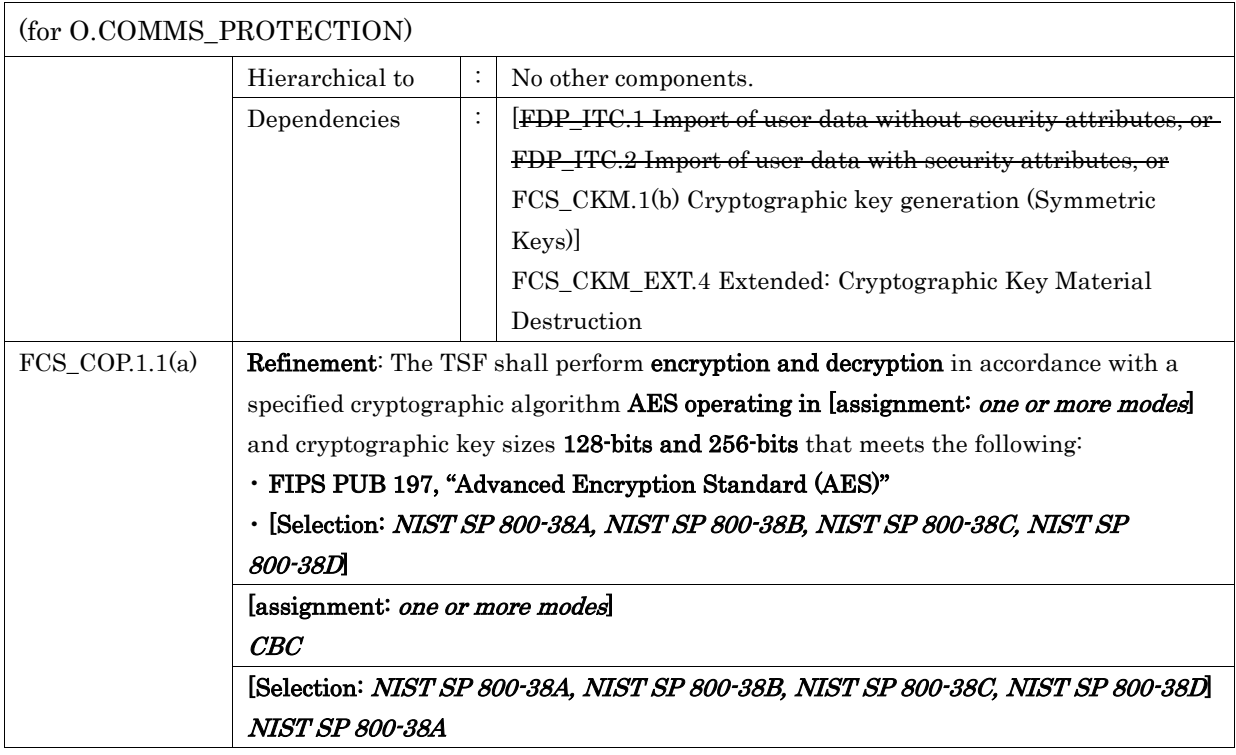

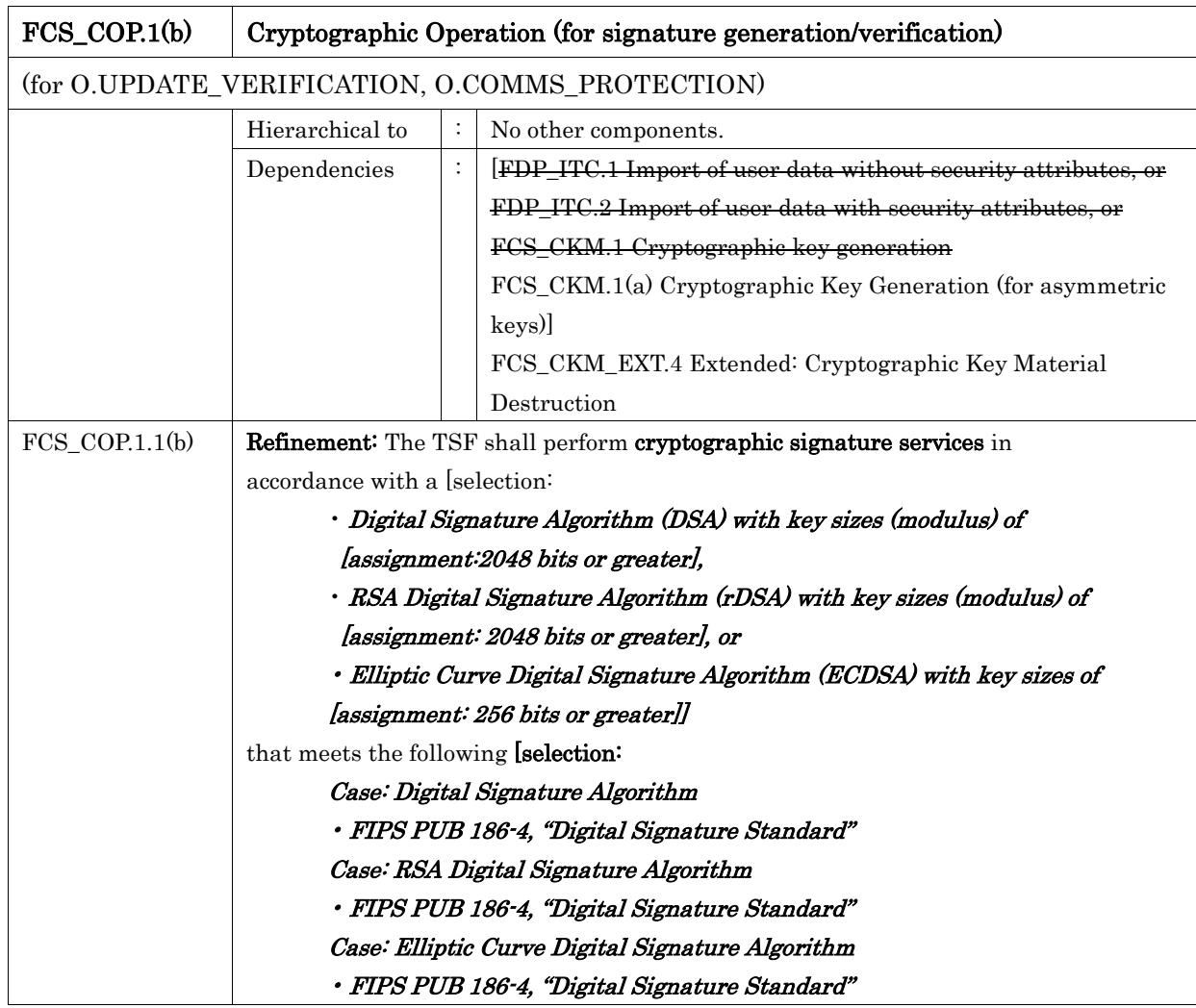

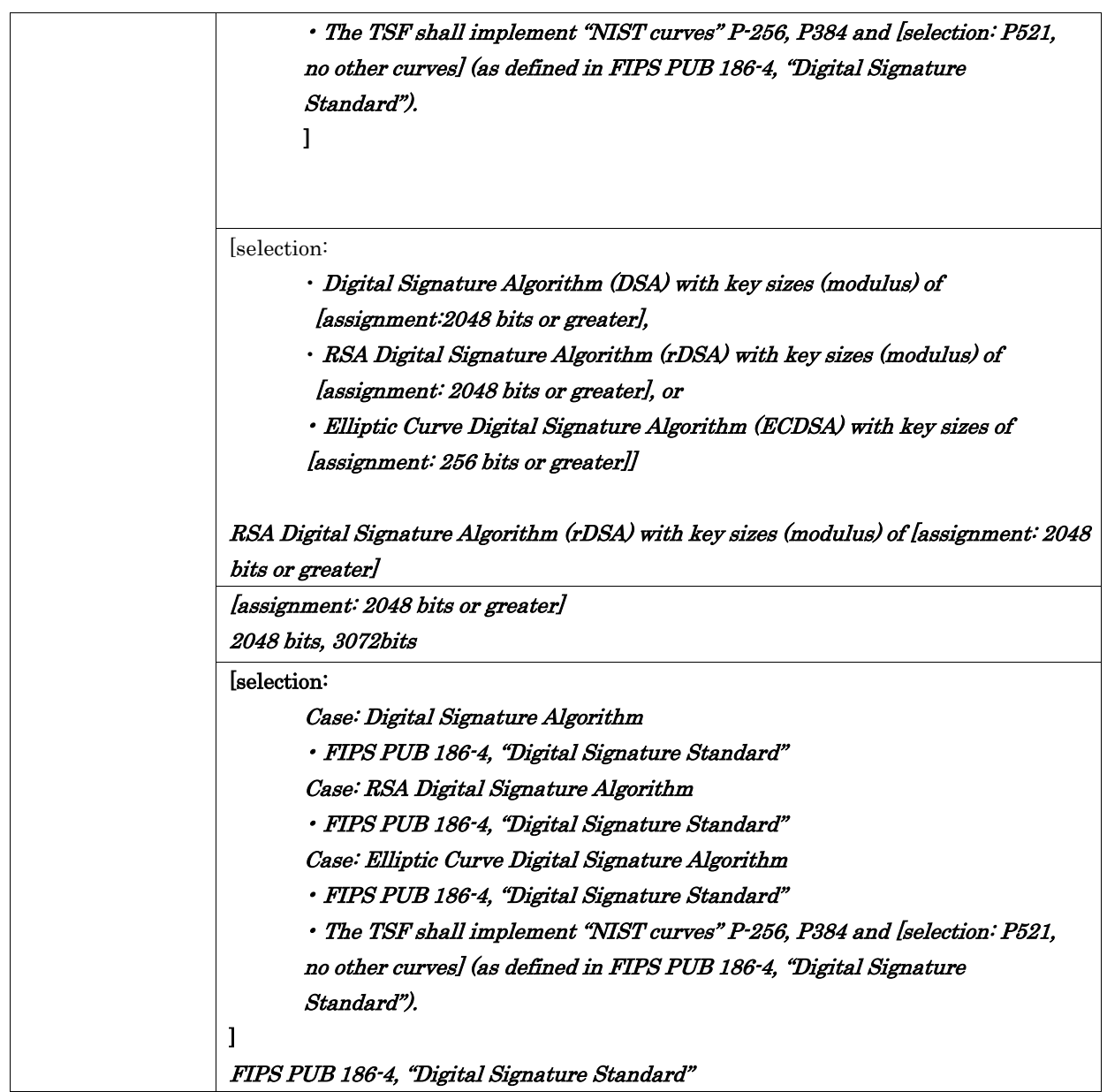

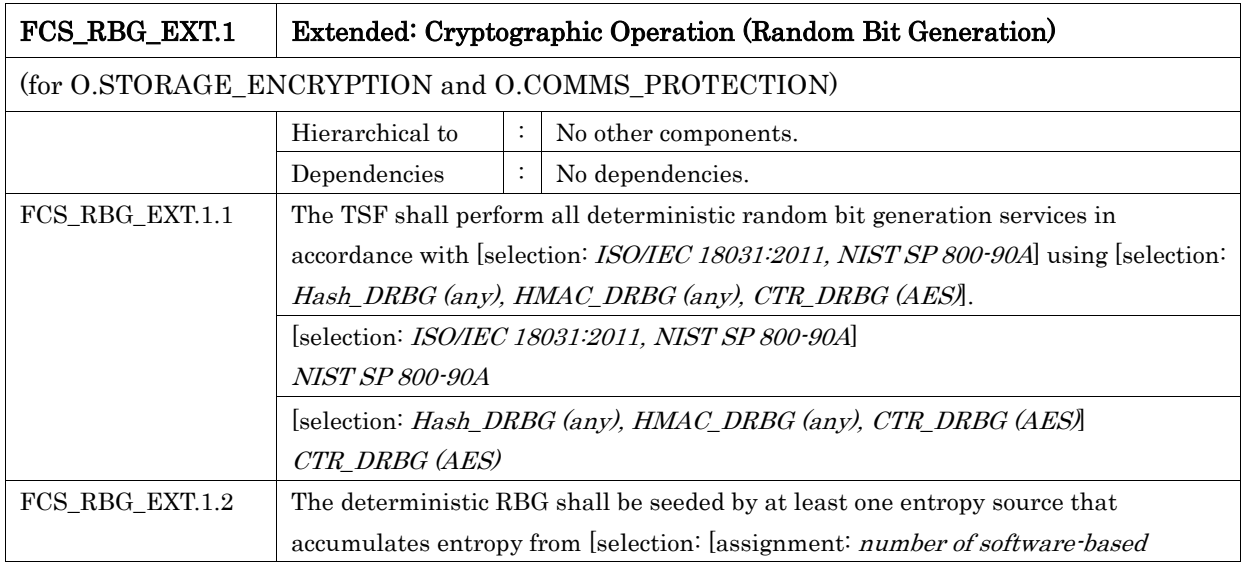

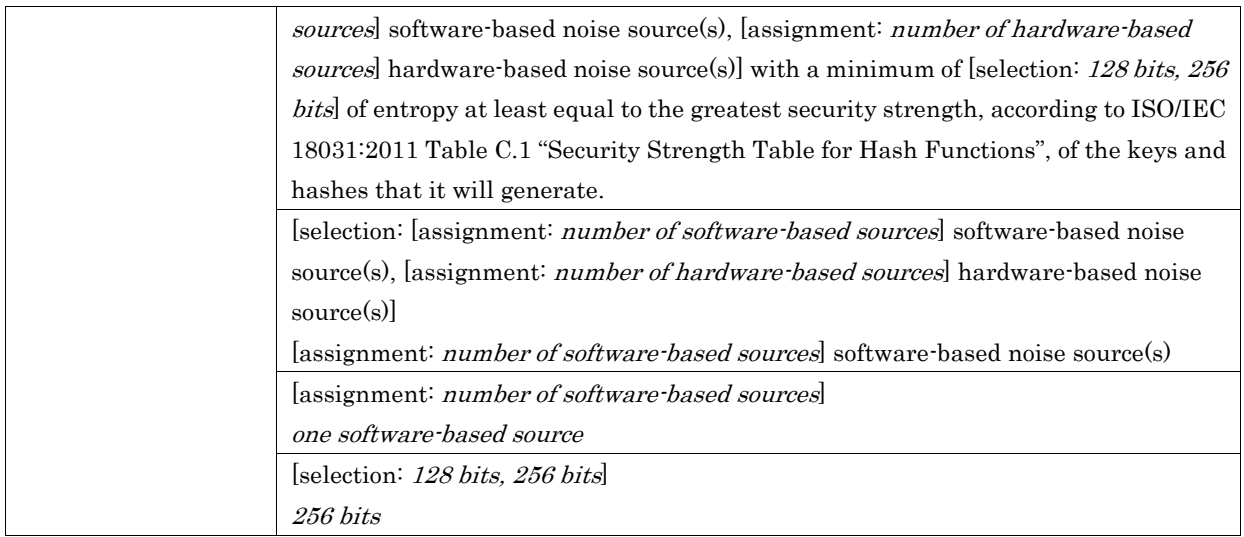

# 6.1.1.3. Class FDP: User Data Protection

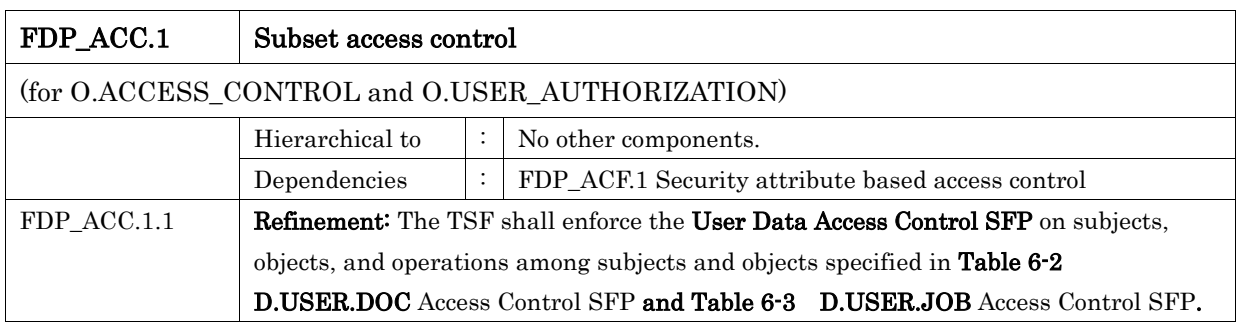

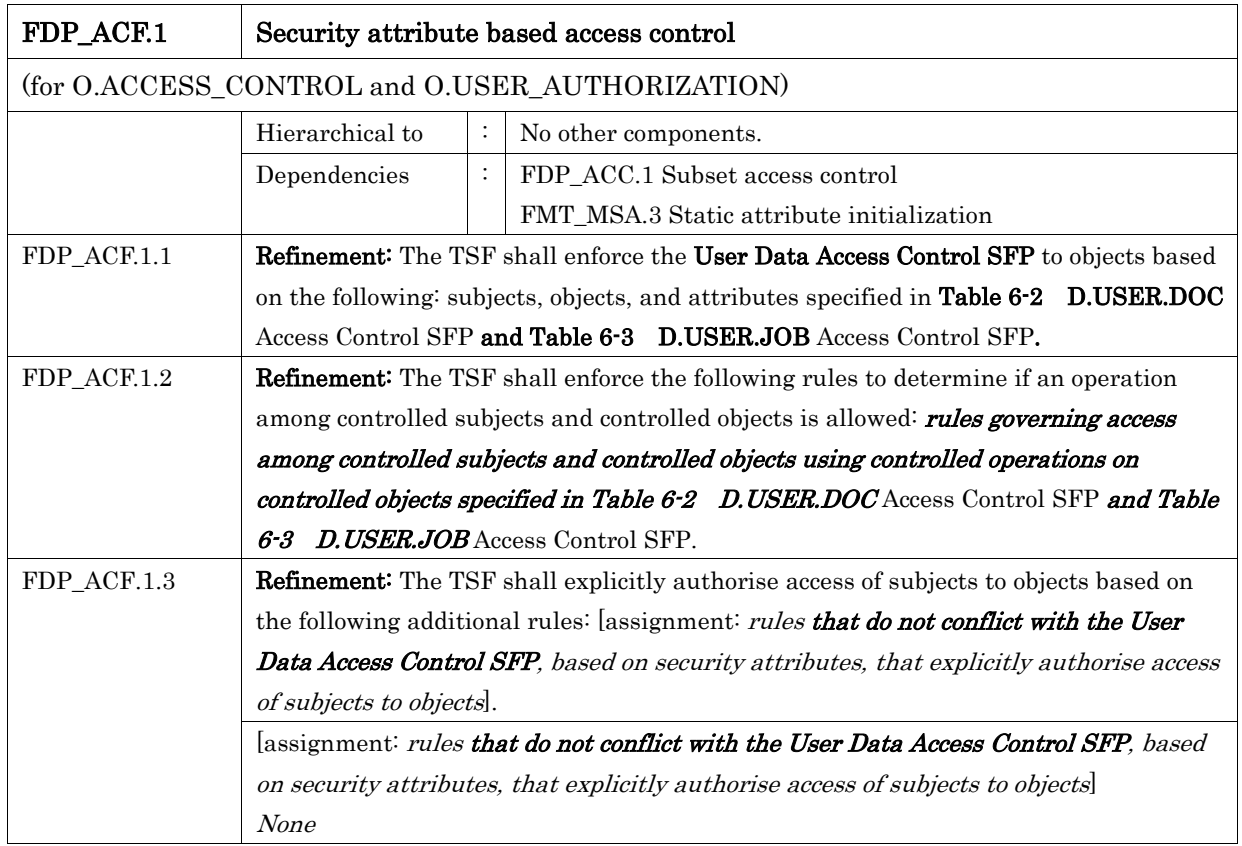

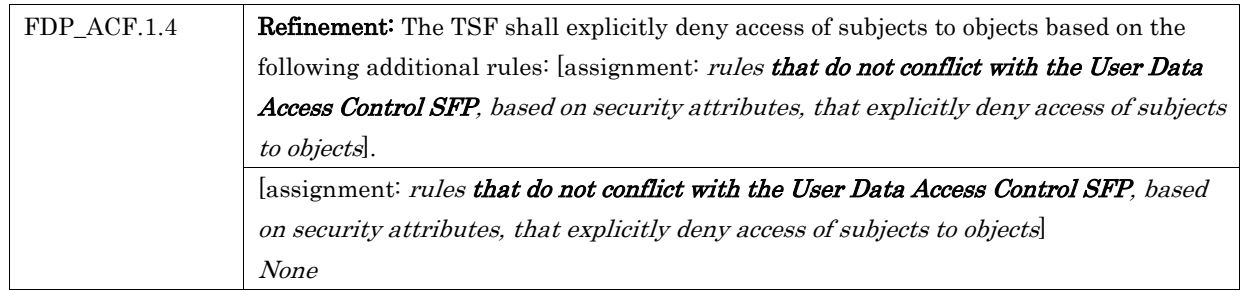

<span id="page-40-0"></span>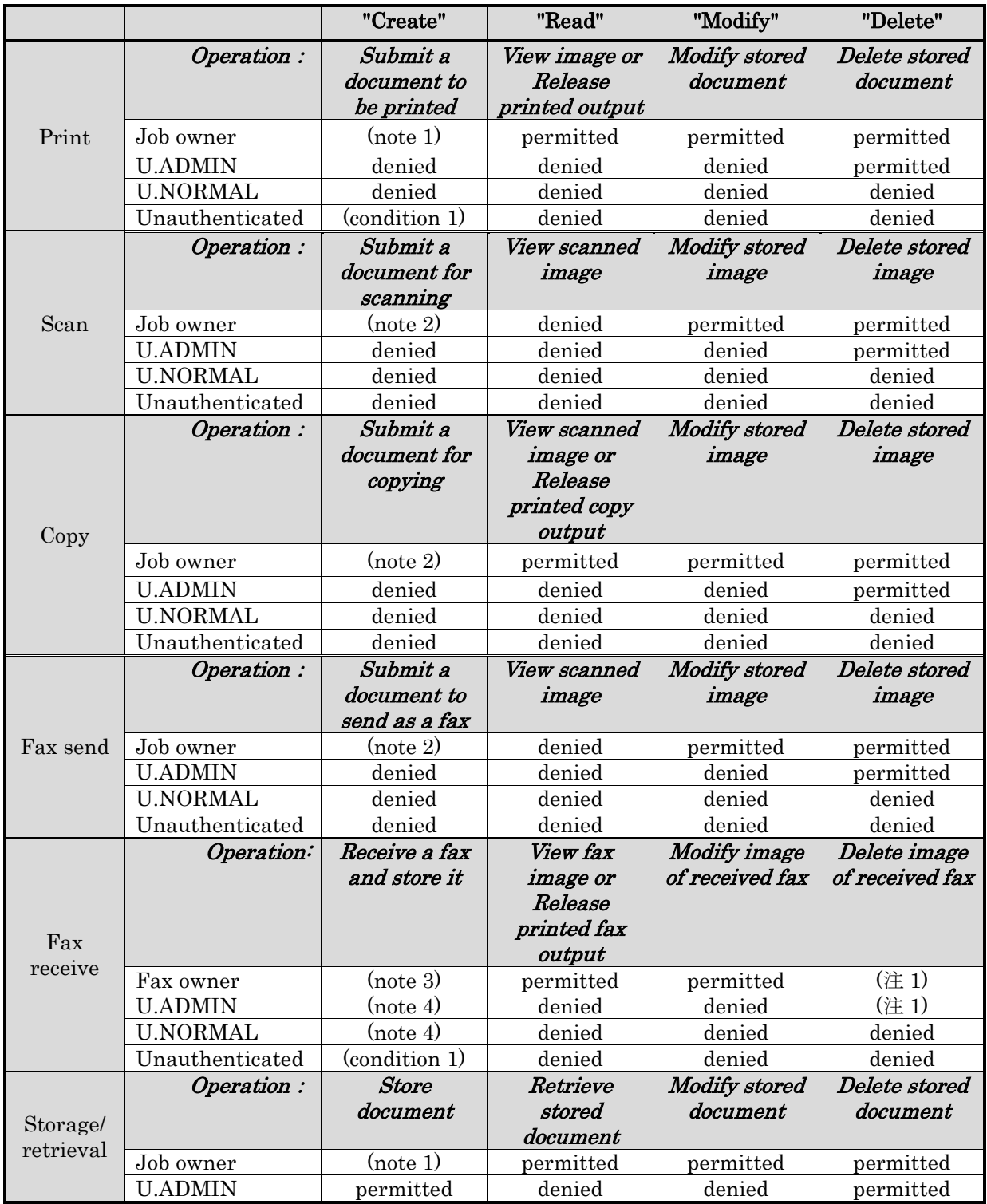

# Table 6-2 D.USER.DOC Access Control SFP

*KONICA MINOLTA bizhub C360i/bizhub C300i/bizhub C250i/bizhub C036DNi/bizhub C030DNi/bizhub C025DNi with FK-514, DEVELOP ineo+ 360i /ineo+ 300i/ineo+ 250i with FK-514 Security Target*

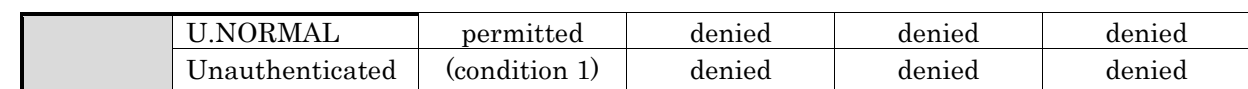

<span id="page-41-0"></span>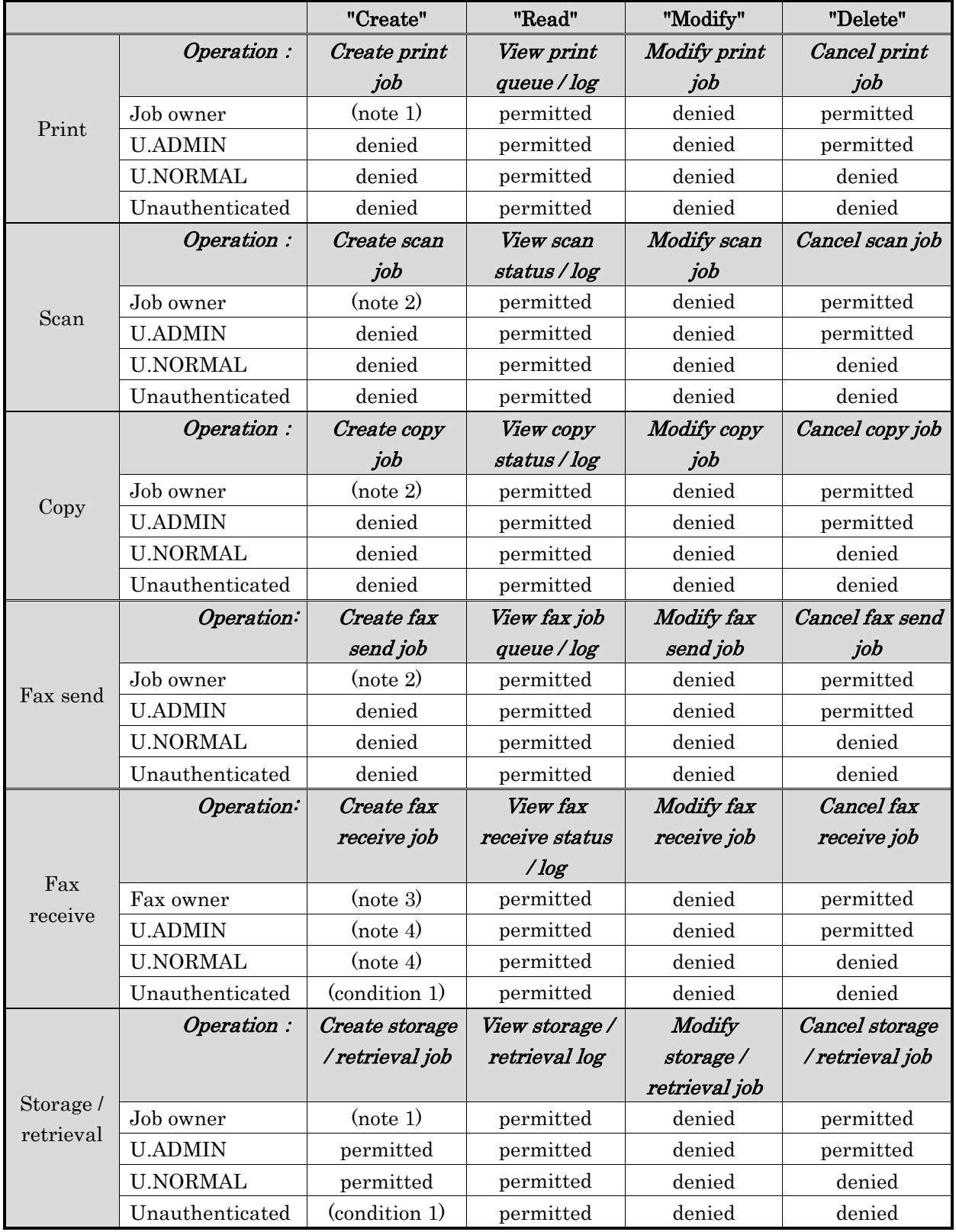

#### Table 6-3 D.USER.JOB Access Control SFP

 Condition 1: Jobs submitted by unauthenticated users must contain a credential that the TOE can use to identify the Job Owner.

- Note 1: Job Owner is identified by a credential or assigned to an authorized User as part of the process of submitting a print or storage Job.
- Note 2: Job Owner is assigned to an authorized User as part of the process of initiating a scan, copy, fax send, or retrieval Job.
- Note 3: Job Owner of received faxes is assigned by default or configuration. Minimally, ownership of received faxes is assigned to a specific user or U.ADMIN role.
- Note 4: PSTN faxes are received from outside of the TOE, they are not initiated by Users of the TOE.

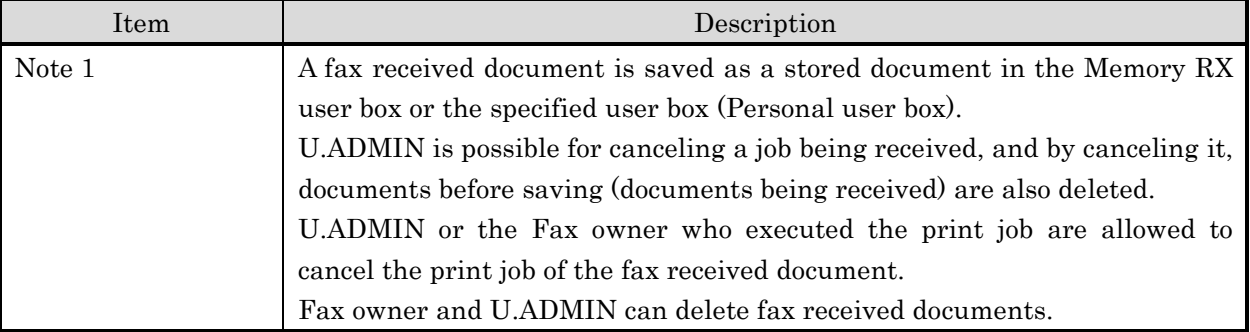

# Table 6-4 Supplement of [Table 6-2](#page-40-0) and [Table 6-3](#page-41-0)

## 6.1.1.4. Class FIA: Identification and Authentication

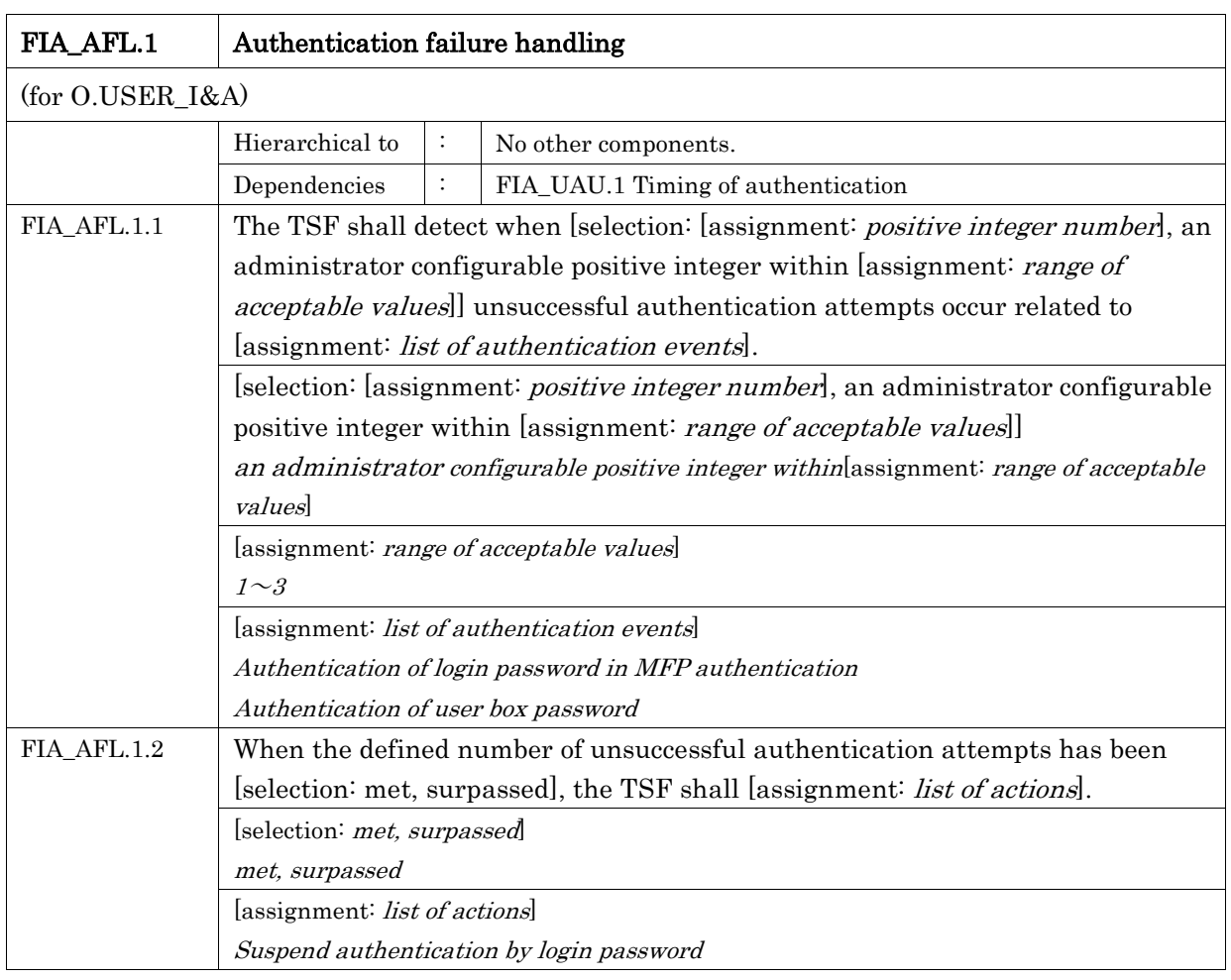

#### *Copyright ©2019-2020 KONICA MINOLTA, INC., All Rights Reserved* 43 / 88

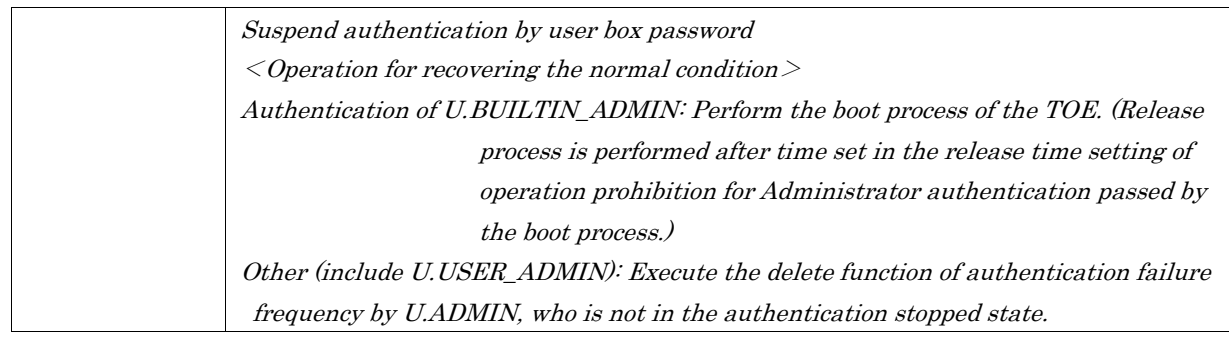

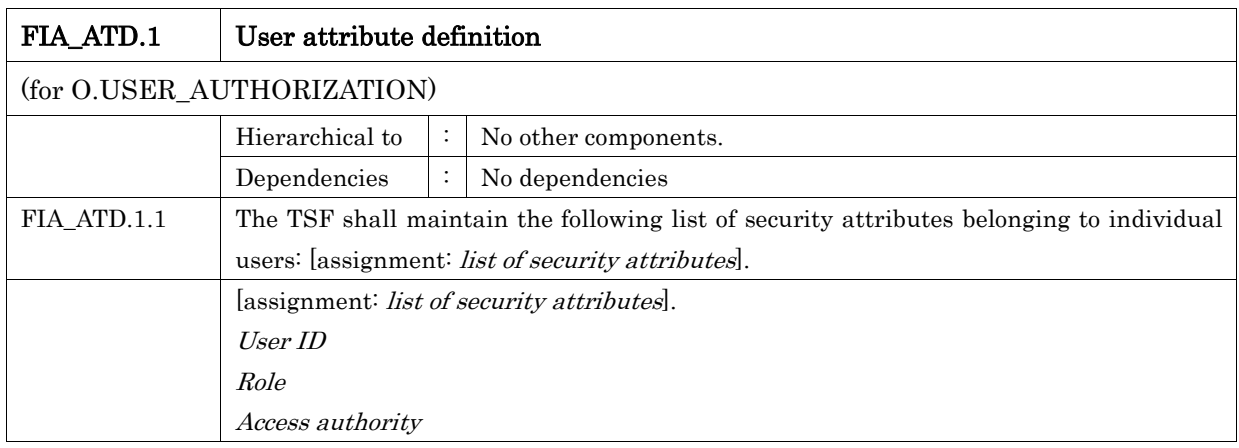

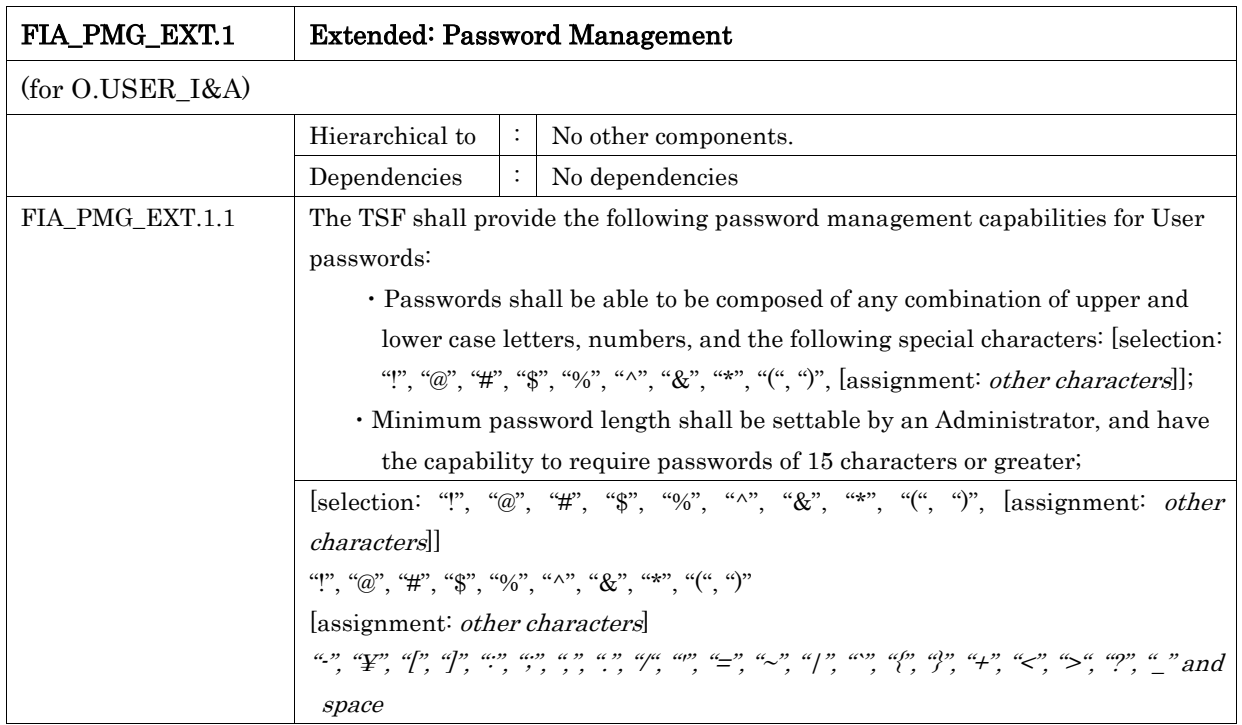

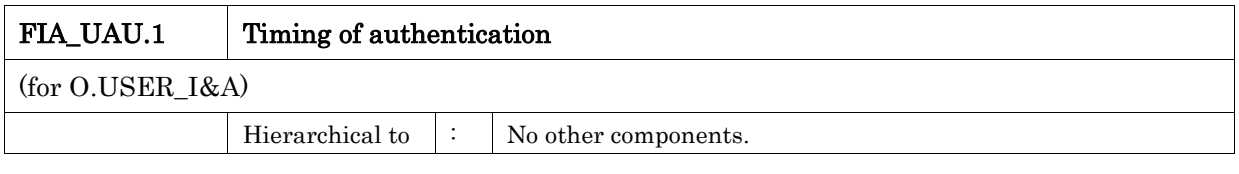

#### *Copyright ©2019-2020 KONICA MINOLTA, INC., All Rights Reserved* 44 / 88

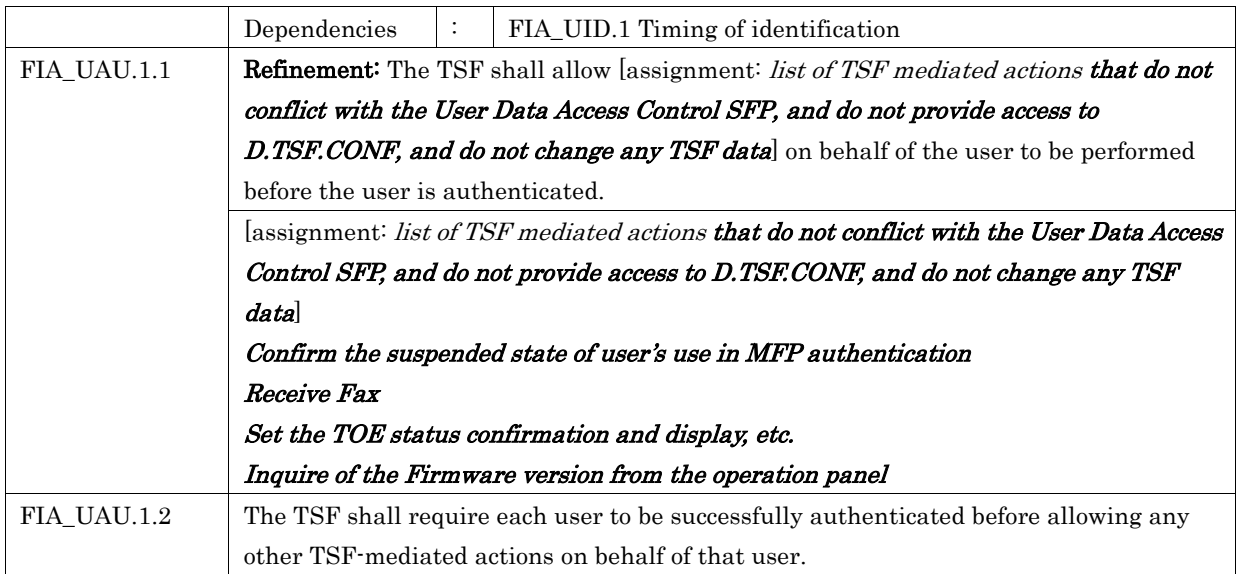

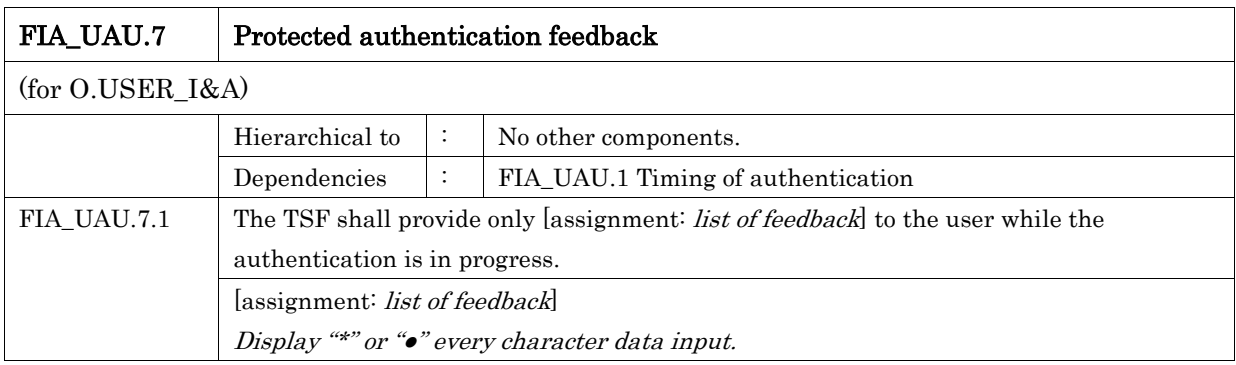

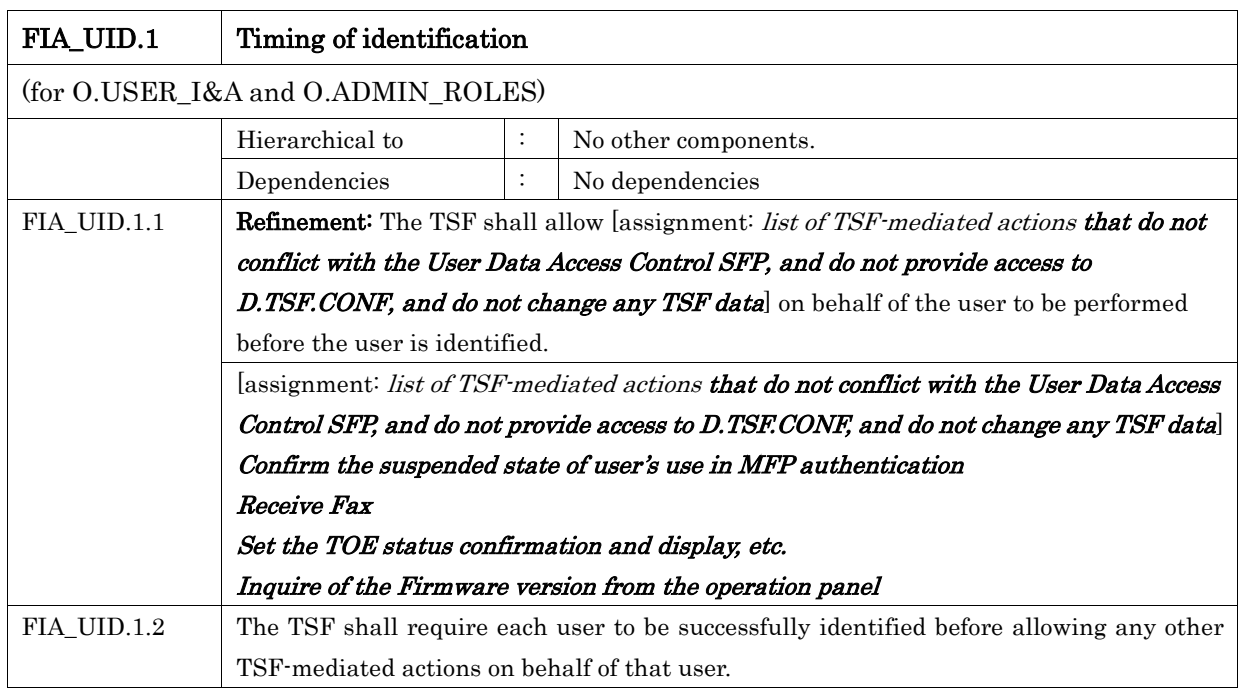

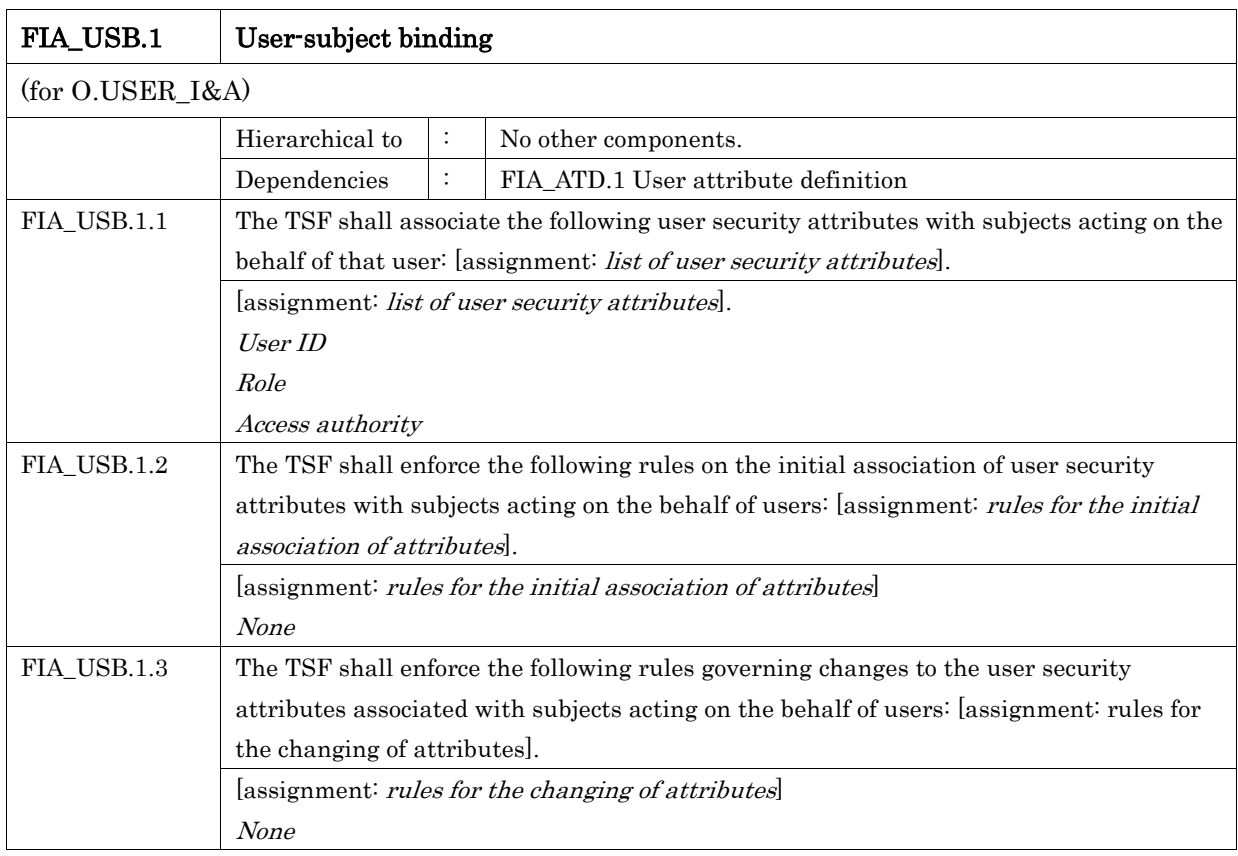

## 6.1.1.5. Class FMT: Security Management

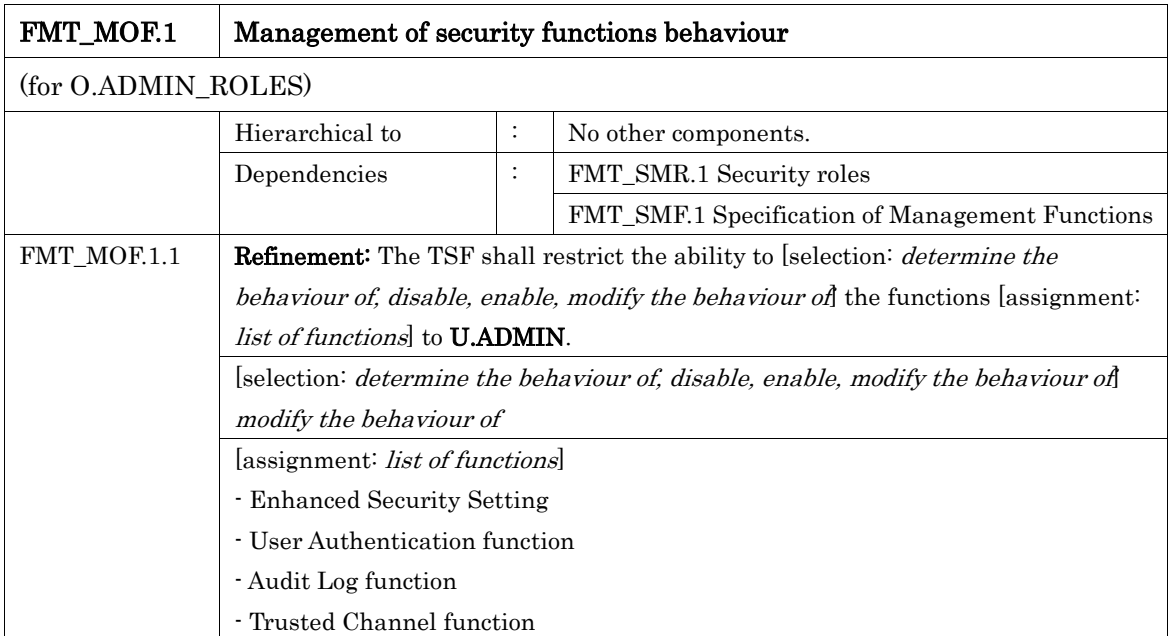

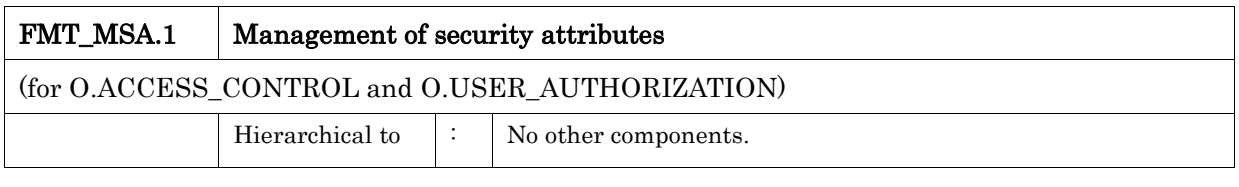

#### *Copyright ©2019-2020 KONICA MINOLTA, INC., All Rights Reserved* 46 / 88

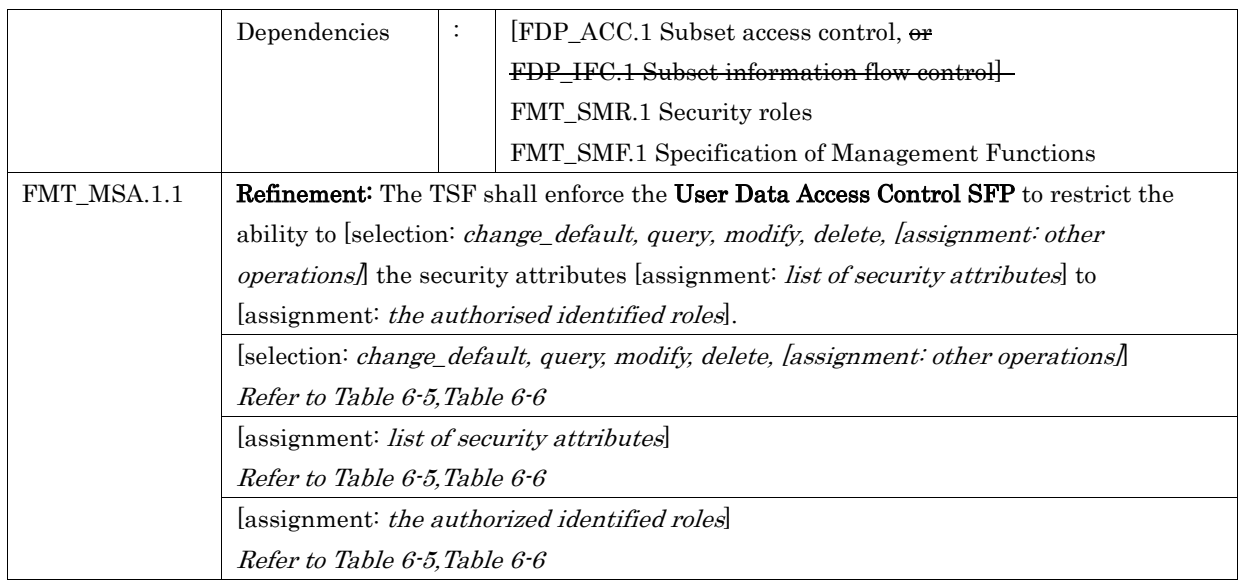

# Table 6-5 Management of Object Security Attribute

<span id="page-46-0"></span>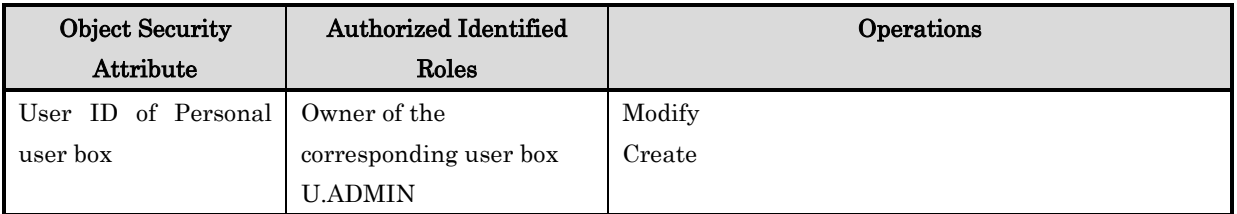

# Table 6-6 Management of Subject Security Attribute

<span id="page-46-1"></span>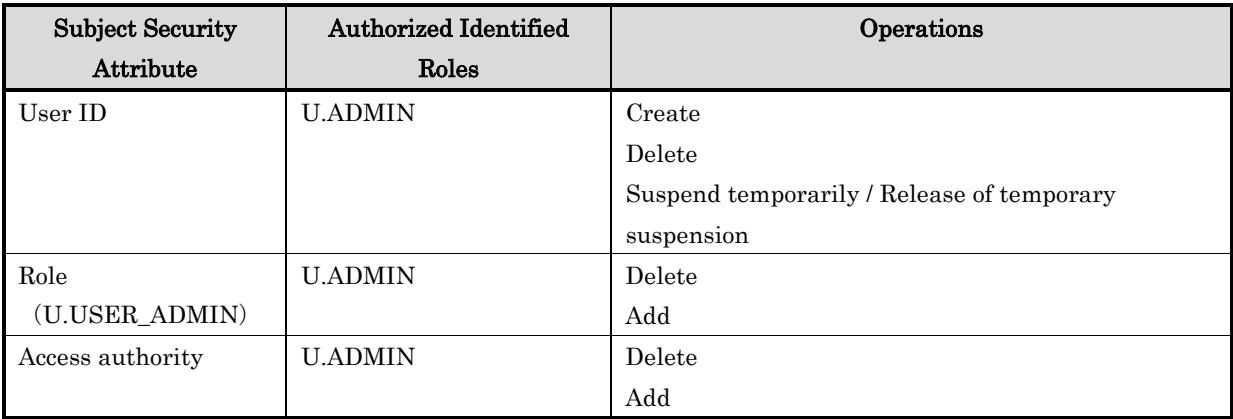

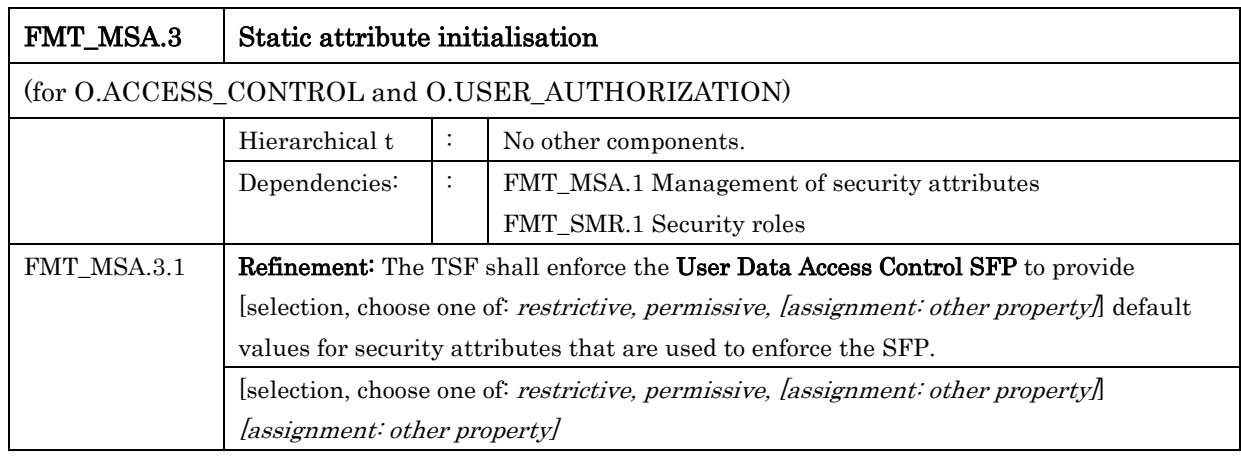

#### *Copyright ©2019-2020 KONICA MINOLTA, INC., All Rights Reserved* 47 / 88

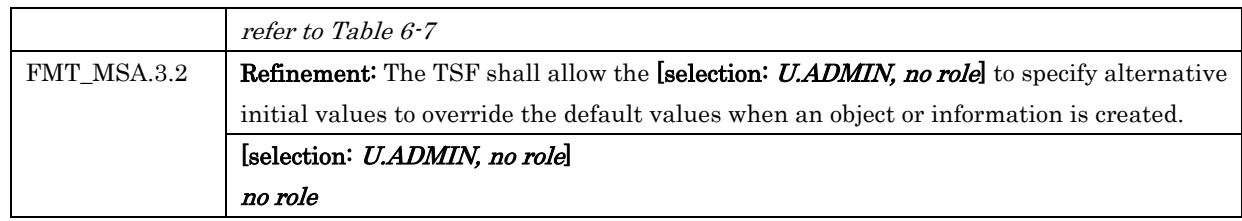

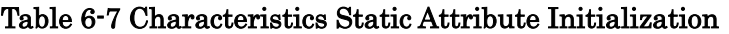

<span id="page-47-0"></span>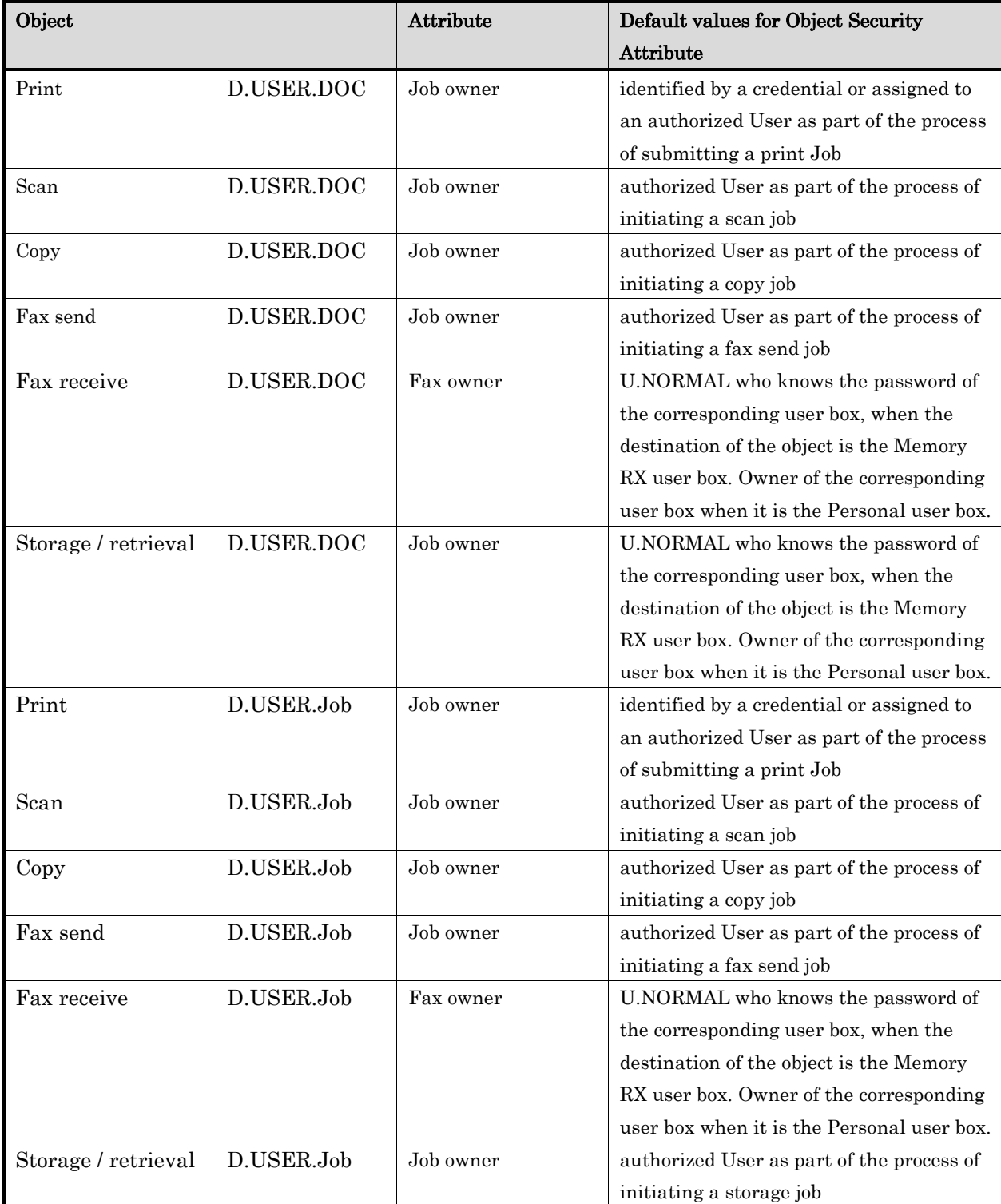

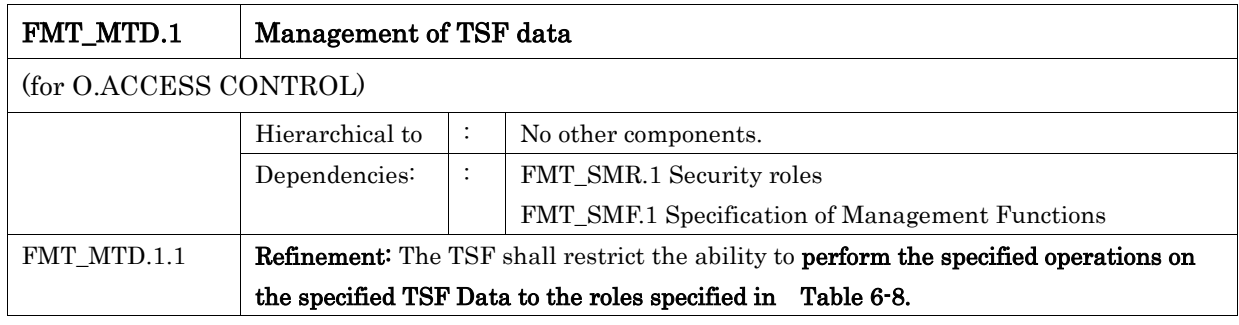

# Table 6-8 Management of TSF Data

<span id="page-48-0"></span>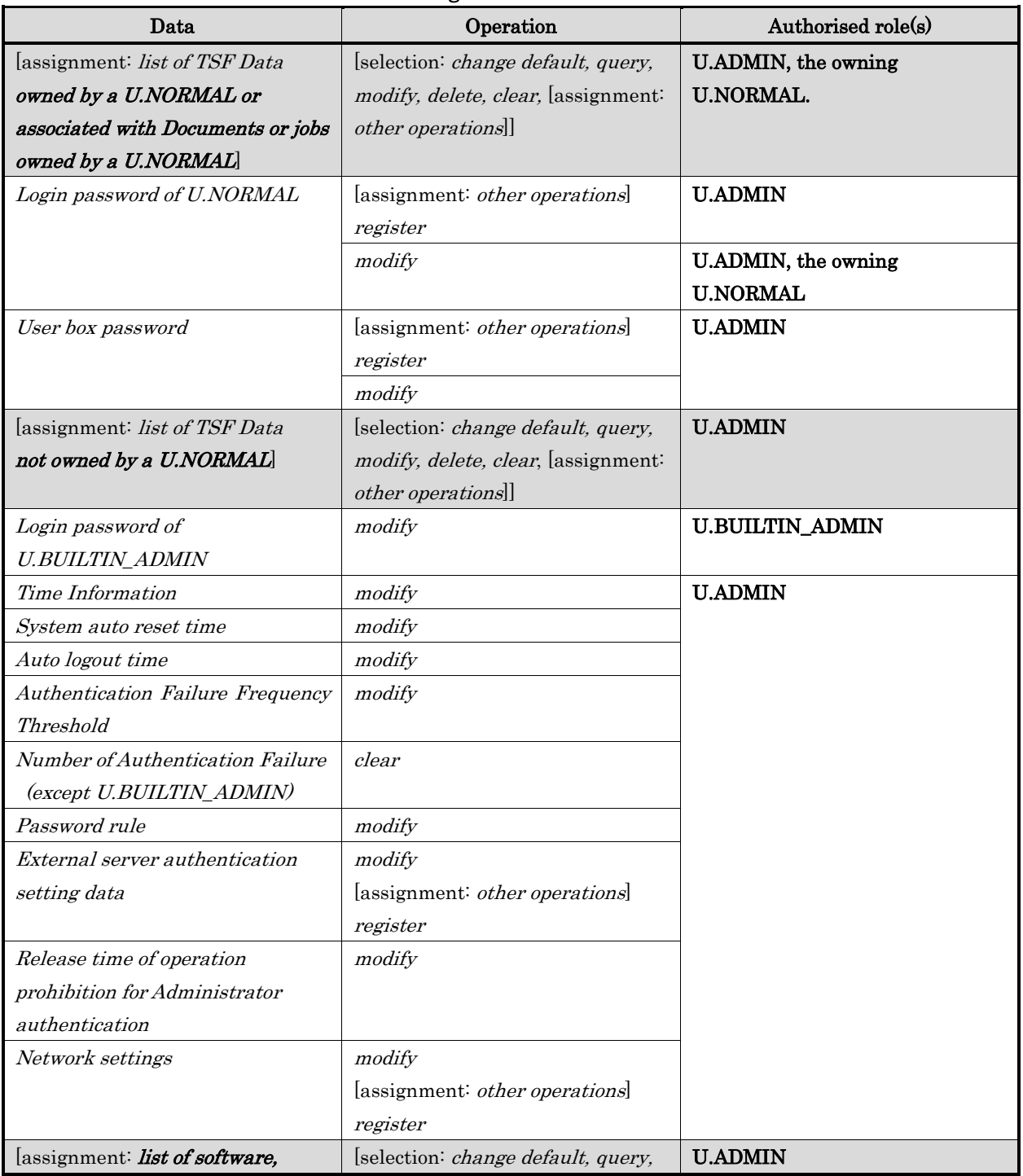

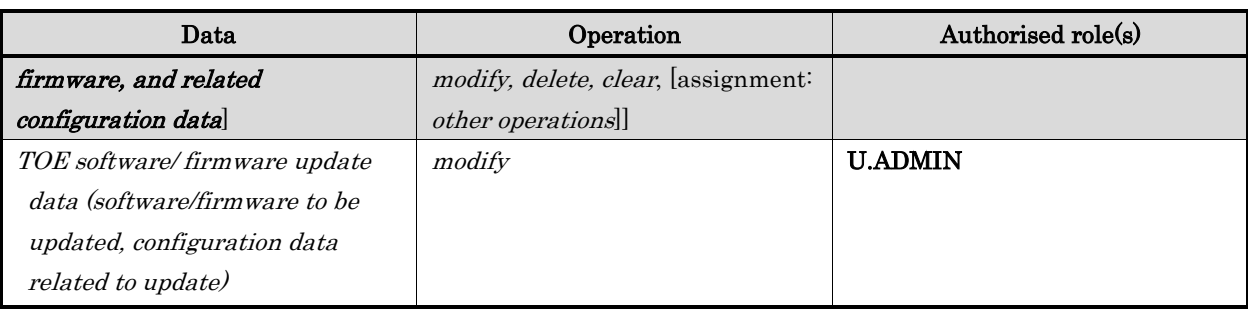

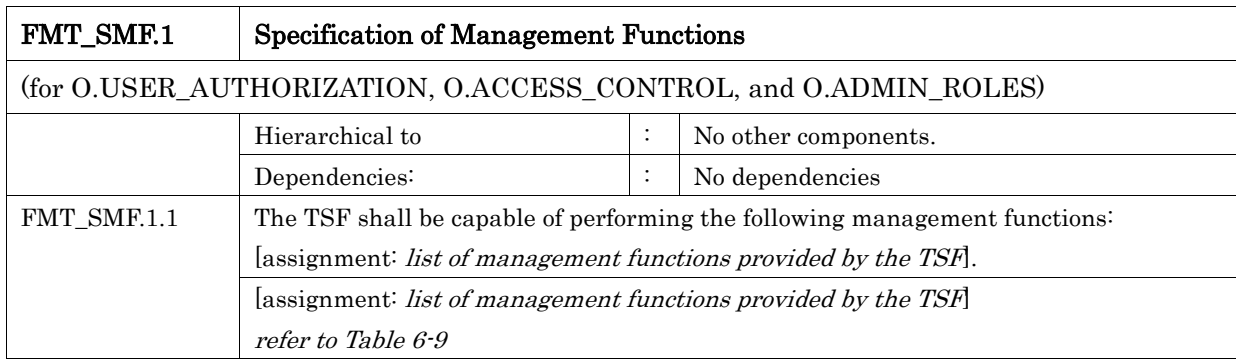

# Table 6-9 list of management functions

<span id="page-49-0"></span>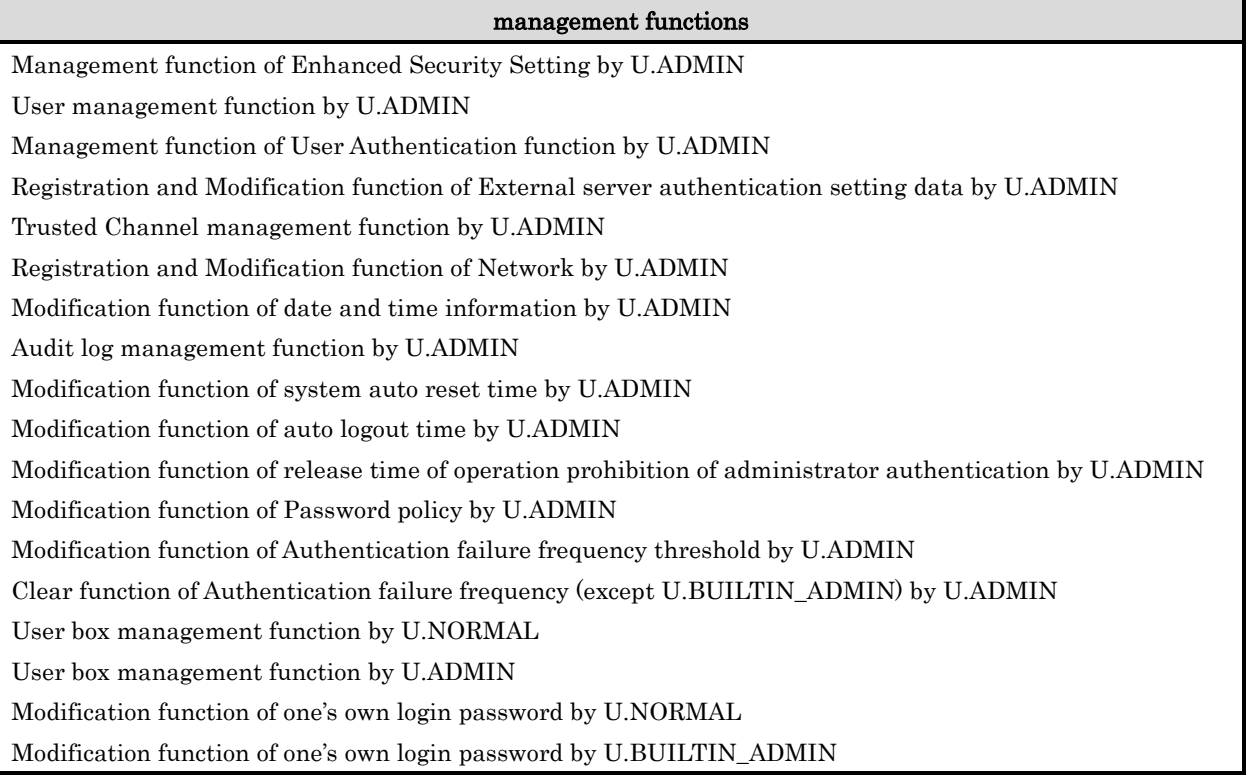

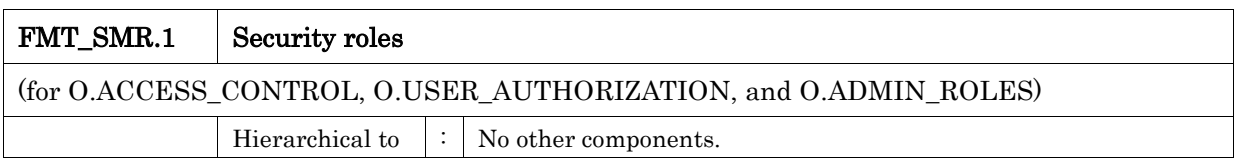

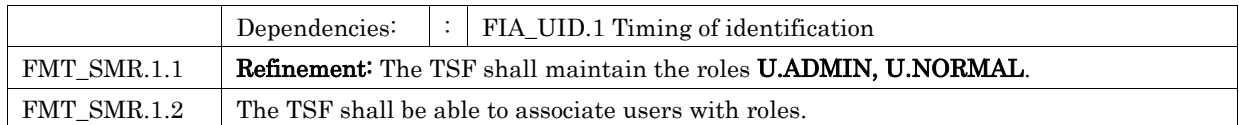

# 6.1.1.6. Class FPT: Protection of the TSF

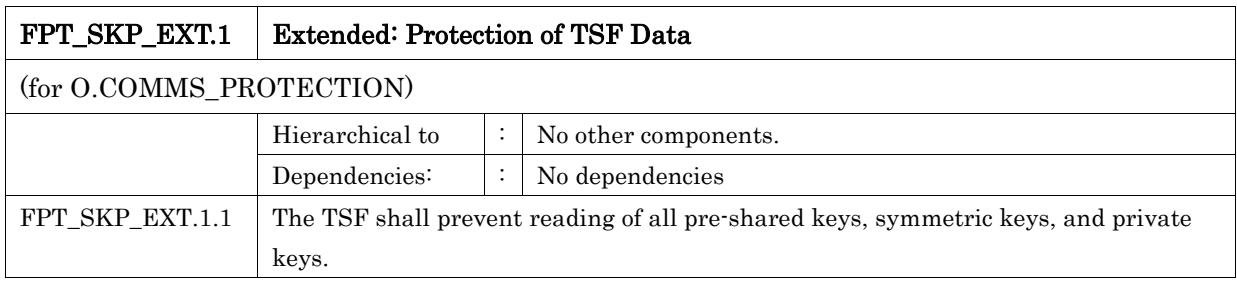

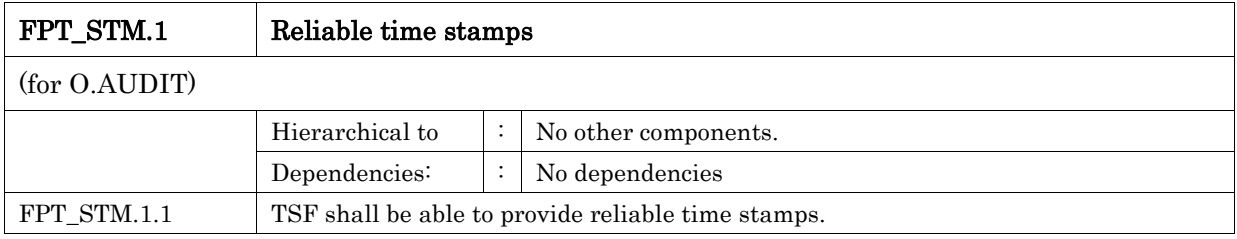

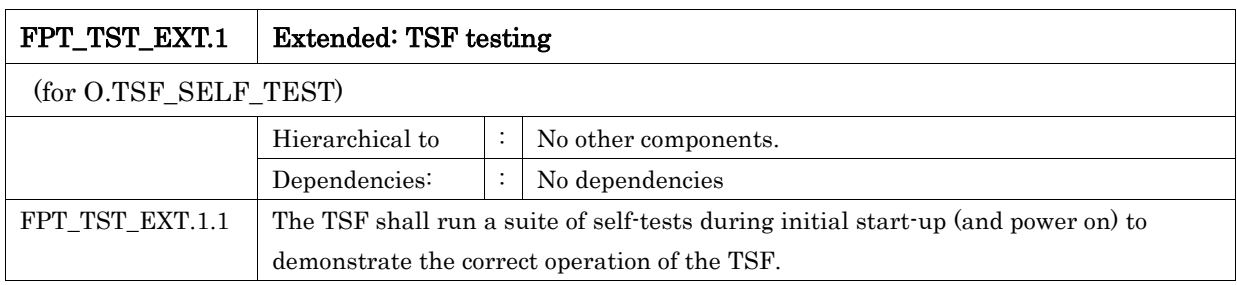

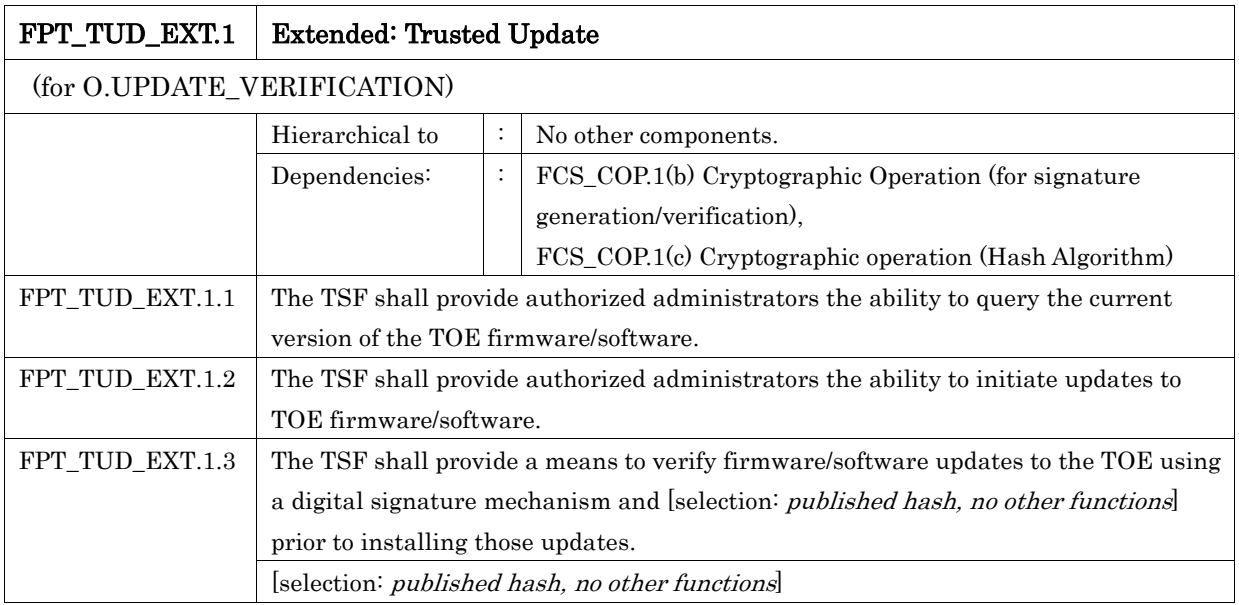

no other functions

# 6.1.1.7. Class FTA: TOE Access

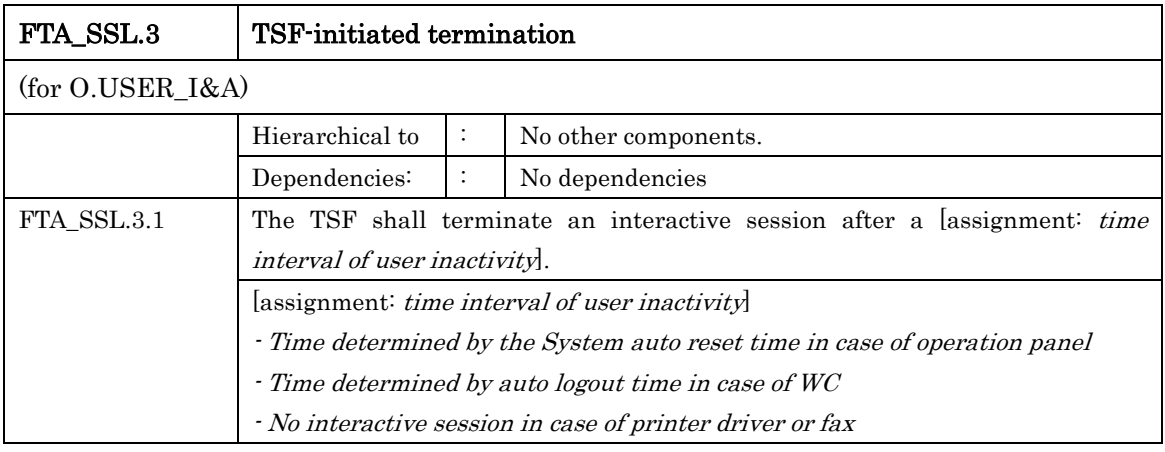

#### 6.1.1.8. Class FTP: Trusted Path/Cannels

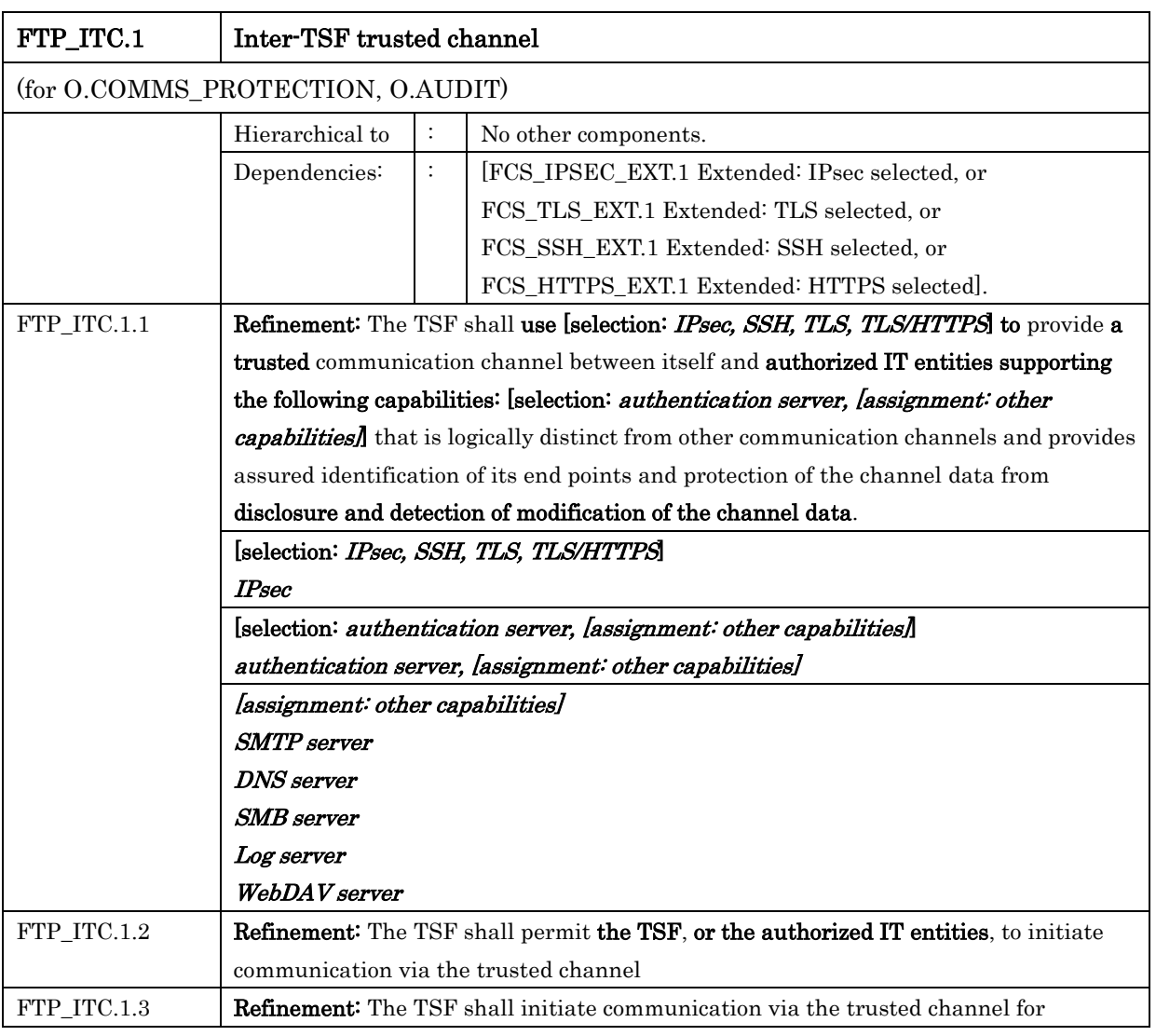

# *Copyright ©2019-2020 KONICA MINOLTA, INC., All Rights Reserved*

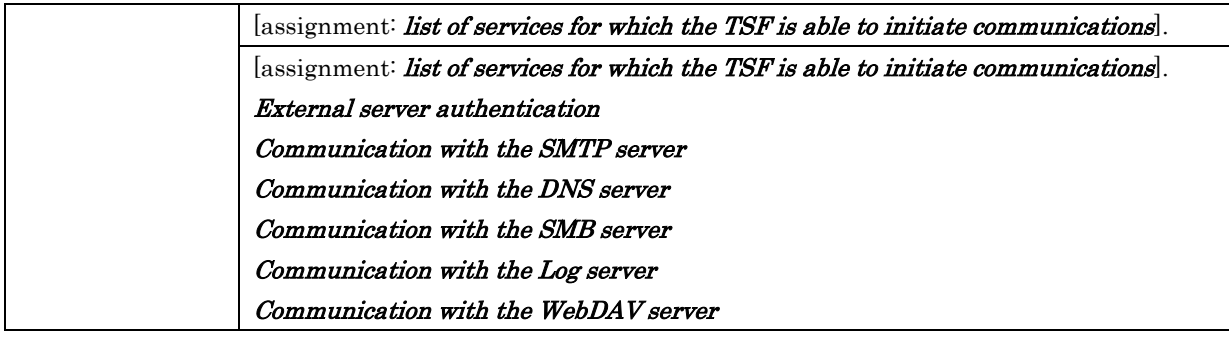

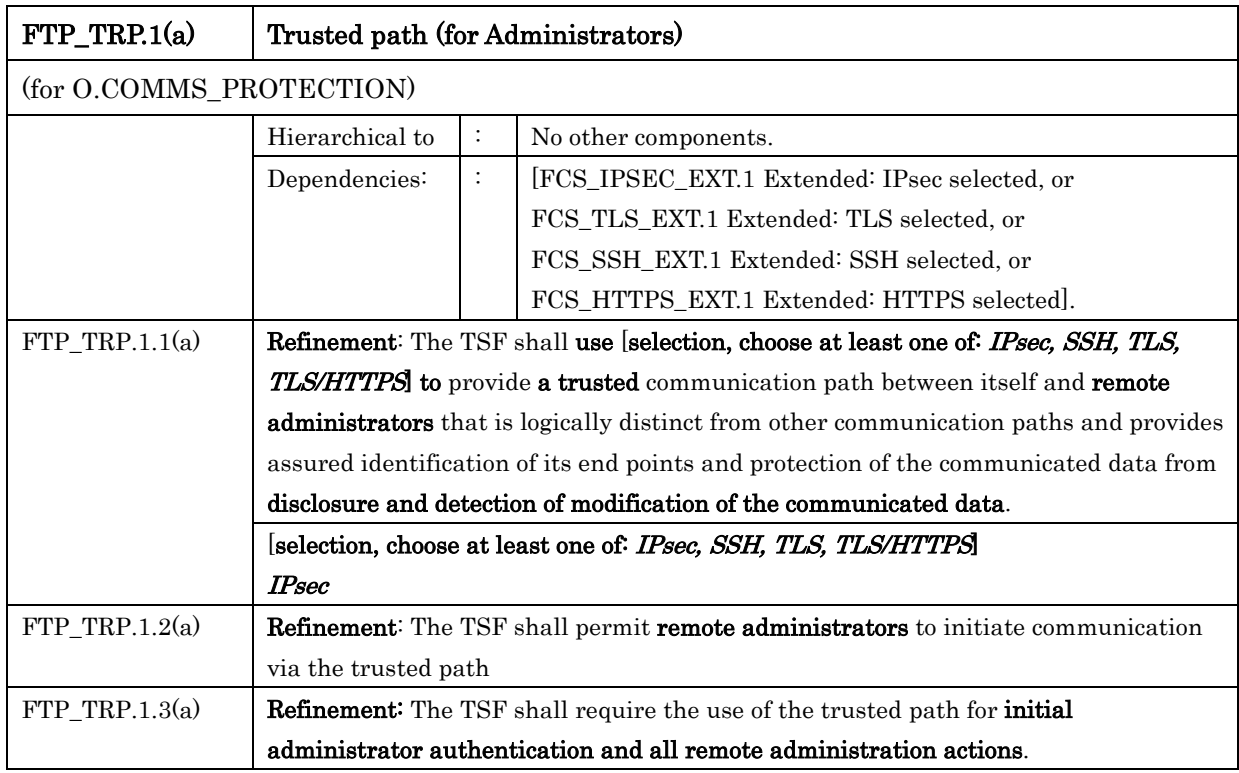

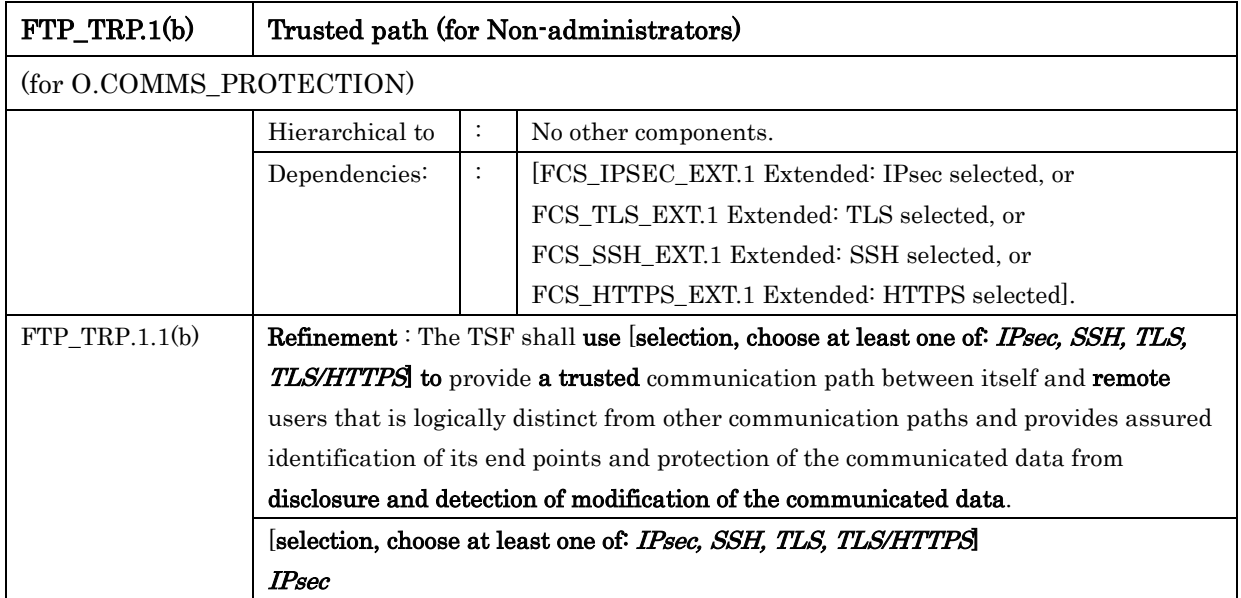

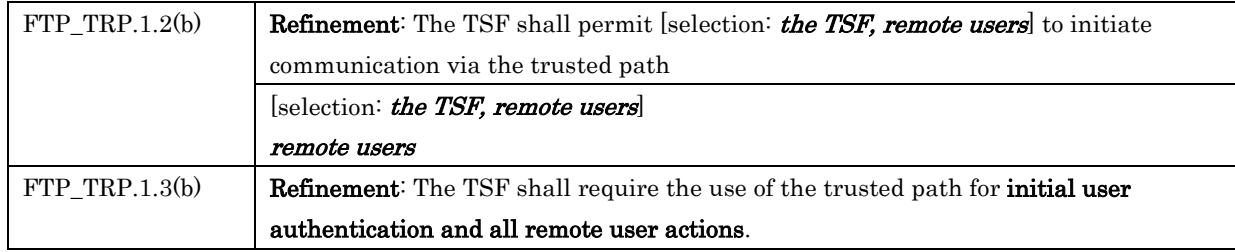

# **6.1.2.** Conditionally Mandatory Requirements

# 6.1.2.1. PSTN Fax-Network Separation

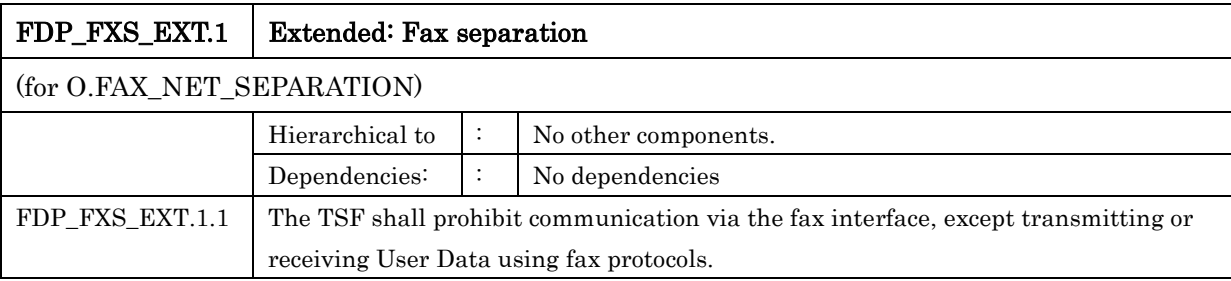

## **6.1.3.** Selection-based Requirements

#### 6.1.3.1. Protected Communications

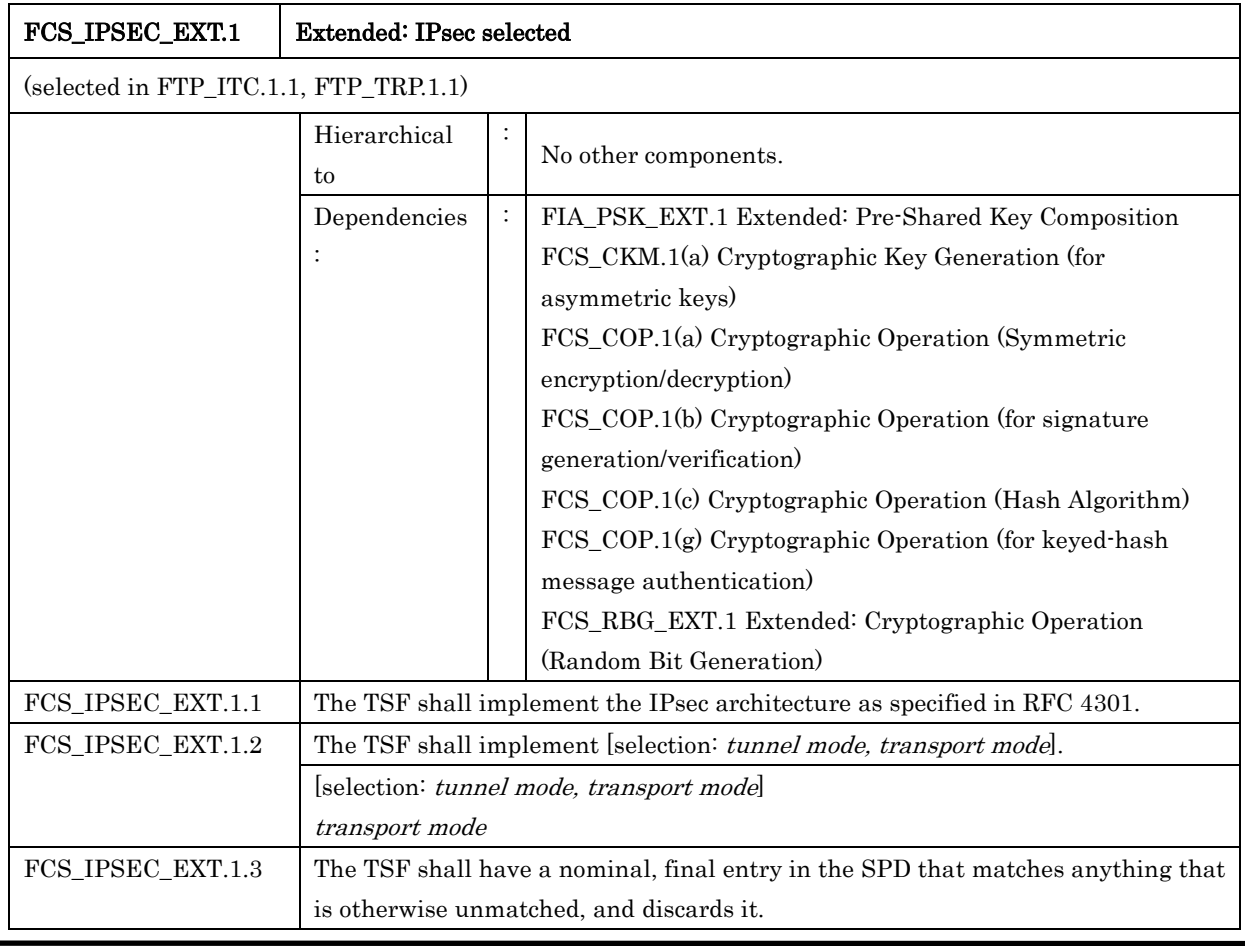

#### *Copyright ©2019-2020 KONICA MINOLTA, INC., All Rights Reserved* 54 / 88

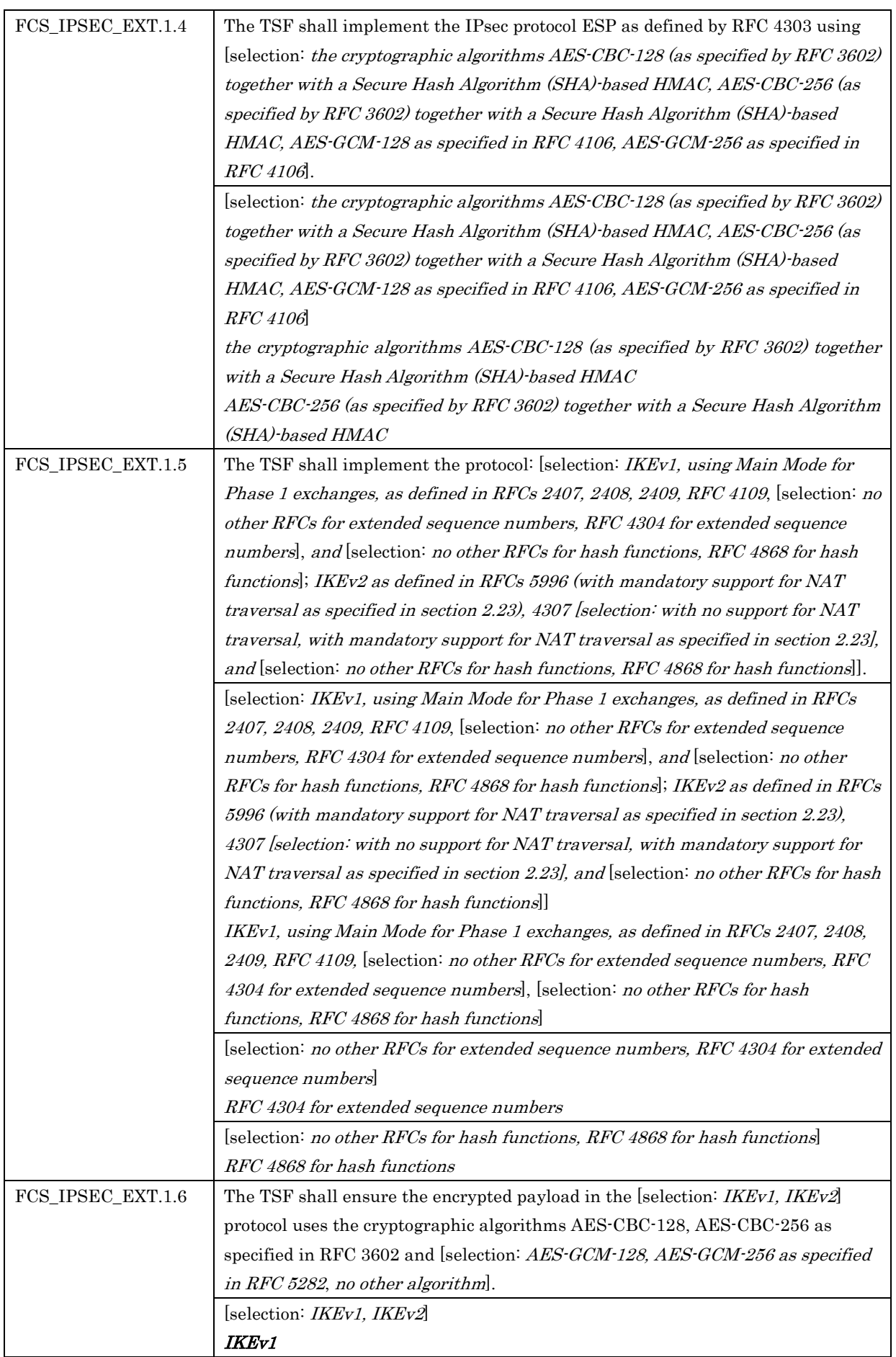

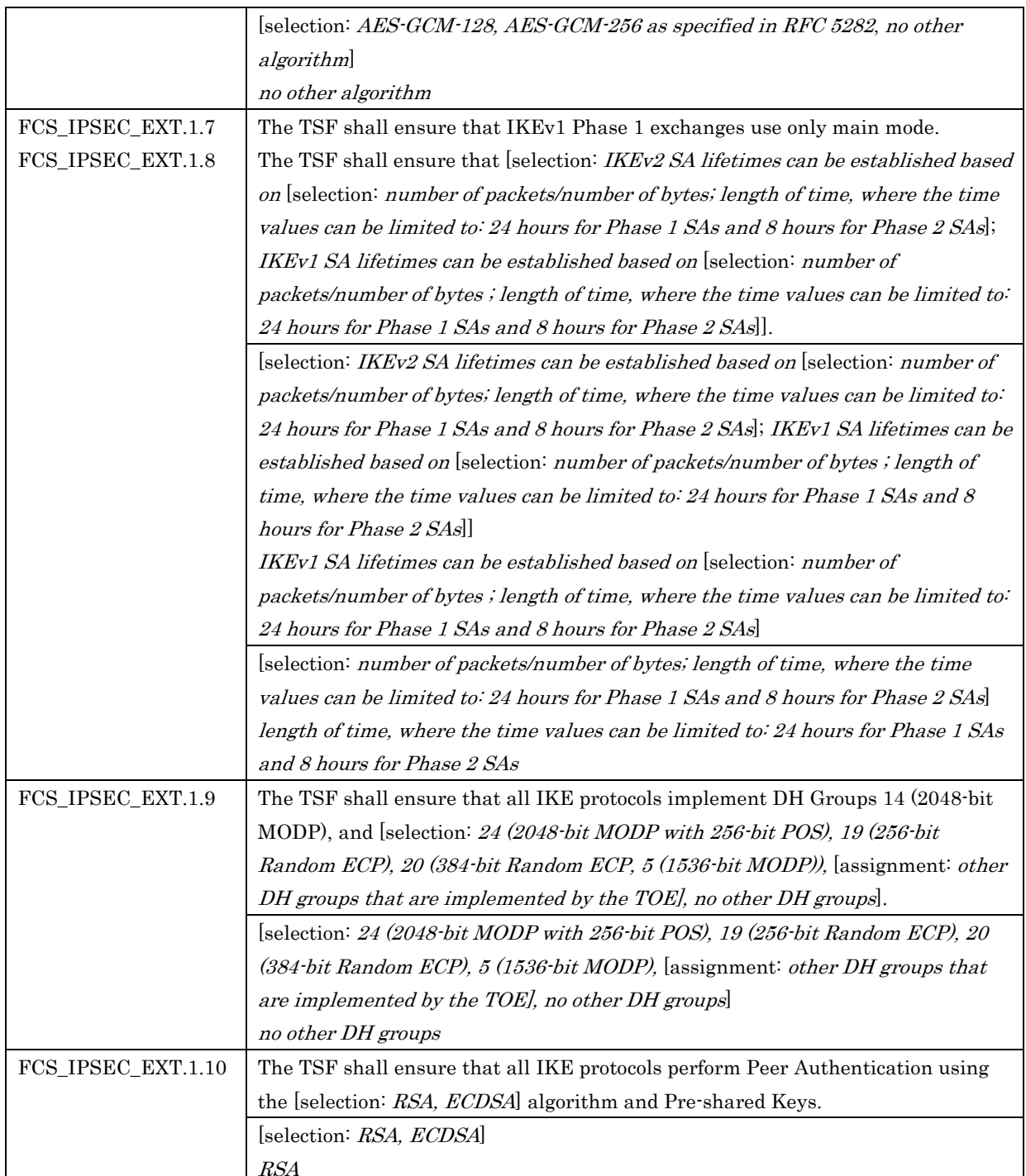

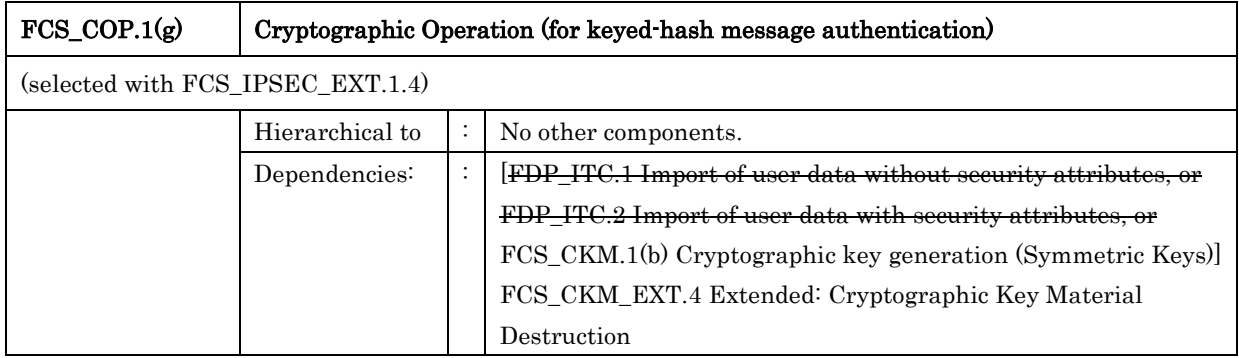

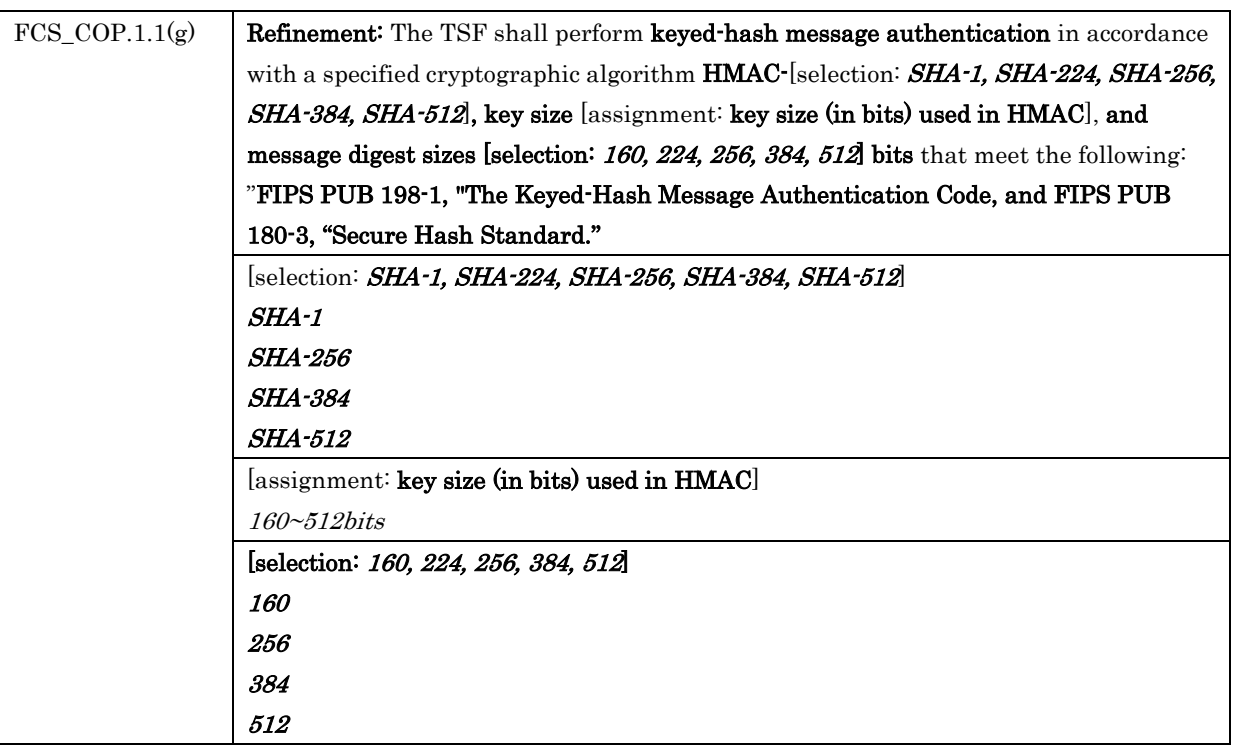

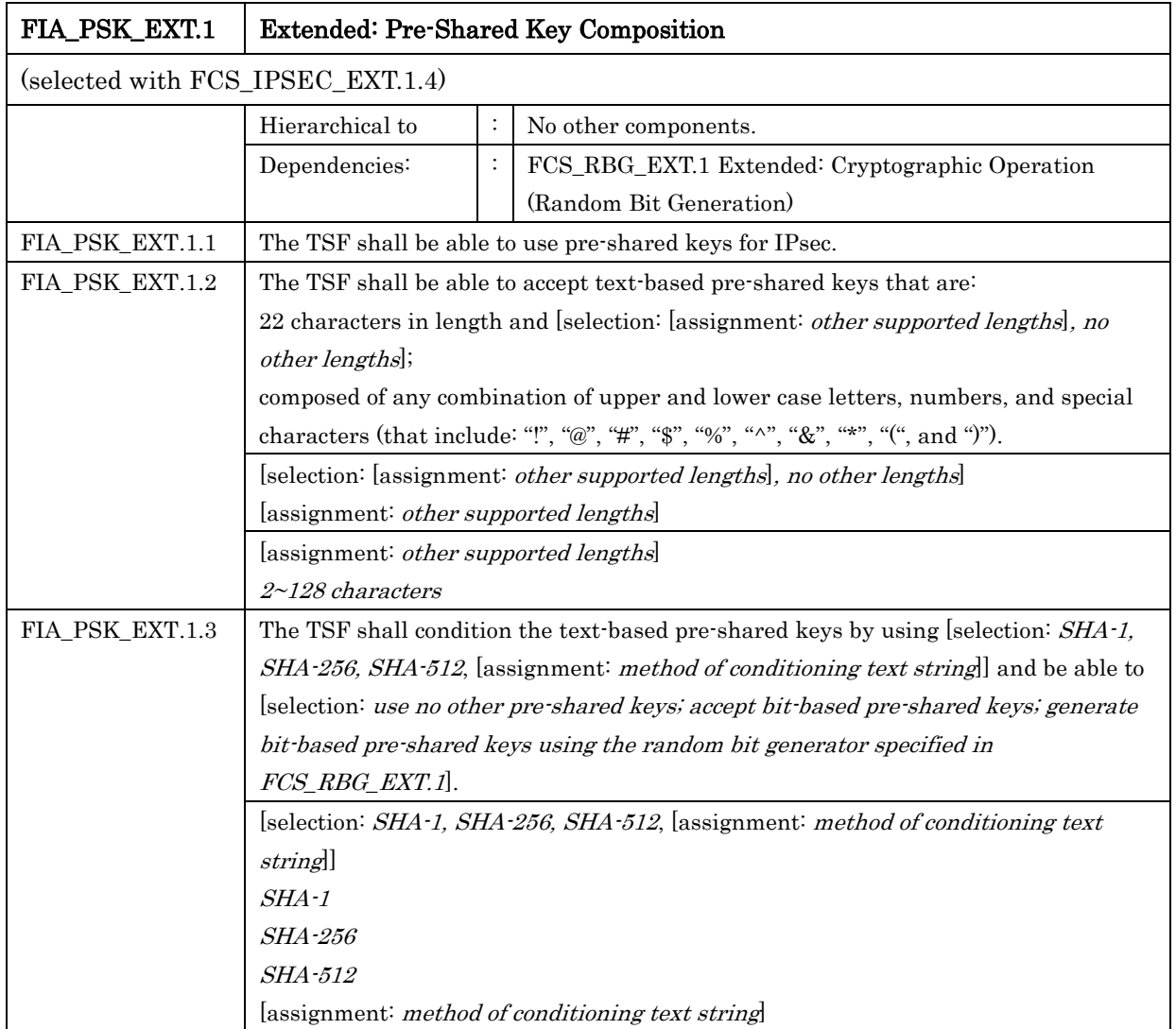

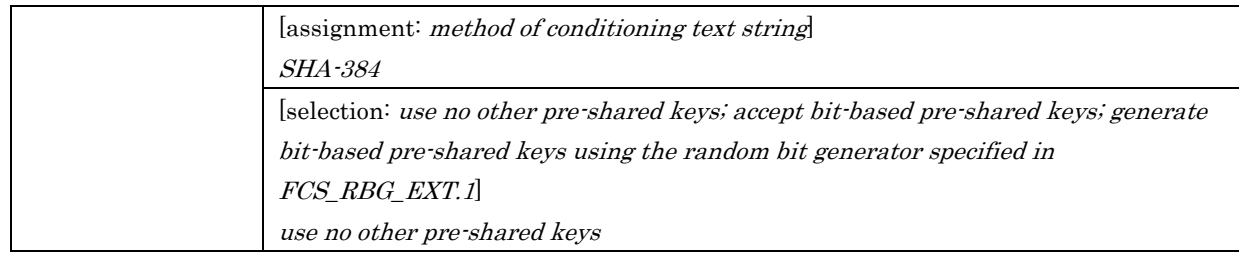

## 6.1.3.2. Trusted Update

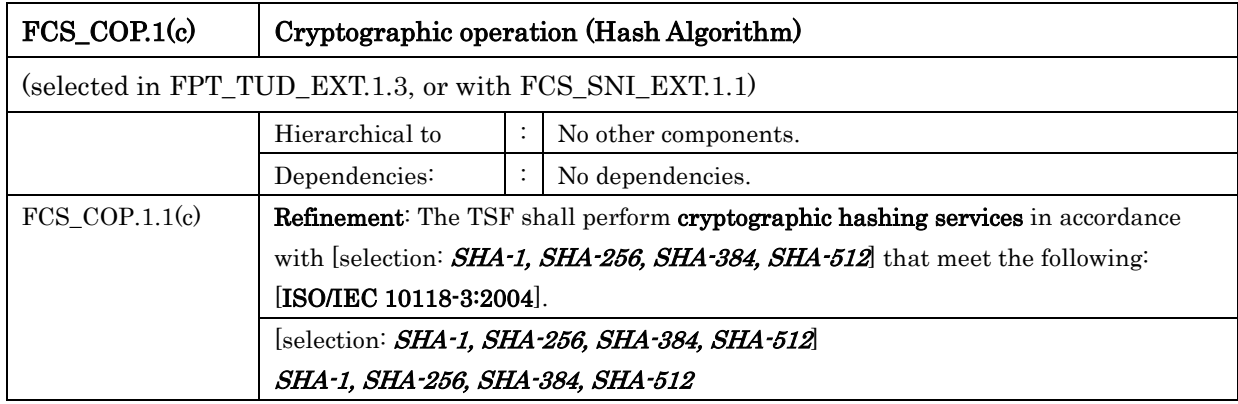

# 6.2. Security Assurance Requirements

The TOE security assurance requirements specified in [Table 6-10](#page-57-0) provides evaluative activities required to address the threats identified in [3.3](#page-21-0) of this ST.

<span id="page-57-0"></span>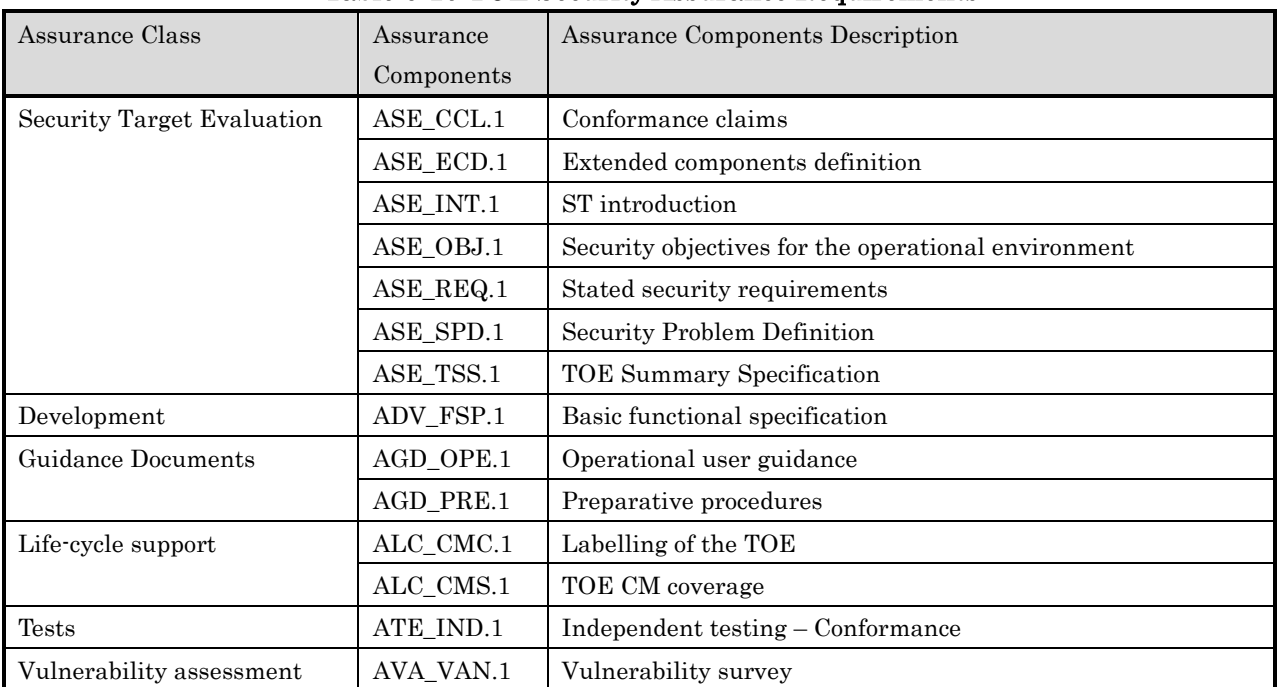

## Table 6-10 TOE Security Assurance Requirements

## 6.3. Security Requirements Rationale

#### **6.3.1.** The dependencies of security requirements

The dependencies among TOE security functional requirements are shown in the following table.

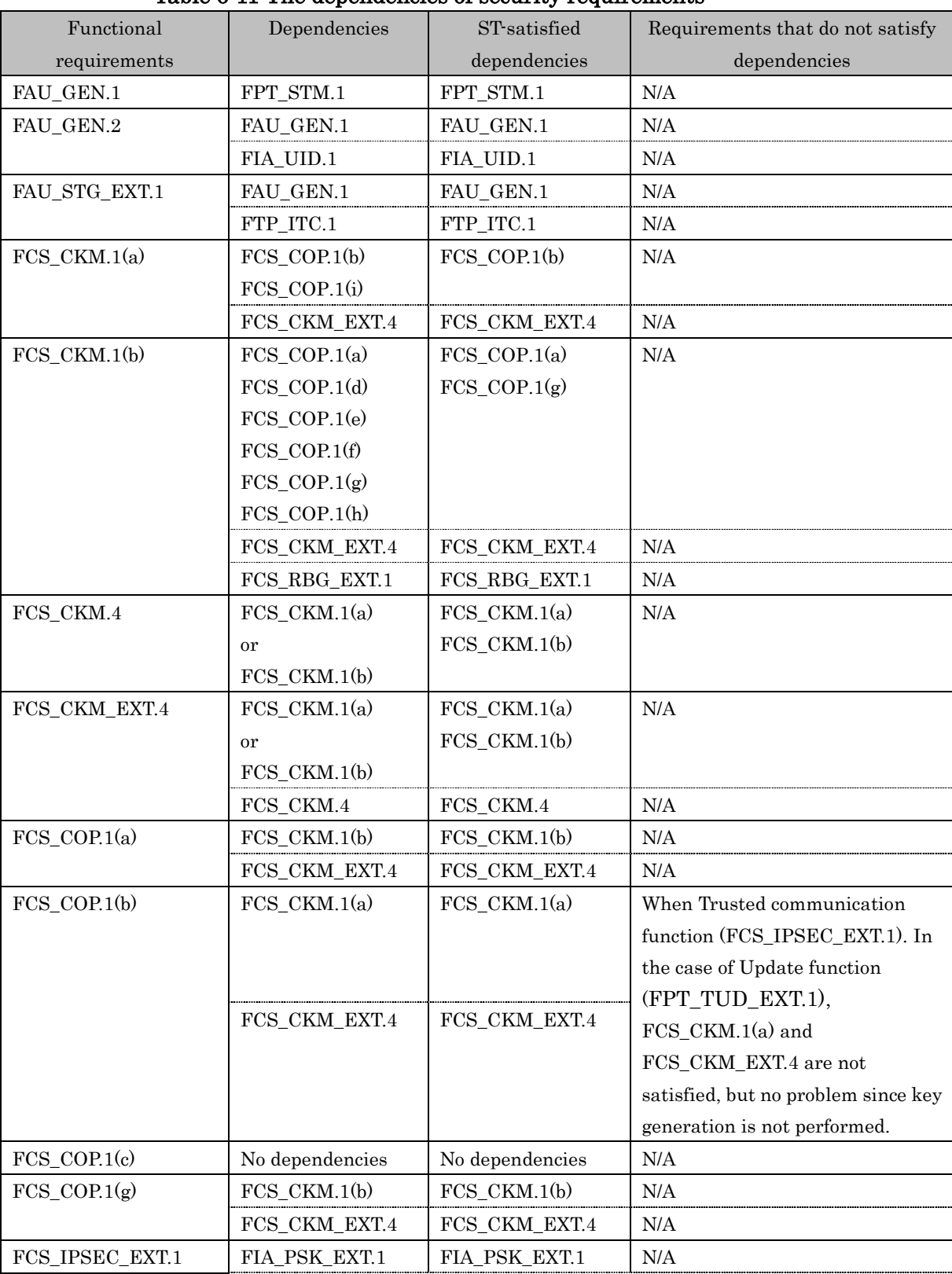

#### Table 6-11 The dependencies of security requirements

*Copyright ©2019-2020 KONICA MINOLTA, INC., All Rights Reserved*

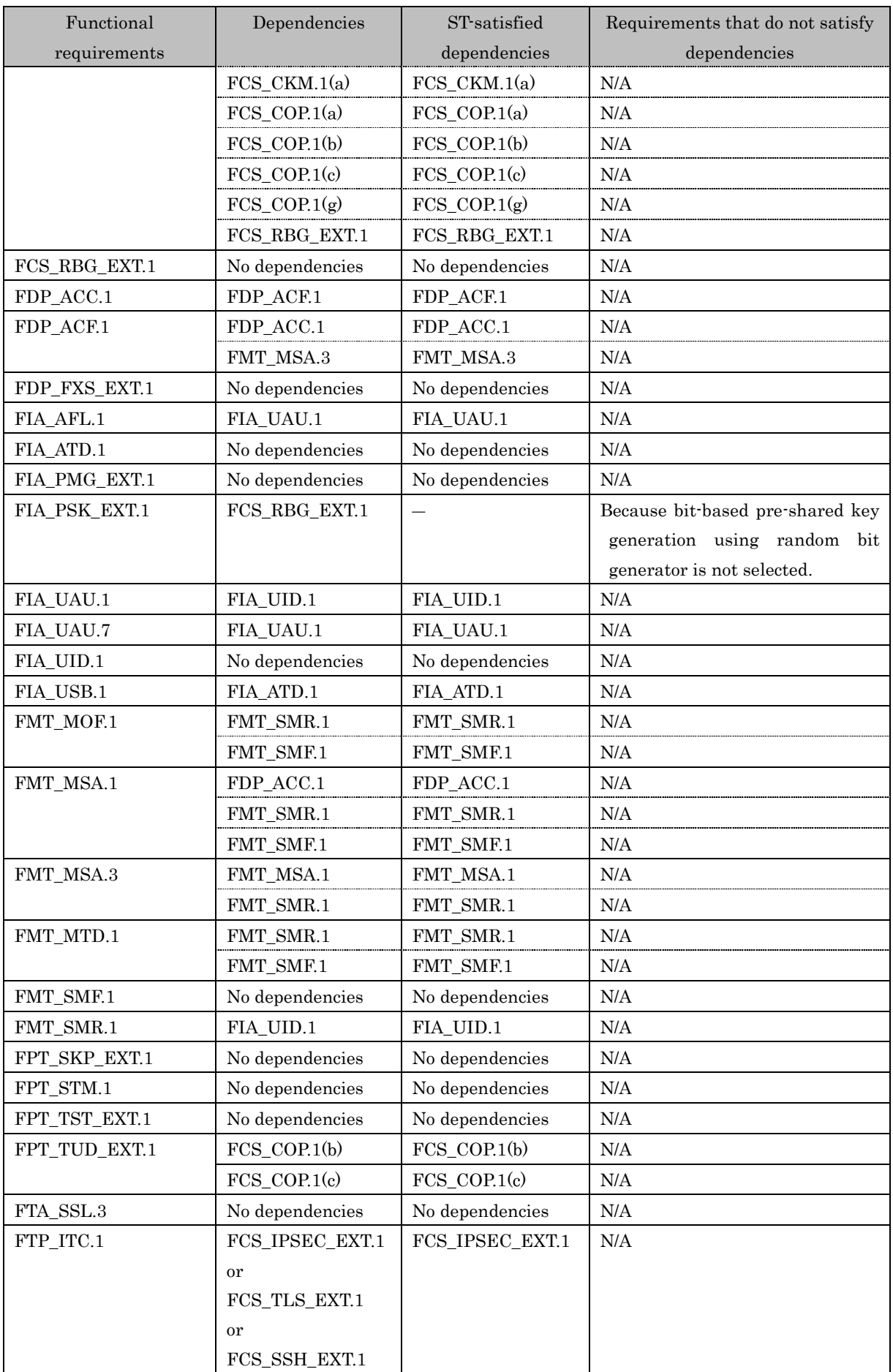

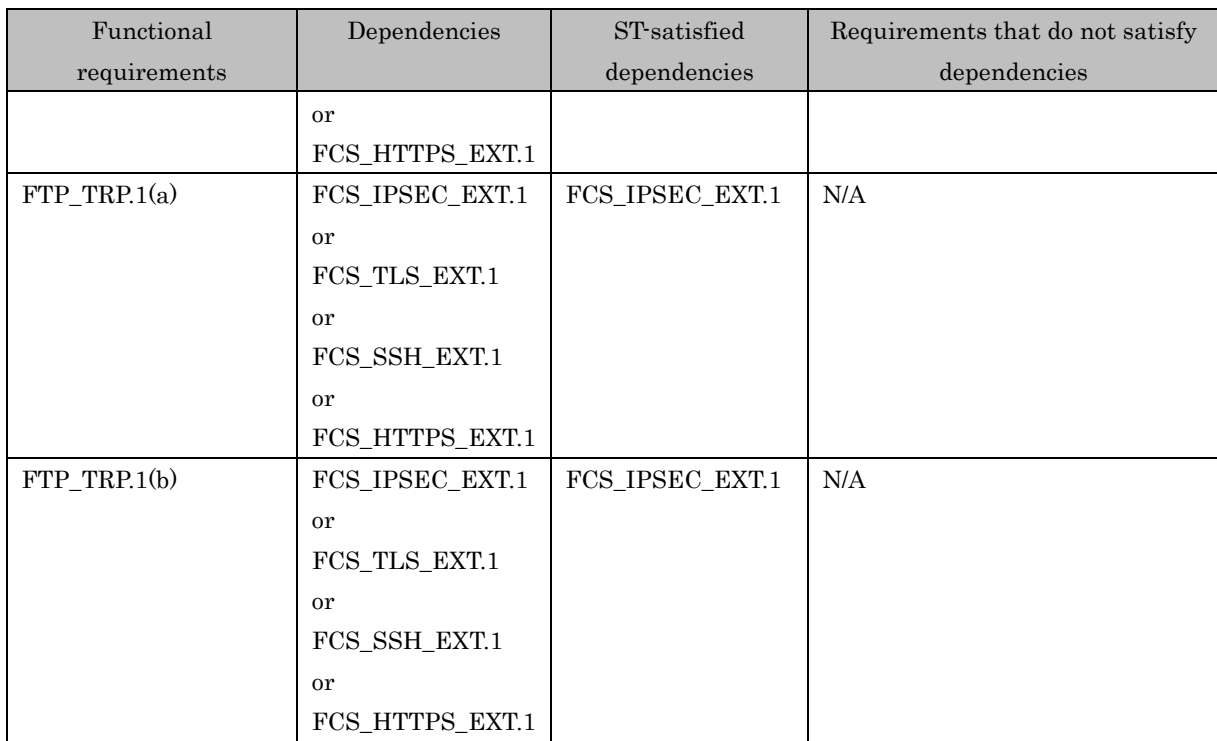

# **7.** TOE Summary specification

# 7.1. Random Bit Generation

Corresponding functional requirements: FCS\_RBG\_EXT.1

The TOE implements CTR DRBG (AES-256) compliant with NIST SP 800-90A, and also RBG as a noise source by acquiring a timer value that varies due to the effects of CPU cache and branch prediction errors. Above CTR DRBG uses Derivation Function and Reseed, but Prediction Resistance function does not work.

The TOE uses this RBG to generate random numbers and uses to generate cryptographic keys (key lengths 256 bit and 128 bit) of the trusted communication function. When the TOE generates a random number, the necessary size entropy value is obtained and used if the CTR DRBG requires a seed material (Entropy Input and None). This entropy value satisfies the minimum amount of entropy required for Instatiate and Reseed shown in 10.2.1 of NIST SP800-90A (256 bits same as the security strength in the case of TOE) and includes sufficient entropy.

## 7.2. Identification and Authentication Function

- Corresponding functional requirements: FTA\_SSL.3, FIA\_AFL.1, FIA\_PMG\_EXT.1, FIA\_UAU.1, FIA\_UAU.7, FIA\_UID.1, FIA\_USB.1, FIA\_ATD.1

The TOE verifies that the person who intends to use the TOE is an authorized user by using the identification and authentication information obtained from the user, and permits the use of the TOE only to the person who is determined as the authorized user.

To operate the TOE, specify a role of U.BUILTIN\_ADMIN, U.USER\_ADMIN or U.NORMAL, identifies and authenticates each specified role, and if the identification and authentication is succeeded, User ID, role and access control are combined as the interactive session.

When performing the print job from the printer driver, not specifies a role, but identifies and authenticates with the credential that is input with a print data, and if it is succeeded, the print data is accepted, only when the access control, which is specified from User ID that obtained from credential, satisfies the condition. In that case, the role of U.NORMAL is combined. Input of Print Job does not generate an interactive session, but generates print data added User ID as an attribute.

When accessing the Memory RX user box (except FAX RX), request the input of the password, verify the entered password, and permit the access only when the correct password is entered.

This password can be registered and changed by U.ADMIN as described in 7.4 Security Management Function.

#### (1) Authentication method

Identification and authentication have the MFP authentication method that the TOE itself identifies and authenticates, and the external server authentication method that uses external authentication server. When it is external server authentication method, it sends the input user ID to the external authentication server, and decrypts the returned credential by user key generated from input user password. If the decryption is succeeded, authentication is successful, and the authentication is failed if the decryption failed.

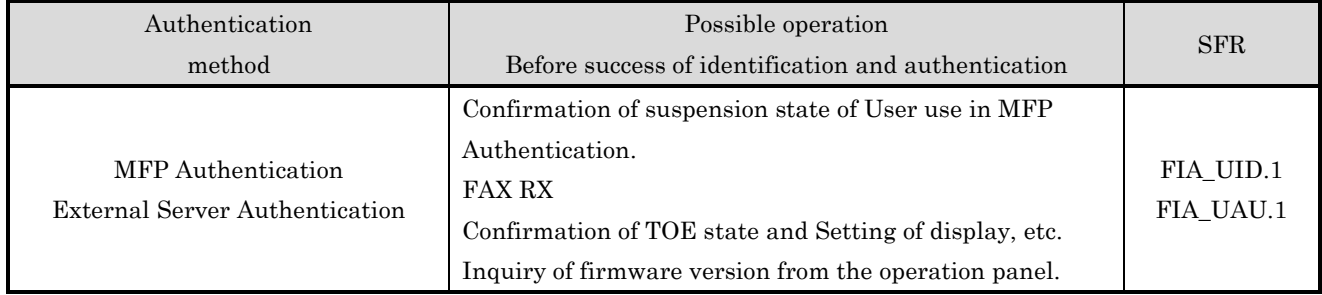

#### Table 7-1 Authentication method

\* The setting of authentication method is performed by U.ADMIN. Both MFP authentication and External sever authentication are activated at the same time. When both of them are activated, U.ADMIN set which methods are used. User who U.ADMIN sets both authentication method available, selects by oneself at the time of authentication.

(2) Interface

The relationship between the identification and authentication function and the interface is as follows.

| Interface       | Operations                 |                                                               |  |
|-----------------|----------------------------|---------------------------------------------------------------|--|
| Operation panel | Operation that require     | Other than the following operations.                          |  |
|                 | Identification and         | [I/F] Login operation on the authentication screen.           |  |
|                 | Authentication             |                                                               |  |
|                 | Operation that do not      | Confirmation of suspension state of User use in MFP           |  |
|                 | require Identification and | Authentication.                                               |  |
|                 | Authentication.            | <b>FAX RX</b>                                                 |  |
|                 |                            | $\cdot$ Table 7-12 Read (Show the Job display)                |  |
|                 |                            | · Table 7-13 Read (Show the Job display)                      |  |
|                 |                            | · Table 7-14 Read (Show the Job display)                      |  |
|                 |                            | · Table 7-15 Read (Show the Job display)                      |  |
|                 |                            | · Table 7-16 Read (Show the Job display)                      |  |
|                 |                            | · Table 7-17 Read (Show the Job display)                      |  |
|                 |                            | Confirmation of TOE state and Setting of display. etc.        |  |
|                 |                            | Inquiry of firmware version from the operation panel.         |  |
|                 | Operation that require     | Access to the Memory RX user box                              |  |
|                 | authentication after       | [I/F] Select the Memory RX on the functional selection screen |  |
|                 | Identification and         |                                                               |  |
|                 | Authentication (login).    |                                                               |  |
| <b>WC</b>       | Operation that require     | Other than the following operations.                          |  |
|                 | Identification and         | [I/F] Login operation on the authentication screen            |  |
|                 | Authentication             |                                                               |  |

Table 7-2 Relationship between Identification and Authentication Function and Interface

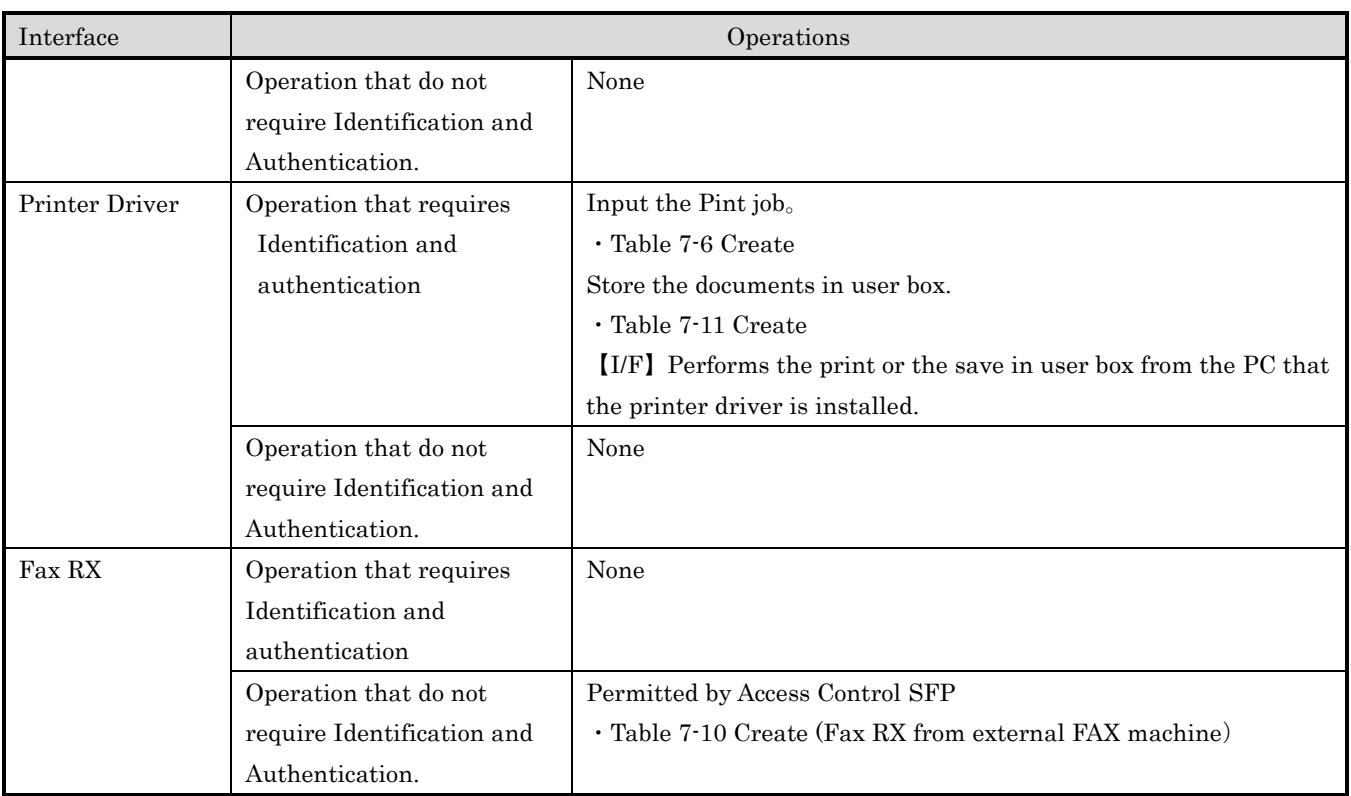

(3) Protocol in the External server authentication

The protocols used in the external server authentication are as follows. TCP/IP (Kerberos V5)

(4) Processing when authentication failed in the MFP authentication TOE performs the following processing when the authentication failed in the MFP authentication.

| Target           | Processing                                                                      | <b>SFR</b> |
|------------------|---------------------------------------------------------------------------------|------------|
| Authentication   | Authentication is suspended when number of continuous authentication            | FIA AFL.1  |
| failure by login | failure reached the value (1 to 3) that U.ADMIN set. The number of              |            |
| password         | authentication failure of U.NORMAL and that of U.USER_ADMIN is                  |            |
|                  | totaled. If the user A tries to log in as U.NORMAL and failed (once), and       |            |
|                  | successively the user A tries to log in as U.USER_ADMIN and failed (once),      |            |
|                  | the number of authentication failure of user A is two times.                    |            |
|                  | Authentication is also suspended even if the number of continuous               |            |
|                  | authentication failure exceeds the setting value because of the change of       |            |
|                  | setting value by U.ADMIN.                                                       |            |
|                  | When the authentication of U.BUILTIN_ADMIN is suspended, it is released         |            |
|                  | by performing boot process of the TOE and passing the time set in the release   |            |
|                  | time setting of operation prohibition for administrator authentication from     |            |
|                  | boot process. In other cases, it is released by performing deletion function of |            |
|                  | number of authentication failure by U.ADMIN, who is not in the                  |            |

Table 7-3 Processing when authentication failed

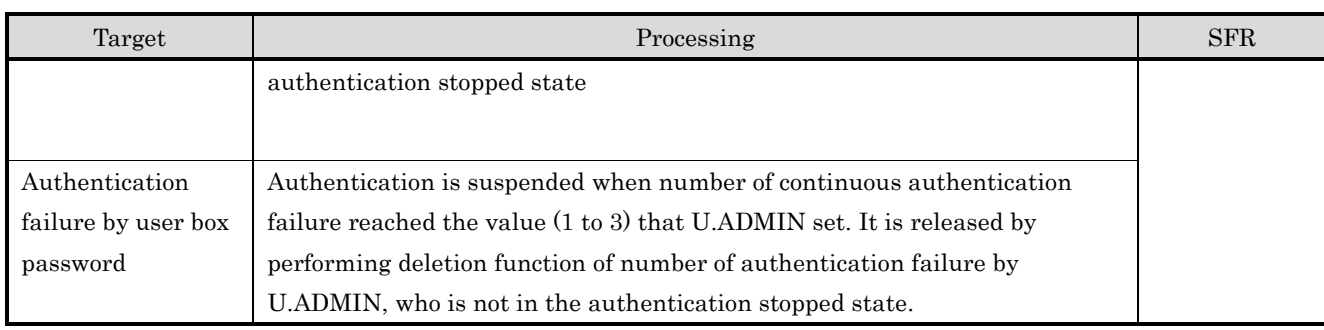

# (5) Action allowed before Identification and Authentication

The action permitted before Identification and Authentication are as follows.

- ・Confirmation of suspension state of User use in MFP Authentication.
- ・FAX RX
- ・Confirmation of TOE state and Setting of display, etc.
- ・Inquiry of firmware version from the operation panel.
- (6) Feedback

In the authentication processing of interactive session (Login from the operation panel, Login from the WC and access to the Memory user box other than FAX RX), it displays "\*" or "●" for every one character of input password.

(7) Available characters and the length of minimum password as the user password and the use box password

Available characters are upper and lower case letters in the alphabet, numbers, symbols  $({}^{\textrm{\tiny{(4]}}\textrm{''}}, \, {}^{\textrm{\tiny{(4]}}\textrm{''}}, \, {}^{\textrm{\tiny{(4]}}\textrm{''}}, \, {}^{\textrm{\tiny{(4]}}\textrm{''}}, \, {}^{\textrm{\tiny{(4]}}\textrm{''}}, \, {}^{\textrm{\tiny{(4]}}\textrm{''}}, \, {}^{\textrm{\tiny{(4]}}\textrm{''}}, \, {}^{\textrm{\tiny{(4]}}\textrm{''}}, \, {}^{\textrm{\tiny{(4]}}\textrm{''}}, \, {}^{\textrm{\tiny{(4]}}\textrm{''}}, \, {}^{\textrm{\tiny{($ "", " $\langle$ ", " $\rangle$ ", " $\langle$ ", " $\rangle$ ", "?", "\_" and space), special characters (97 characters), and the minimum password length can be set by U.ADMIN. Also, the minimum password length of 15 characters or more can be set.

(8) Termination of session

The session if terminated if the operation of identified and authenticated user does not last for a certain time (in the time set by the administrator).

| Target          | Session termination                  | Others                                 |
|-----------------|--------------------------------------|----------------------------------------|
| Operation panel | When the time determined by          | System auto reset time is set in the   |
|                 | system auto reset time has elapsed   | factory and administrator can change   |
|                 | since the process of final operation | it.                                    |
|                 | was completed.                       | Factory setting: 1 minute              |
|                 |                                      | Settable time: 1 to 9 minutes          |
| WC              | When the time determined by auto     | Auto logout time is set in the factory |
|                 | logout time has elapsed since the    | and administrator can change it.       |
|                 | process of final operation was       | -Administrator mode                    |
|                 | completed.                           | Factory setting: 10 minutes            |
|                 |                                      | Settable time: Select from             |
|                 |                                      | 1,2,3,4,5,6,7,8,9,10,20,30,40,50,60    |

Table 7-4 Terminate of interactive session

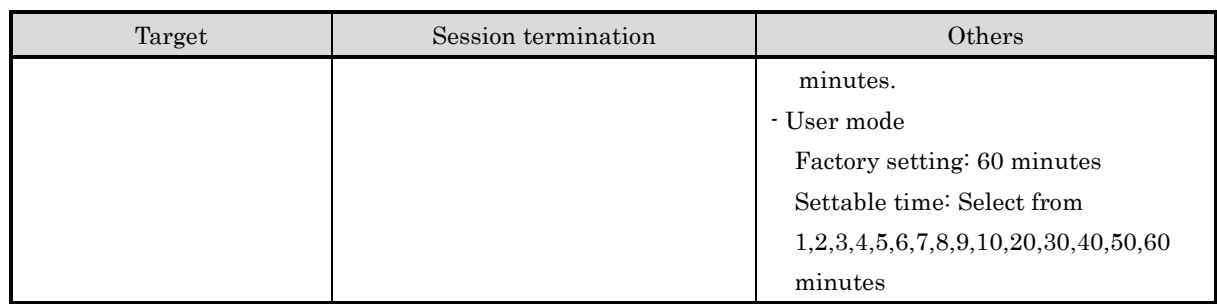

# 7.3. Access Control Function

- Corresponding functional requirements: FDP\_ACC.1, FDP\_ACF.1

TSF controls access to user data and user data operations. Performs the access control to the job owner based on Tables 6-2 and 6-3 for the operation of user data by specify the owner in the rules shown in Table 7-5 and allowing the access to user data only to the identified and authenticated administrator (U.ADMIN) and owner of the user data.

The TSF interfaces for D.USER.DOC Access Control SFP are shown in Table 7-6 through Table 7-11, and the TSF interfaces for D.USER.JOB Access Control SFP are shown in Table 7-12 through Table 7-17.

The submit of job is permitted based on the access authority combined with FIA\_USB.1.

For unapproved operations, the interface is hidden or deactivated. Or an operation request is rejected by displaying a message indicating that operation cannot be performed due to a lack of authority.

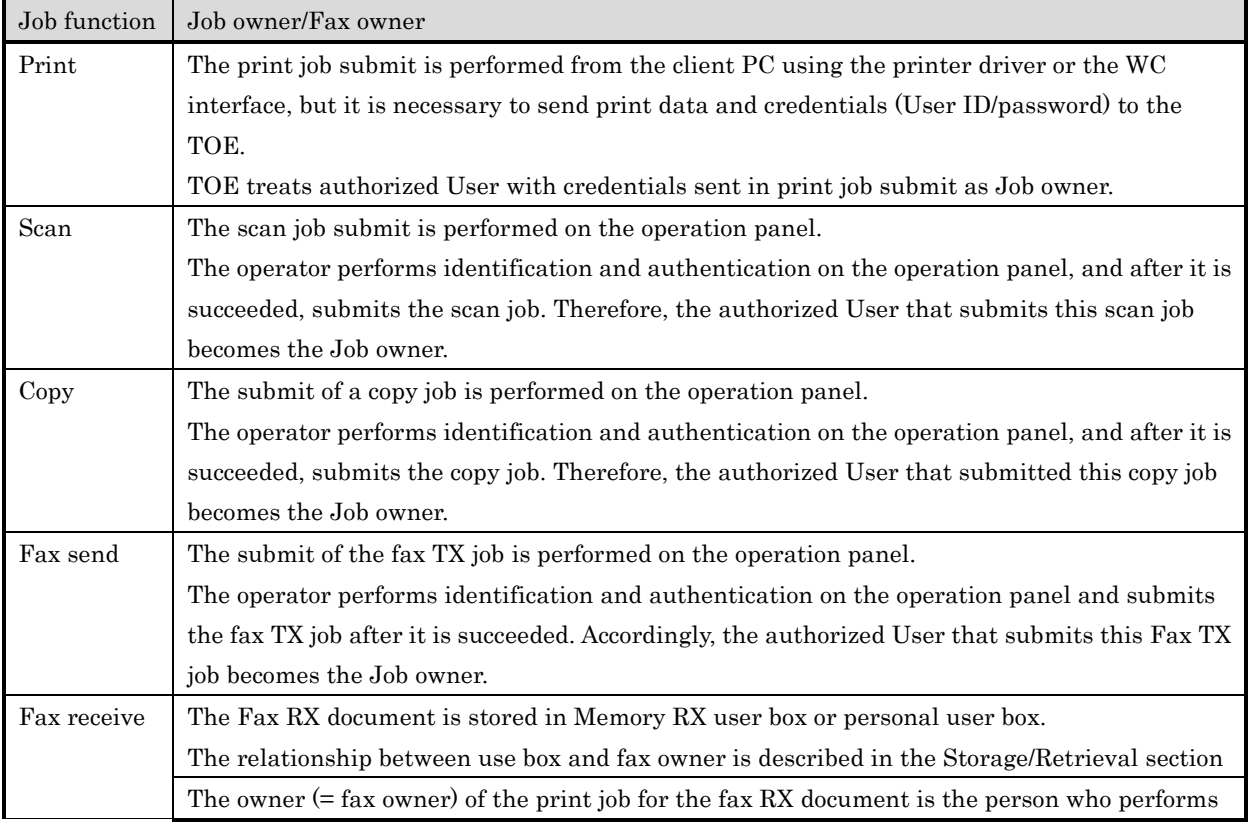

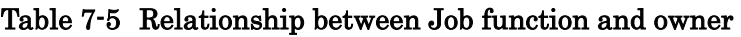

#### *Copyright ©2019-2020 KONICA MINOLTA, INC., All Rights Reserved* 66 / 88

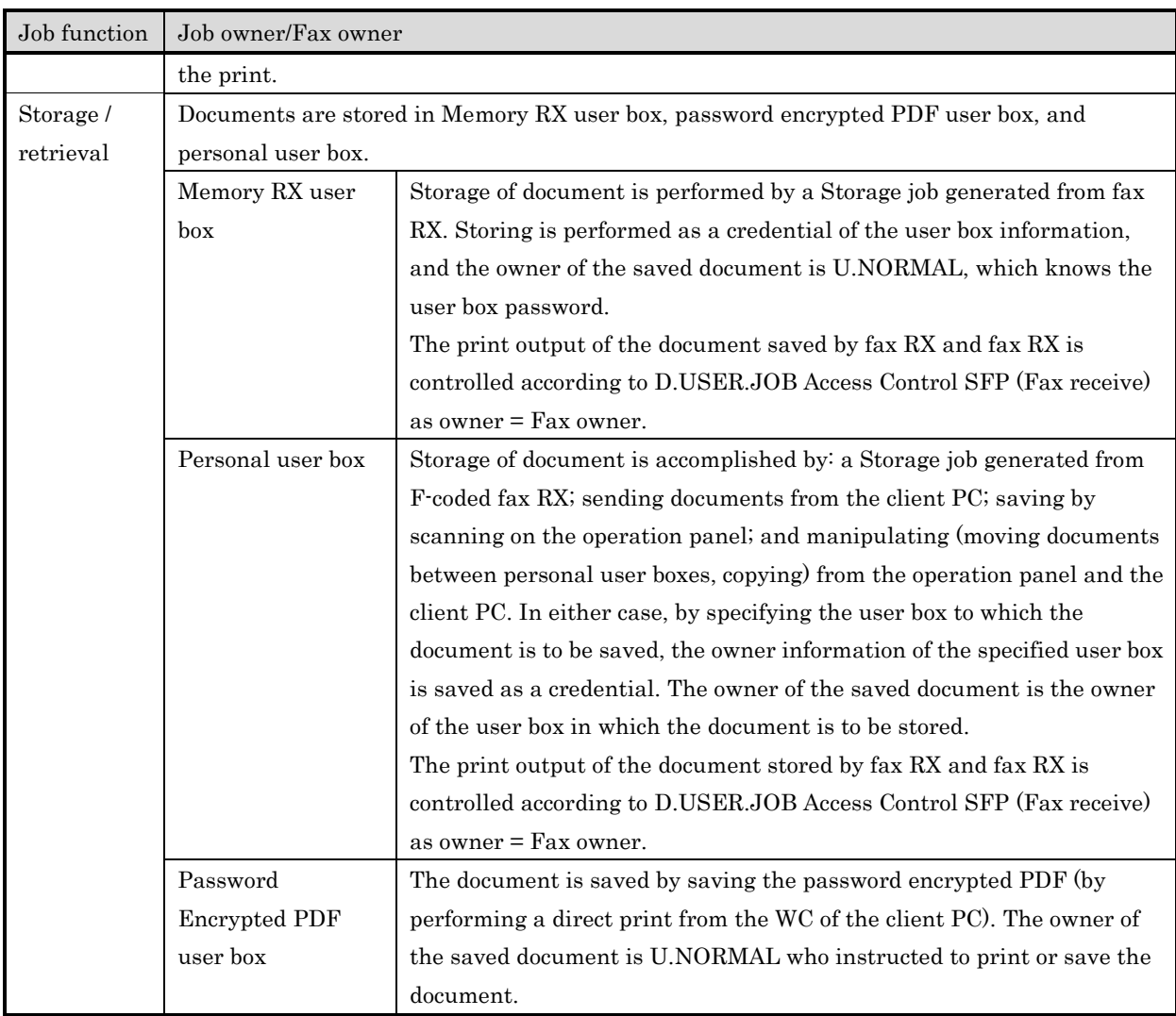

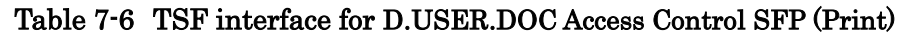

<span id="page-66-0"></span>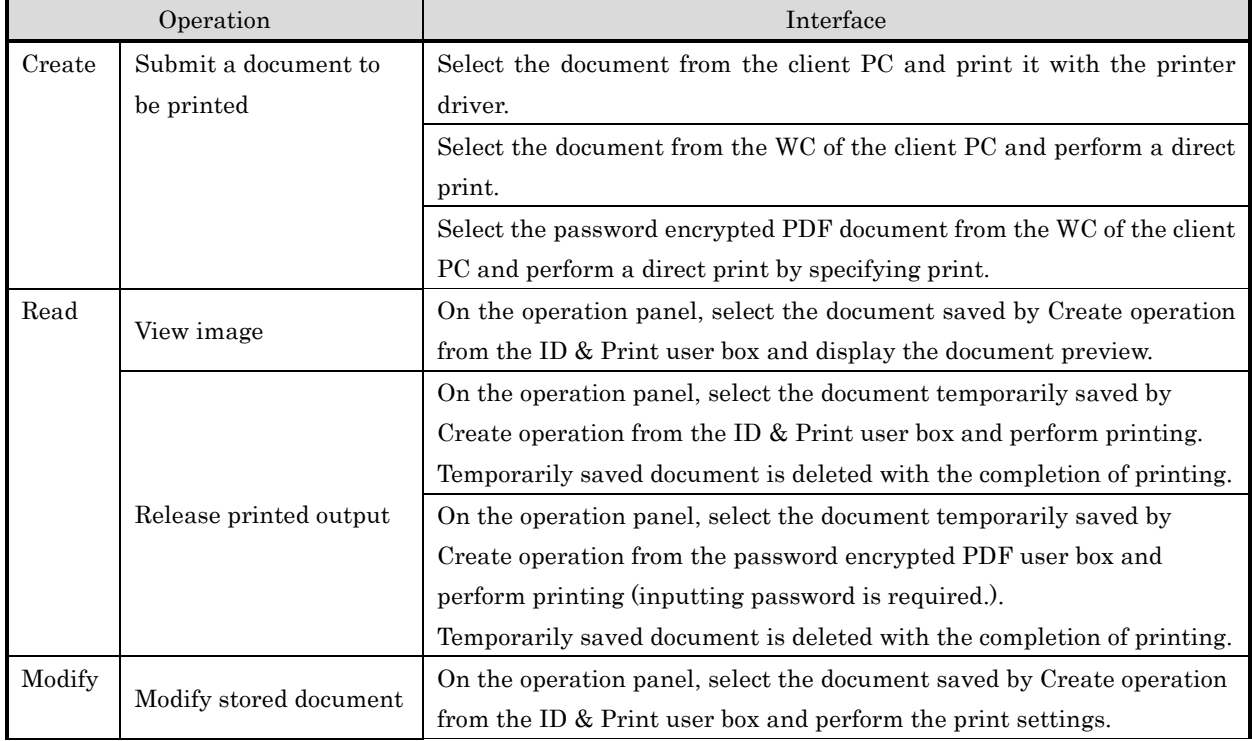

#### *Copyright ©2019-2020 KONICA MINOLTA, INC., All Rights Reserved*

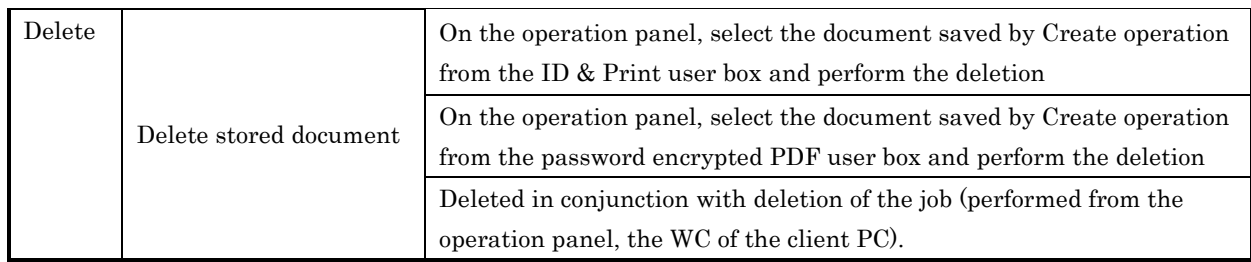

## Table 7-7 TSF interface for D.USER.DOC Access Control SFP (Scan)

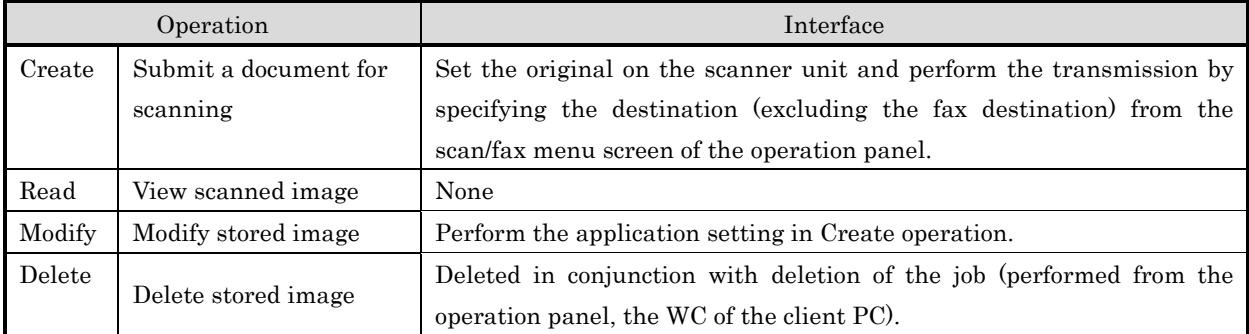

#### Table 7-8 TSF interface for D.USER.DOC Access Control SFP (Copy)

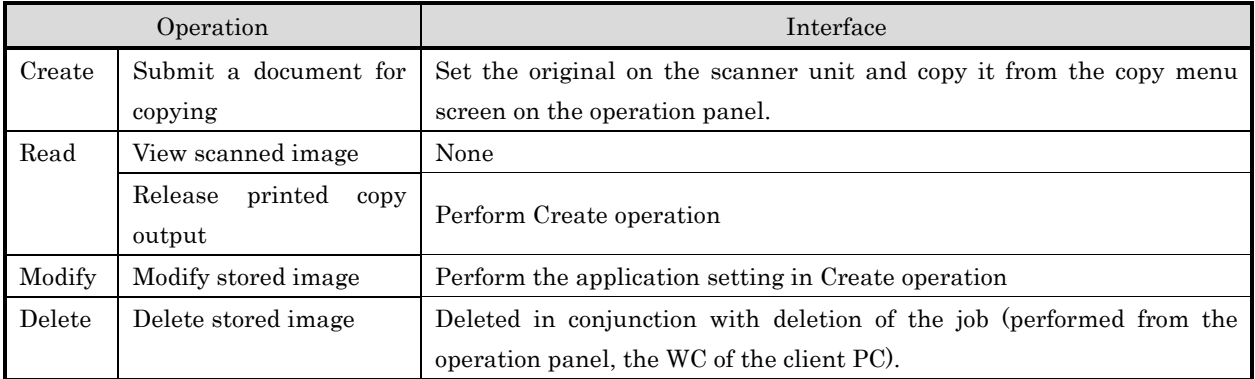

## Table 7-9 TSF interface for D.USER.DOC Access Control SFP (Fax send)

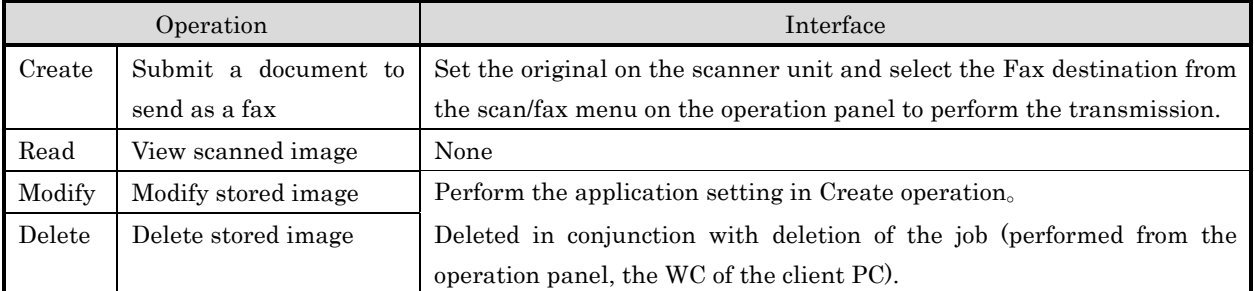

# Table 7-10 TSF interface for D.USER.DOC Access Control SFP (Fax receive)

<span id="page-67-0"></span>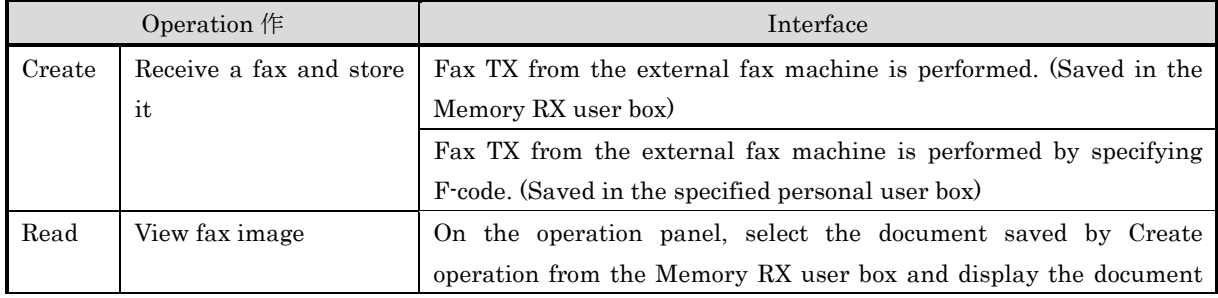

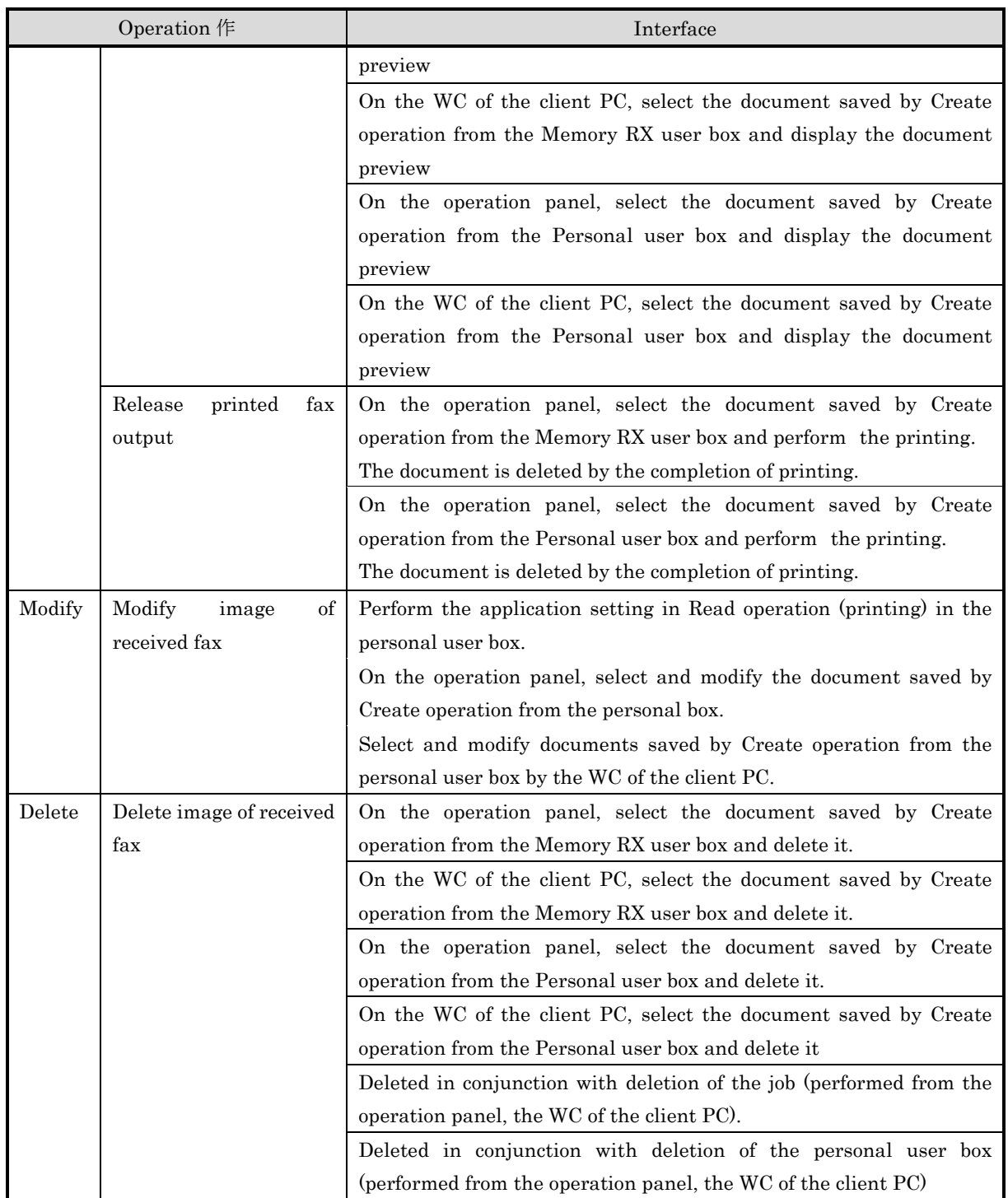

# Table 7-11 TSF interface for D.USER.DOC Access Control SFP (Storage/retrieval)

<span id="page-68-0"></span>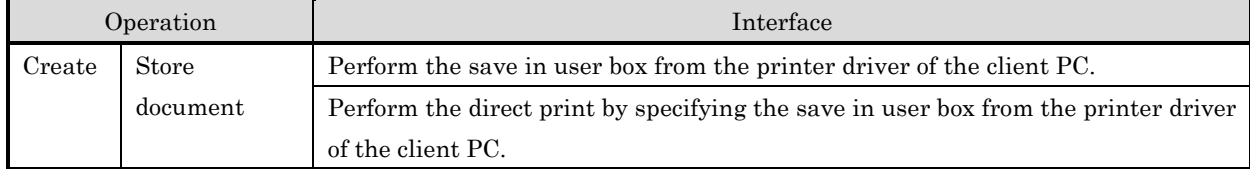

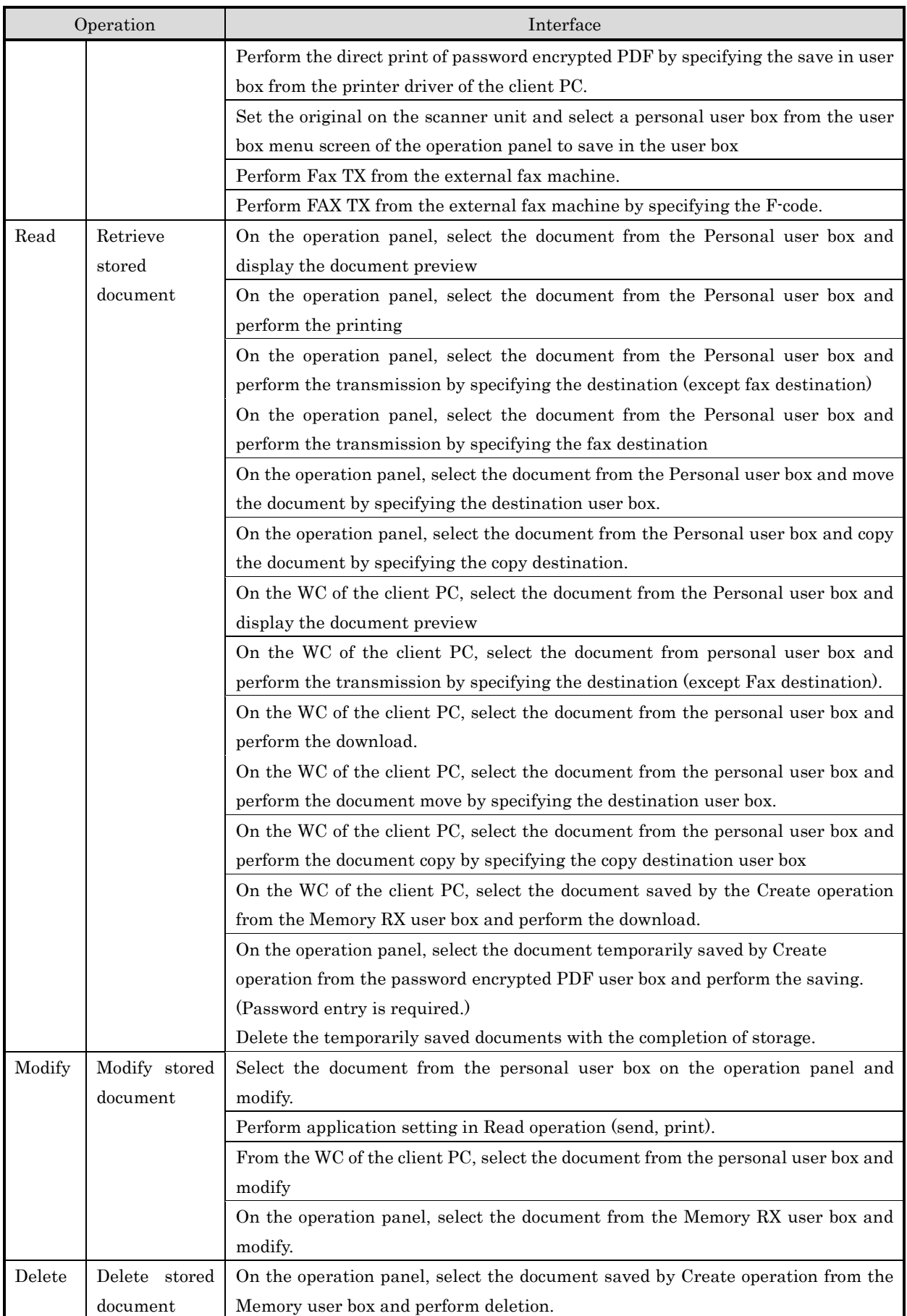

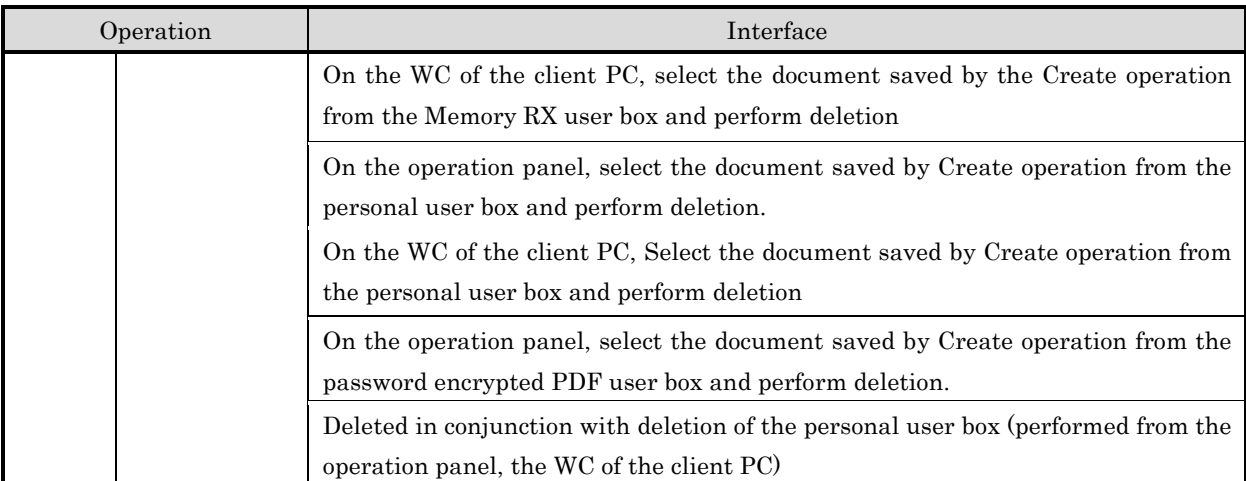

# Table 7-12 TSF interface for D.USER.JOB Access Control SFP (Print)

<span id="page-70-0"></span>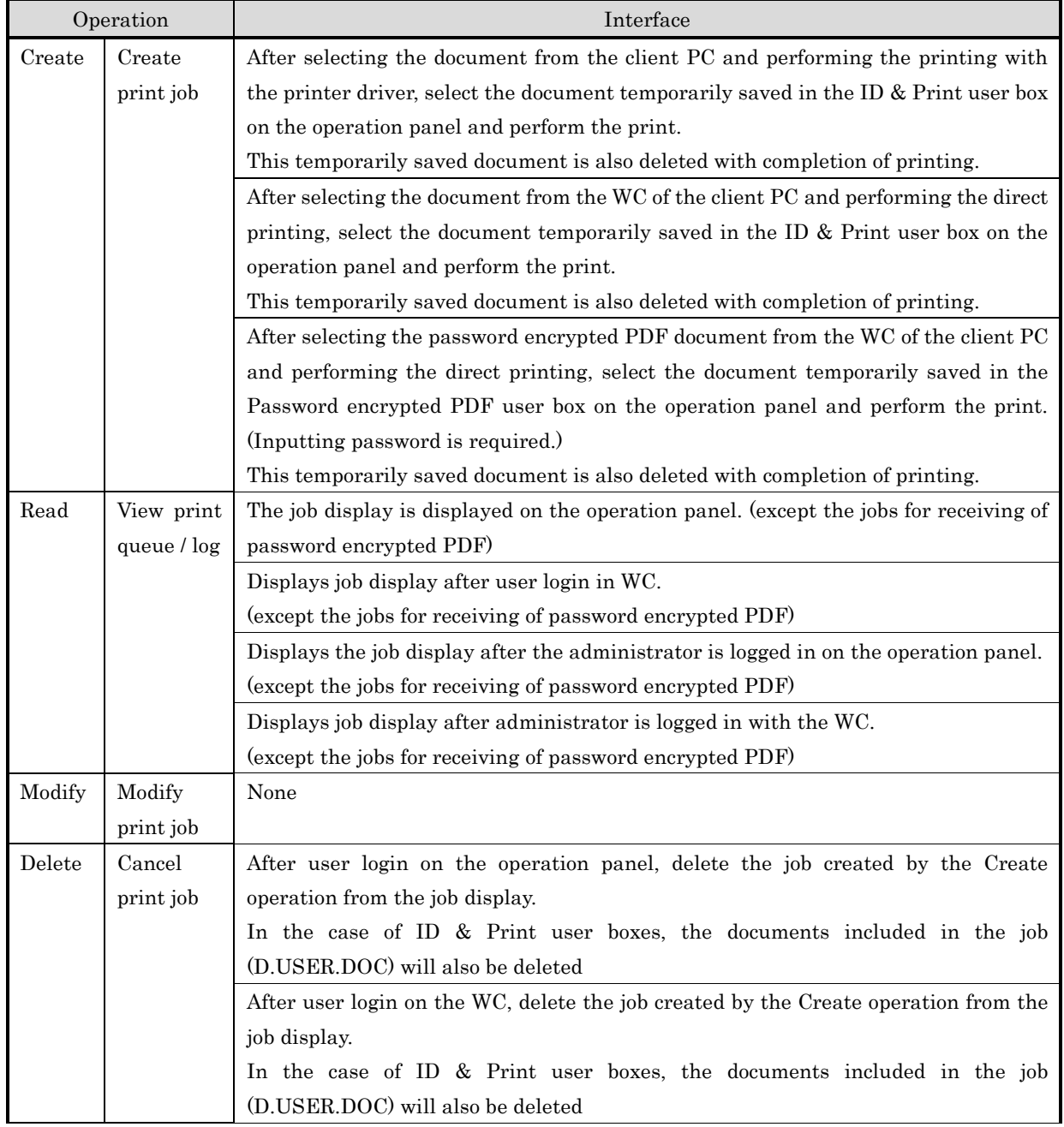

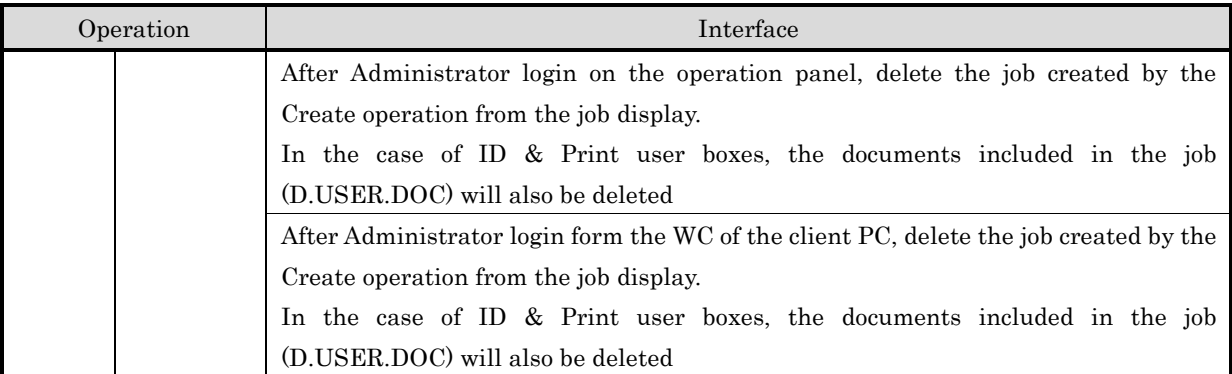

# Table 7-13 TSF interface for D.USER.JOB Access Control SFP (Scan)

<span id="page-71-0"></span>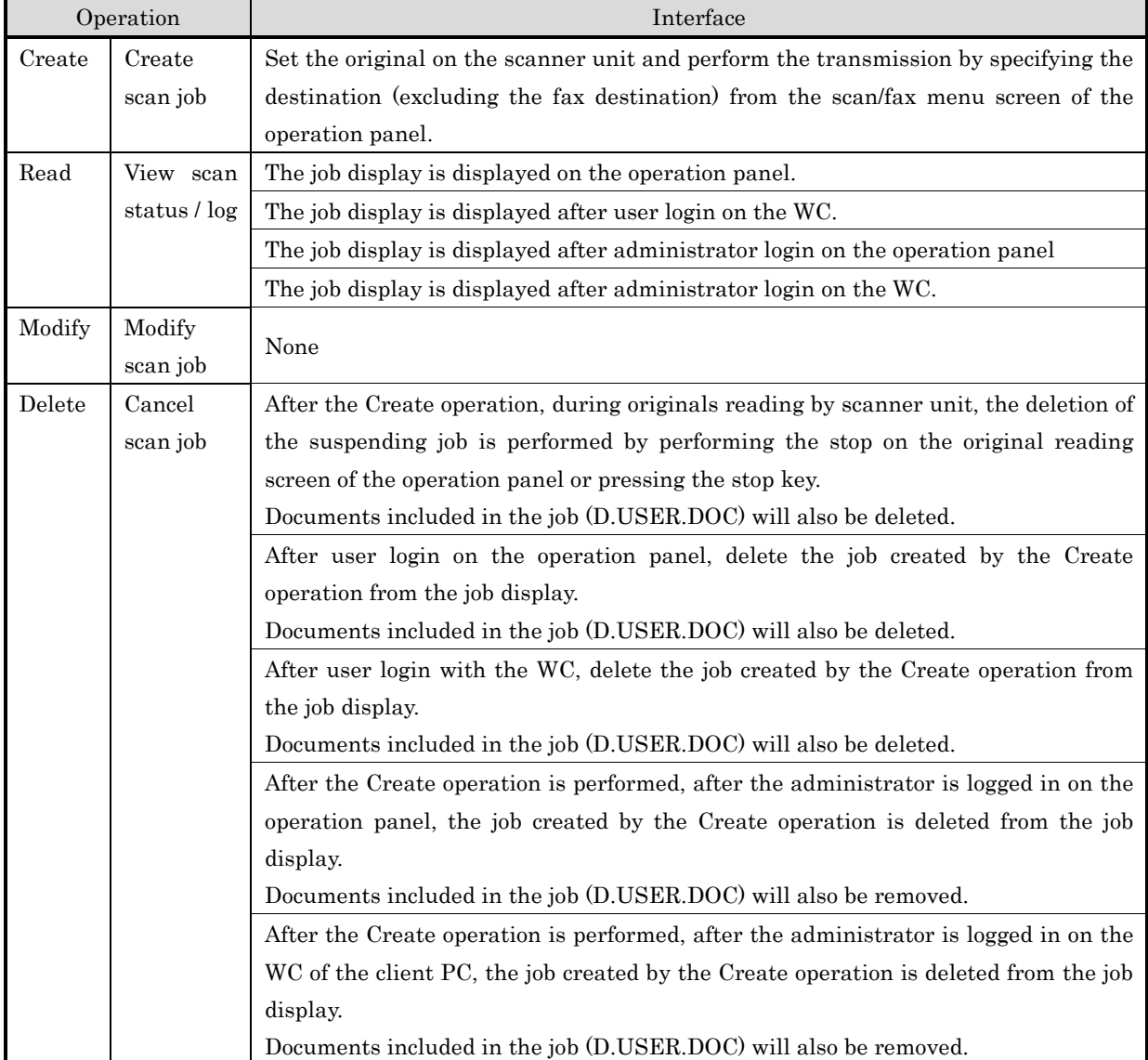

## Table 7-14 TSF interface for D.USER.JOB Access Control SFP (Copy)

<span id="page-71-1"></span>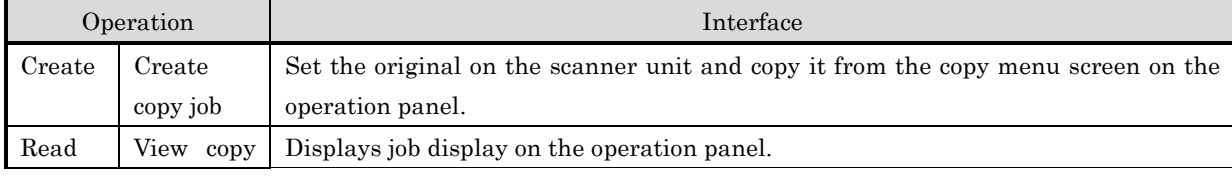
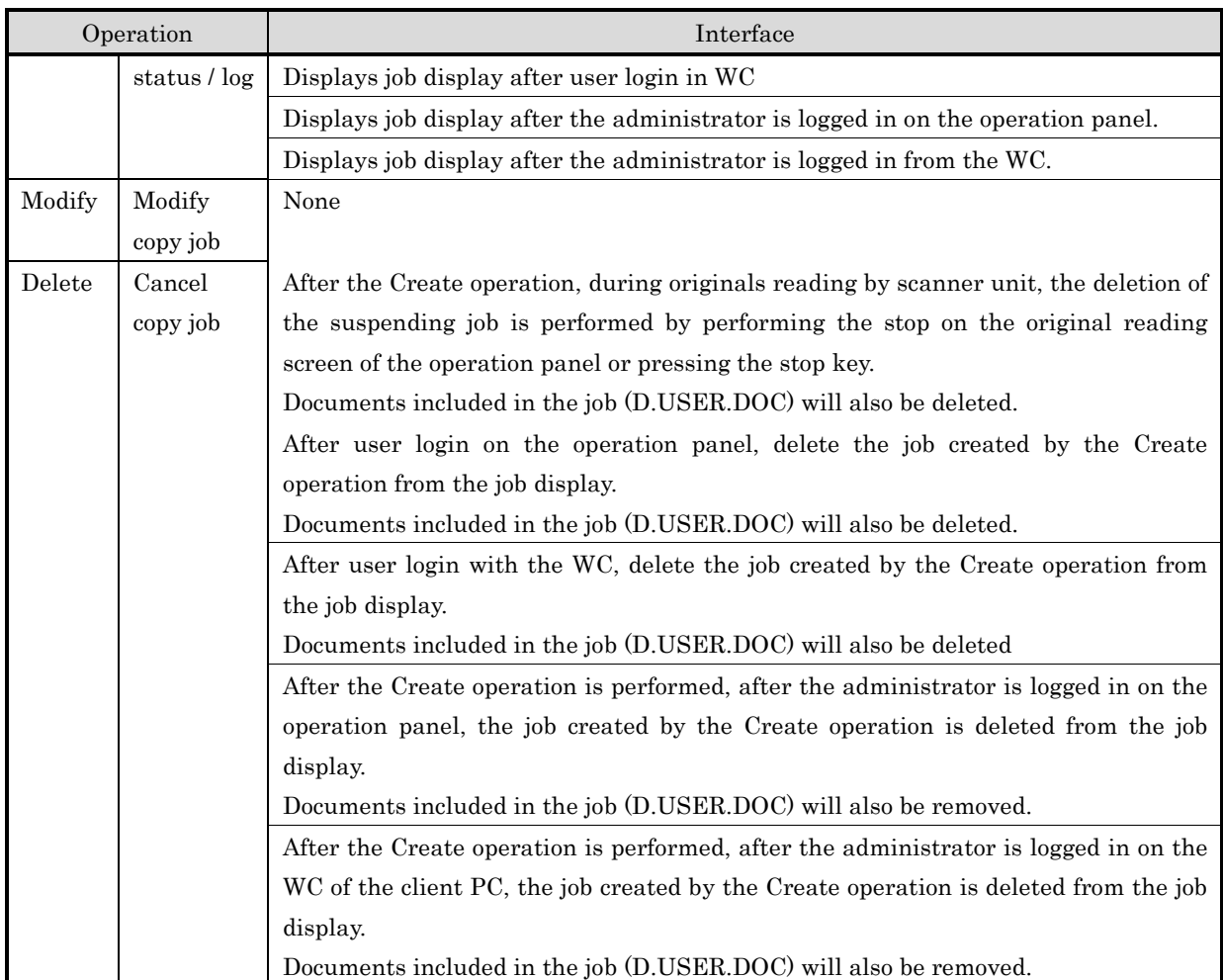

# Table 7-15 TSF interface for D.USER.JOB Access Control SFP (Fax send)

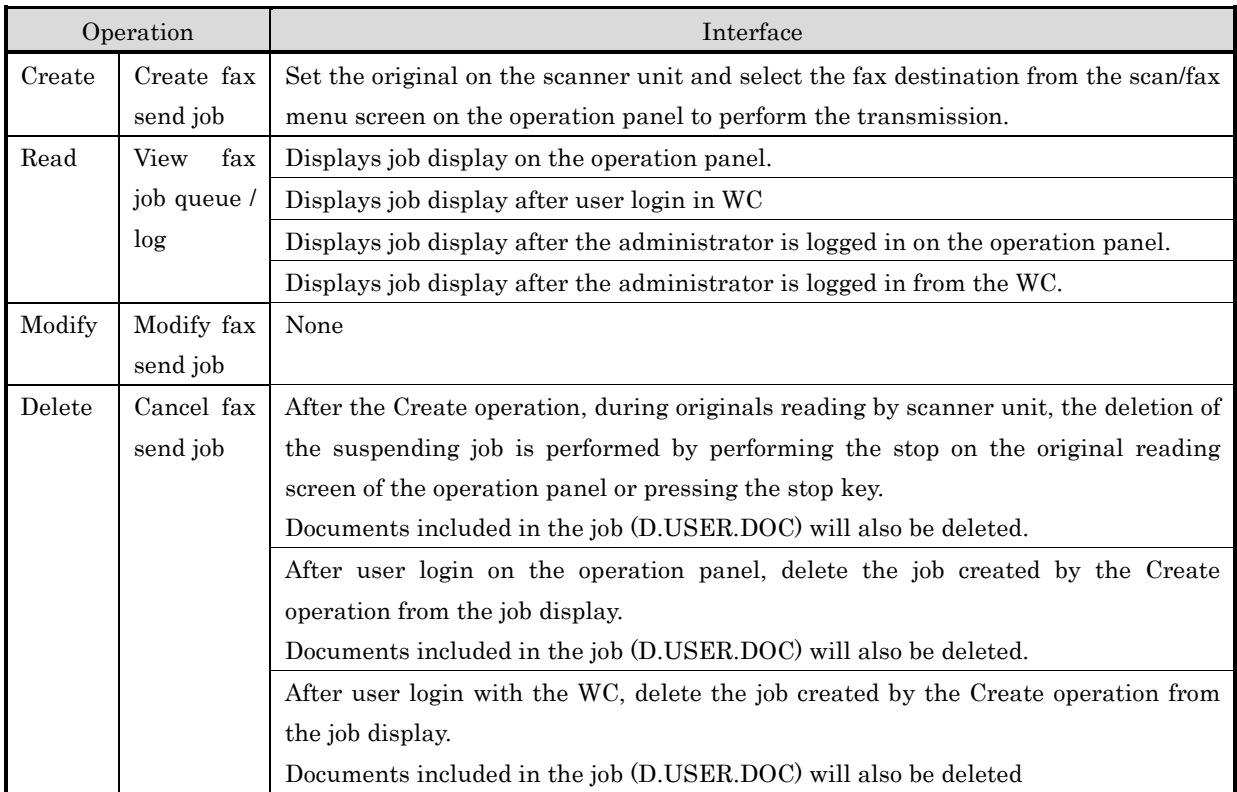

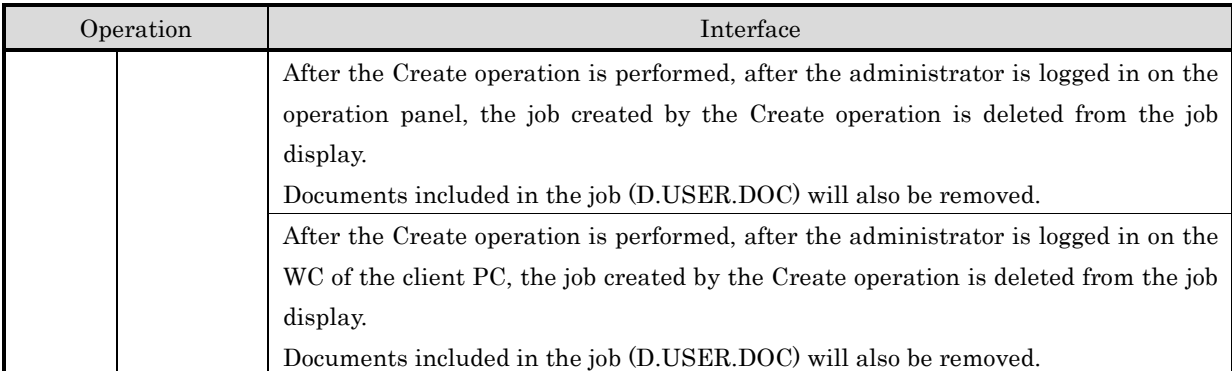

## Table 7-16 TSF interface for D.USER.JOB Access Control SFP (Fax receive)

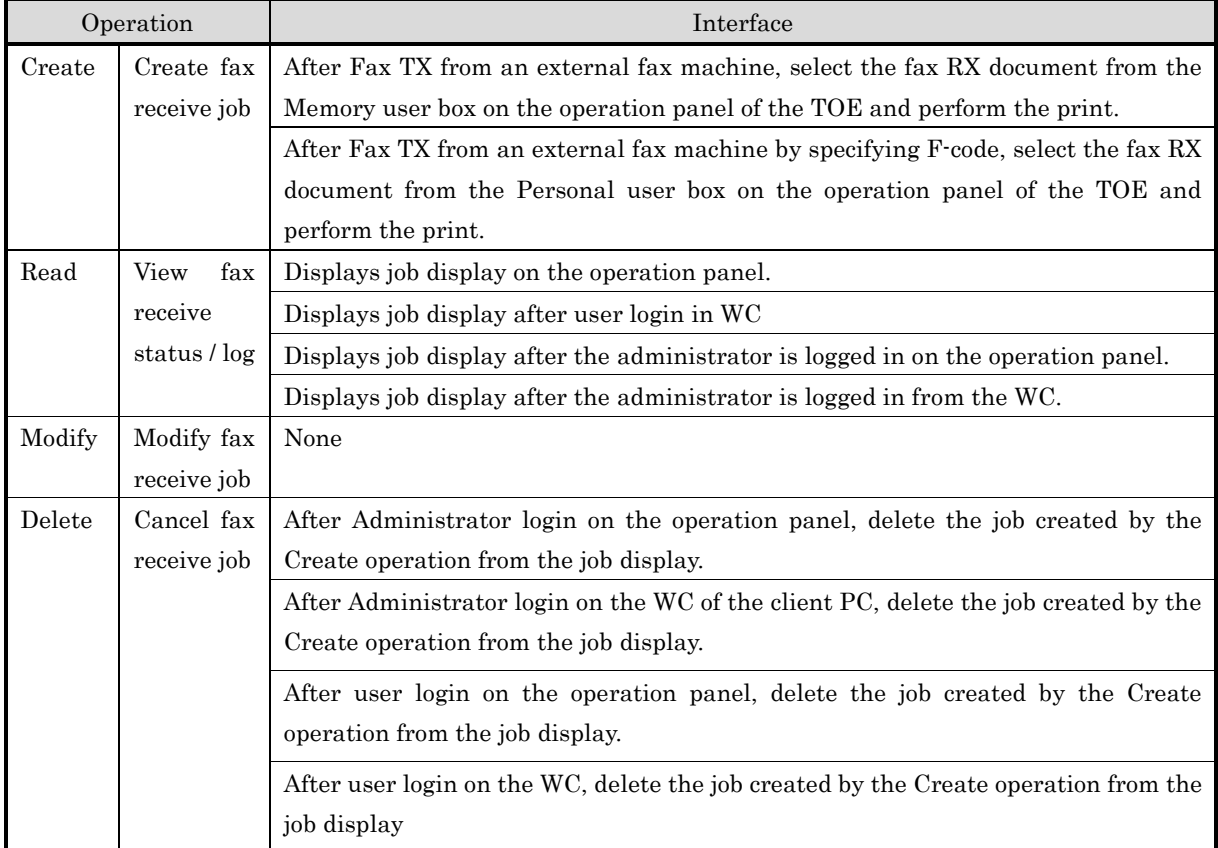

# Table 7-17 TSF interface for D.USER.JOB Access Control SFP (Storage/retrieval)

<span id="page-73-0"></span>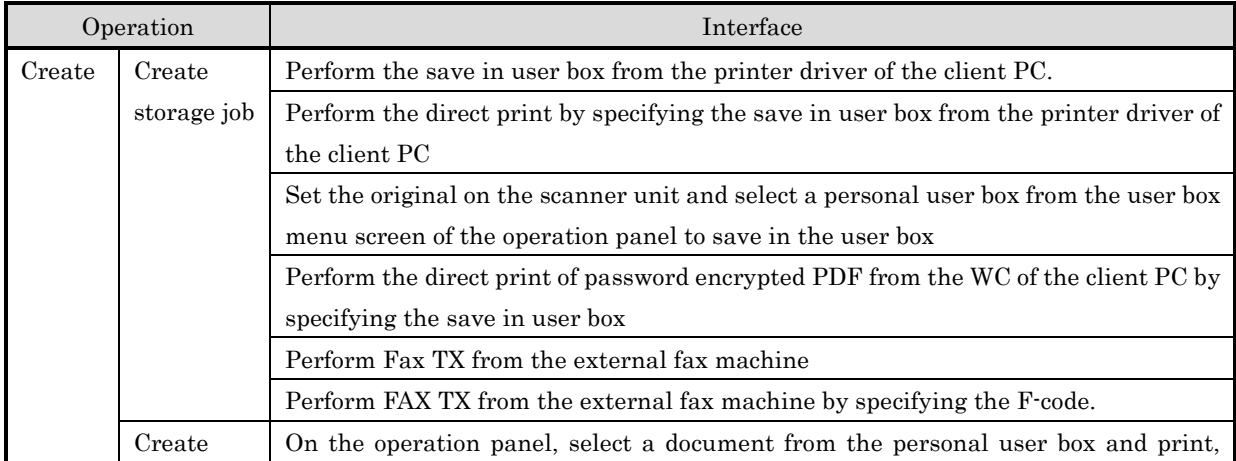

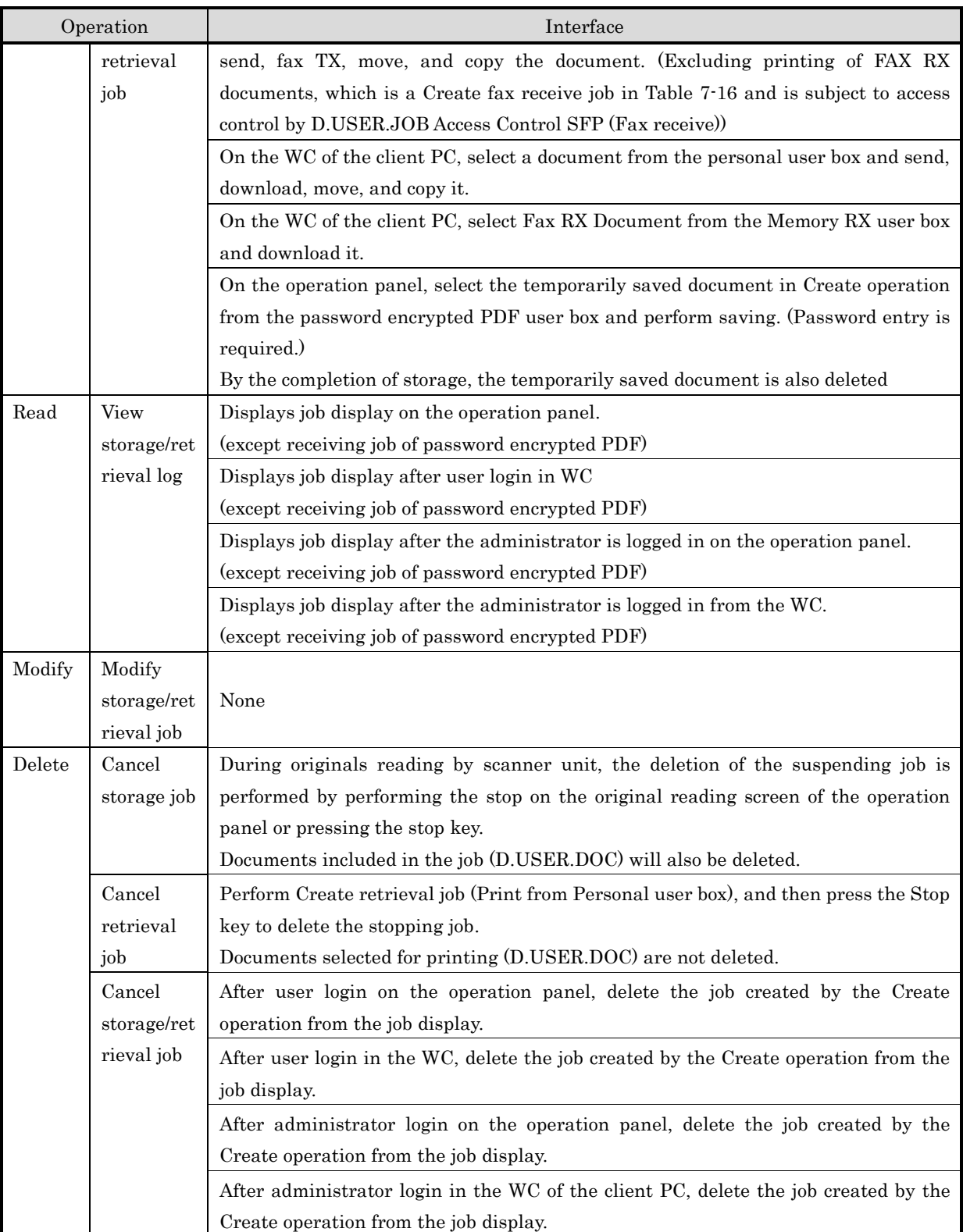

# 7.4. Security Management Function

- Corresponding functional requirements: FDP\_ACF.1, FMT\_MSA.1, FMT\_MSA.3, FMT\_MTD.1, FMT\_SMR.1, FMT\_MOF.1, FMT\_SMF.1

The management functions are as follow.

TSF interface related to this case is conformed to FAU\_GEN.1, FAU\_GEN.2 (Interfaces to perform the management functions)

(1) User management function

U.ADMIN can register, delete, modify, temporally suspend, release of temporally suspend, add and delete of access authority, and add and delete of role (U.USER\_ADMIN) of user from the operation panel or WC of client PC to TOE.

If the user is deleted, the document that is owned by the corresponding user is also deleted.

- (2) TSF data management function As shown in table 6-8, the function to manage TSF data is provided.
- (3) Maintenance of the role TOE maintains the role of U.ADMIN and U.NORMAL that was combined at login.
- (4) Security function's behavior management function The TOE provides the following functions only to U.ADMIN.

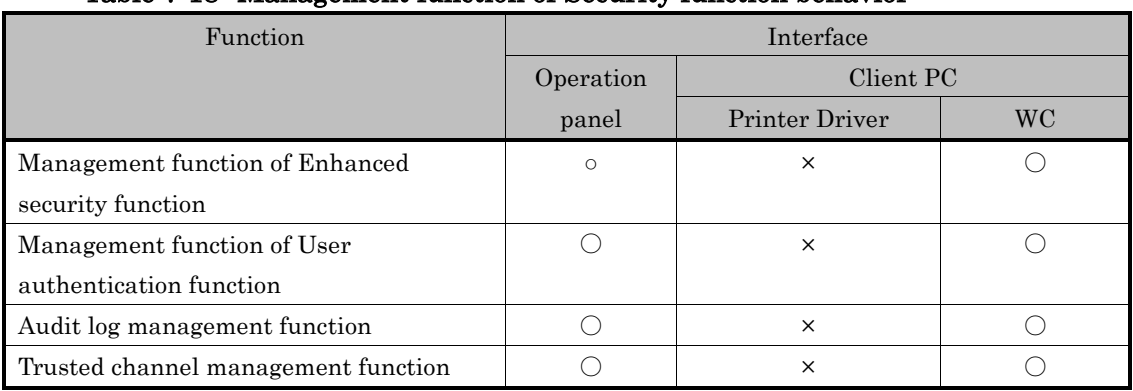

#### Table 7-18 Management function of Security function behavior

#### (5) User Box Management Function

U.ADMIN can change the User ID of the personal user box. Also, owner of personal user box can change the User ID of the corresponding personal user box. The TOE specifies the owner of the user box by User ID, and so this change means a change of owner of the user box (and documents in the corresponding user box).

U.ADMIN or U.NORMAL who permitted by U.ADMIN can create personal user boxes.

U.ADMIN can delete personal user boxes. Also, owner of personal user box can delete the corresponding personal user box. By deleting the user box, the documents in the corresponding user box is also deleted.

U.ADMIN can register and change the password of Memory RX user box.

## (6) Attribute of D.USER.DOC, and D.USER.Job

This allows the attributes (Job owner, Fax owner) to D.USER.DOC and D.USER. Job according to the Table 6-7 during their creation. The relationship between the attributes (Job owner, Fax owner) and the interface is described in table 7-5.

# 7.5. Trusted Operation Function: Update function

- Corresponding functional requirements: FPT\_TUD\_EXT.1,FCS\_COP.1(b),FCS\_COP.1(c)
	- (1) Firmware version check function
		- Permitted administrators can confirm the firmware version in the following procedures.
		- ・Login with the WC of the client PC and select Maintenance > ROM version.
		- ・Login on the operation panel and select Maintenance > ROM version.
	- (2) Firmware update function

Administrator can confirm firmware version on the administer screen after the identification and authentication on the operation panel or WC.

Also, administrator can perform the firmware update function on the administrator screen after installs the USB memory that the firmware data and digital signature data is stored and identifies and authenticate on the operation panel. Firmware data includes various firmware such as system controller and print controller and hash value information (used with self-test function described in 7.7.2) for each firmware that is calculated by SHA-256. Digital signature data is the data signed by RSA digital signature algorithm (key length 2048bit, signature scheme PKCS #1 Ver 1.5) described in FIPS PUB 186-4, "Digital Signature Standard" for the hash value of firmware data calculated by SHA-256.

When the administrator performs the update function, TOE verifies the digital signature of the firmware by using RSA public key (key length 2048bit, installed in TOE at the time of shipment) before starting the installation. If the signature verification fails, a waring is displayed on the operation panel and firmware rewriting process does not performed. If it's succeeded, the firmware and hash value of each firmware is installed. The procedure of digital signature verification is as follows.

- <span id="page-76-0"></span>(1) Decrypt by the digital signature data with RSA public key (key length 2048bit) owned by TOE.
- <span id="page-76-1"></span>(2) Calculate the hash value of the firmware data by SHA-256.

Compare the value of [\(1\)](#page-76-0) and [\(2\).](#page-76-1) When the value is matched, the firmware is judged to be correct

## 7.6. Trusted Operation Function: Self-test function

Corresponding functional requirement: FPT\_TST\_EXT.1

The TOE performs the tests shown in the following table in this order when the power is turned on. When an error is detected, displays the warning on the operation panel, stops the operation and does not accept the operation.

This confirms the integrity of the firmware that executes TSF.

# Table 7-19 Self-test

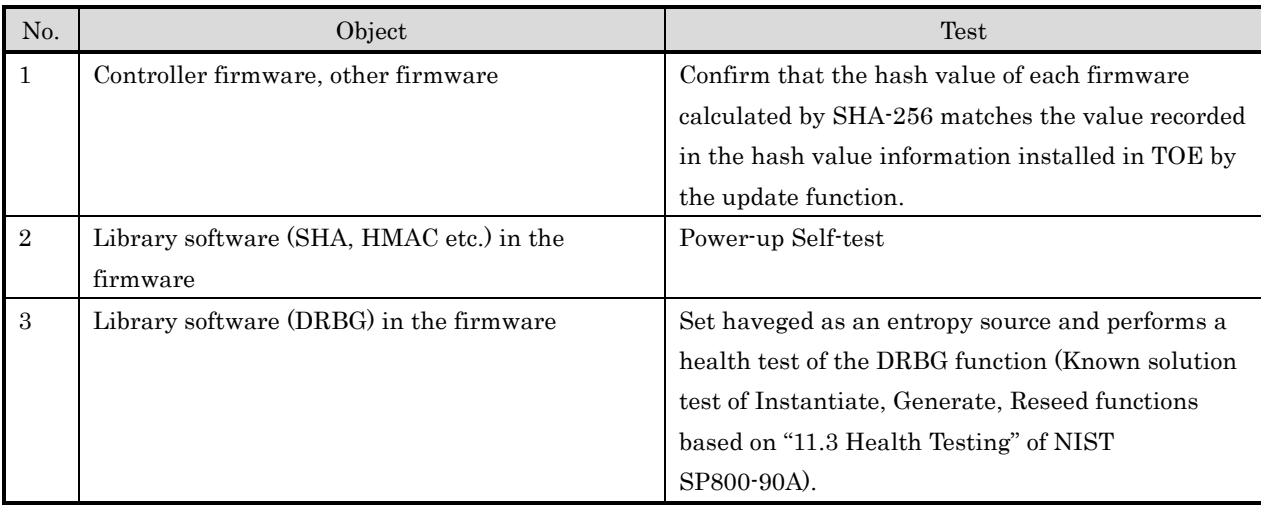

# 7.7. Trusted Communication Function

- Corresponding functional requirements: FPT\_SKP\_EXT.1, FTP\_ITC.1, FTP\_TRP.1(a), FTP\_TRP.1(b),  $FCS_CKM.1(a)$ ,  $FCS_CKM.1(b)$ ,  $FCS_CKM_EXT.4$ , FCS\_CKM.4, FCS\_COP.1(a), FCS\_COP.1(b), FCS\_COP.1(c), FCS\_COP.1(g), FCS\_RBG\_EXT.1, FCS\_IPSEC\_EXT.1, FIA\_PSK\_EXT.1

TOE provides the following function only to the administrator.

(1) FPT\_SKP\_EXT.1

All pre-shared keys, symmetric keys, and private keys used in the TOE communication protection function are stored in RAM (volatile memory) and SSD. There are no interfaces to access these. There is also no interface for accessing the key stored in RAM (volatile memory).

| No.            | Object         |                                 | Destination |
|----------------|----------------|---------------------------------|-------------|
| $\mathbf{1}$   | Pre-shared     | Pre-shared key set by U.ADMIN   | <b>SSD</b>  |
|                | keys           | Key generated by converting the | RAM         |
|                |                | pre-shared key set by U.ADMIN   |             |
| $\overline{2}$ | Symmetric keys | Shared secret key for IKE       | <b>RAM</b>  |
|                |                | (generated in IKEv1 phase 1)    |             |
|                |                | Shared secret key for IPsec     | RAM         |
|                |                | (generated in IKEv1 Phase2)     |             |
| 3              | Private keys   | Private key of the IPsec        | <b>SSD</b>  |
|                |                | certification                   |             |
|                |                | Private key used for key        | RAM         |
|                |                | establishment on the IPsec      |             |
|                |                | communication.                  |             |
|                |                | (generated in IKEv1 Phase1)     |             |

Table 7-20 Relationship between Key and Storage destination

(2) FCS\_CKM.1(b), FCS\_RBG\_EXT.1, FCS\_COP.1(a)

TOE performs communication encryption using 128-bit and 256-bit AES-CBC encryption algorithms. The encryption keys (128 bits and 256 bits) used are generated by using the 128-bit random number that is generated by the random generation function (FCS\_RBG\_EXT.1) of library software (DRBG) in the firmware.

See Section 7.1 for details of the entropy used by the random number generator at this time.

(3) FCS\_CKM.4, FCS\_CKM\_EXT.4

The timing when the key is no longer needed and when the key is discarded is same.

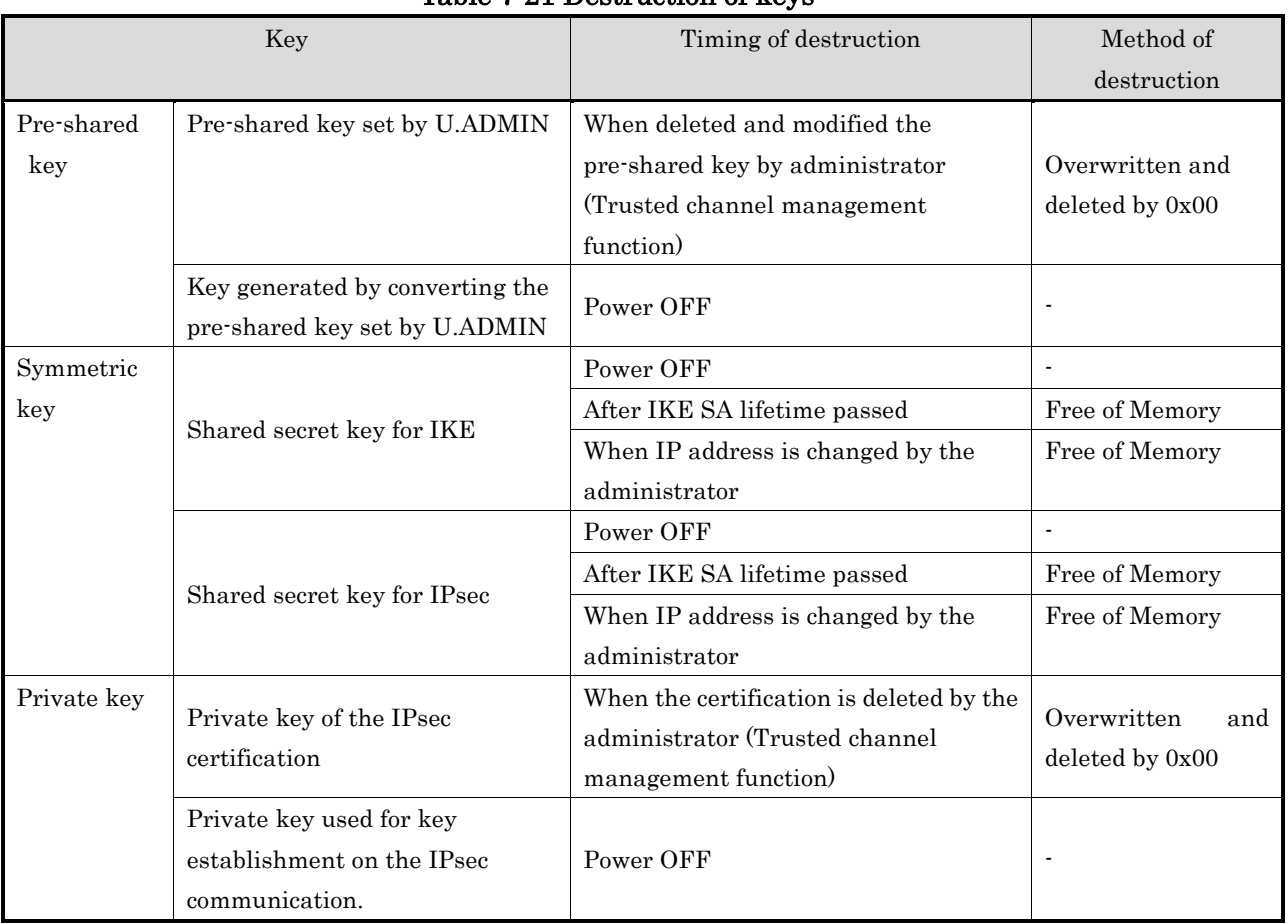

# Table 7-21 Destruction of keys

# (4) FTP\_TRP.1(a), FTP\_TRP.1(b)

The TOE performs encrypted communication in communication with other trusted IT devices. The functions that are subject to encrypted communication is as follows.

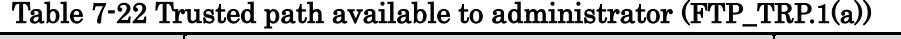

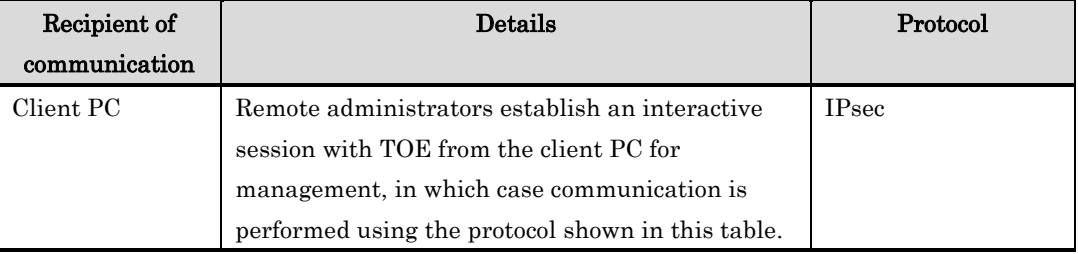

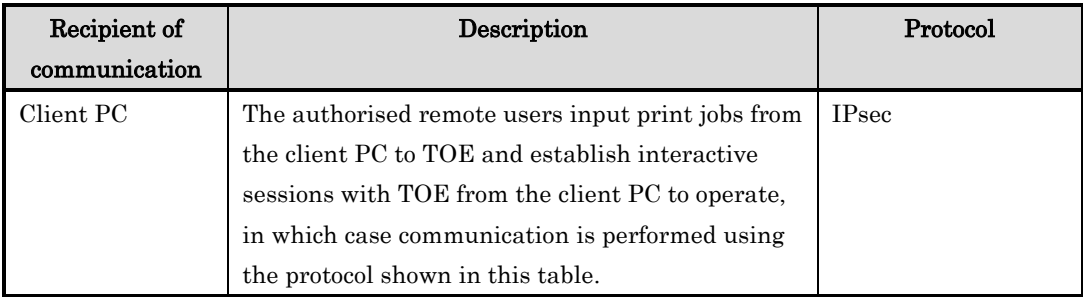

#### Table 7-23 Trusted path available to normal user(FTP\_TRP.1(b))

## (5) FTP\_ITC.1

The TOE performs encrypted communication in communication with other trusted IT devices. The functions that are subject to encrypted communication is as follows.

| Recipient of communication     | Protocol     |
|--------------------------------|--------------|
| External authentication server | <b>IPsec</b> |
| SMTP server                    | <b>IPsec</b> |
| DNS server                     | <b>IPsec</b> |
| WebDAV server                  | <b>IPsec</b> |
| SMB server                     | <b>IPsec</b> |
| Log server                     | <b>IPsec</b> |

Table 7-24 Protocol used in the communications

## (6) FCS\_CKM.1(a)

TSF can generate RSA keys as described in the rsakpg1-crt method of NIST SP800-56B, Revision 1 Section 6.3.1.3., and generate IPsec certificates (RSA). The private key of the generated IPsec certificate is stored in the SSD.

The generation of asymmetric keys used for key establishment in cryptographic communication is performed in the method that conforms to the Using the Approved Safe-Prime Groups described in Section 5.6.1.1.1 of NIST SP800-56A, Revision 3.

(7) FCS\_IPSEC\_EXT.1, FIA\_PSK\_EXT.1, FCS\_COP.1(b), FCS\_COP.1(c), FCS\_COP.1(g)

In the IPsec protocol used by TOE, the following settings are available and no other settings are available. Multiple items are items that can be selected by the administrator. Only the administrator can set or change this item.

- IPsec Encapsulation Setting: Transport Mode
- Security Protocol: ESP
	- ESP encryption algorithm: AES-CBC-128, AES-CBC-256
	- ESP authentication algorithm: HMAC-SHA-1, HMAC-SHA-256,

## HMAC-SHA-384, HMAC-SHA-512

- Key Exchange Method: IKEv1
	- IKEv1 encryption algorithm: AES-CBC-128, AES-CBC-256
	- Negotiation mode: Main Mode
	- $\triangleright$  SA lifetime
		- SA of Phase1: 600 86400 seconds
		- $\bullet$  SA of Phase2:  $600 28800$  seconds
	- > Diffie-Hellman Group: Group 14
	- IKE Authentication Method: Digital signature(RSA), Pre-shared key of text base
		- RSA-2048 (signature generation, signature verification)
		- RSA-3072 (signature verification)
		- Authentication algorithm: SHA-256, SHA-384, SHA-512
	- Text-based Pre-shared key
		- Pre-shared key set by U.ADMIN: 2 128 characters (ASCII) or HEX value
		- Authentication algorithm: SHA-1, SHA-256, SHA-384, SHA-512

The TOE implements the IPsec Security Policy Database (SPD) and the following settings can be made by the administrator.

- IPsec Policy: Specify the conditions of IP packet and can select which of the protection, passage, and discard operations for IP packets that meet each of these conditions. As the conditions of IP packets, protocols such as TCP and UDP, ports, sender's IP addresses, and destination IP addresses can be set. IPsec policies can be set up to 10 groups of IP policy groups 1 to 10, and preferentially apply to the setting of the group with the lower number.
- Default Action: If the IPsec policy is not matched, you can select the action from the following. (Guidance instructs administrators to choose the discard on this setting.)
	- Discard: Discard IP packets that do not match the IPsec policy setting
	- $\triangleright$  Passing: Passing IP packets that do not match the IPsec policy setting

## 7.8. Audit Function

- Corresponding functional requirement: FPT\_STM.1, FAU\_GEN.1, FAU\_GEN.2, FAU STG EXT.1

TOE provides the following functions.

(1) Audit log acquisition function

TOE records the event occurrence time (year / month / day / hour / minute / second), event type, subject identification information and event results.

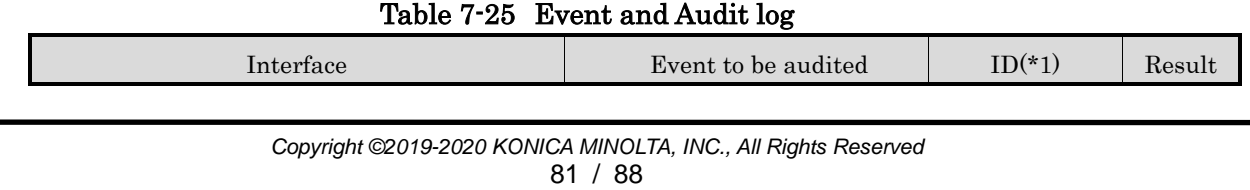

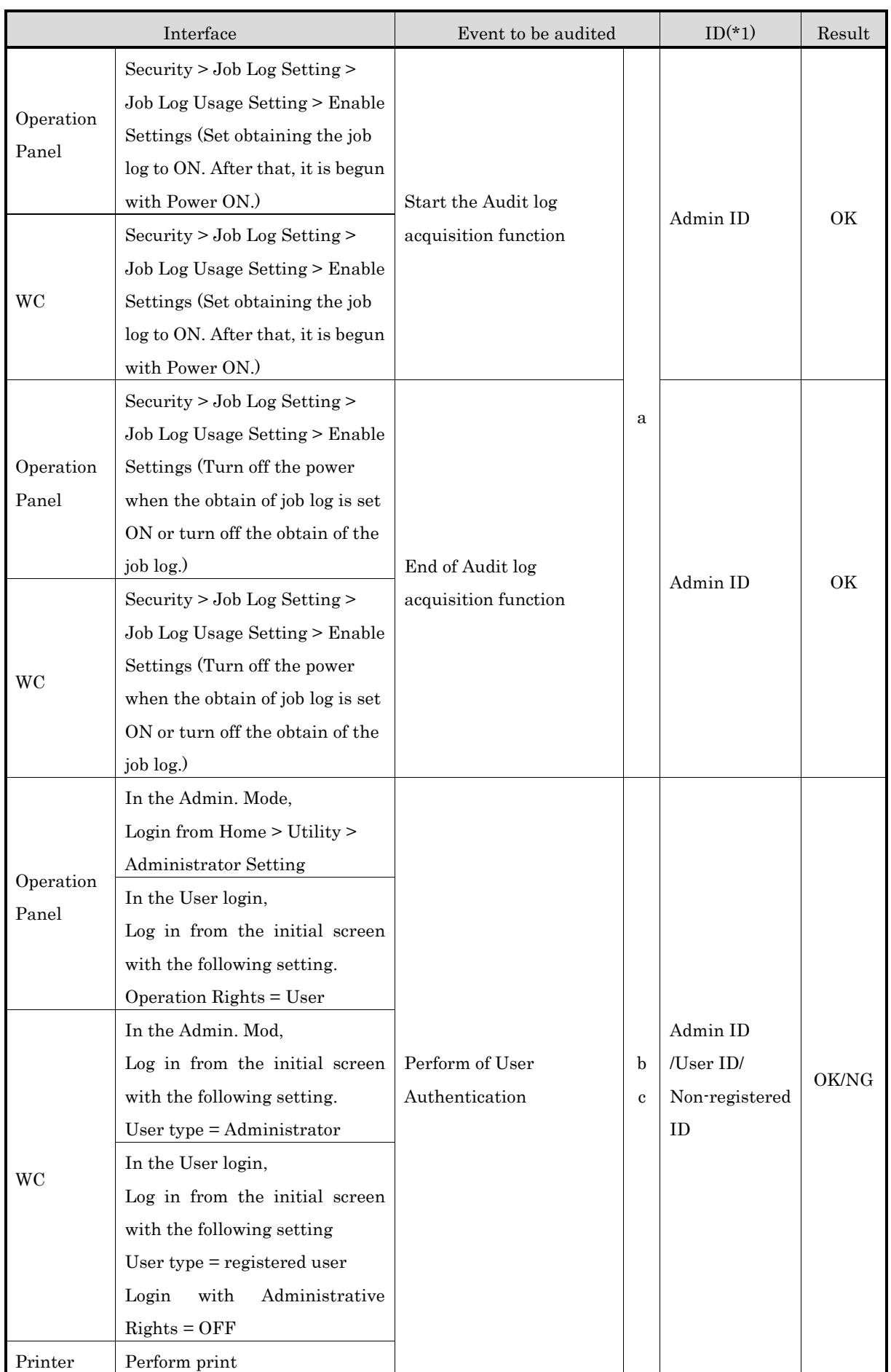

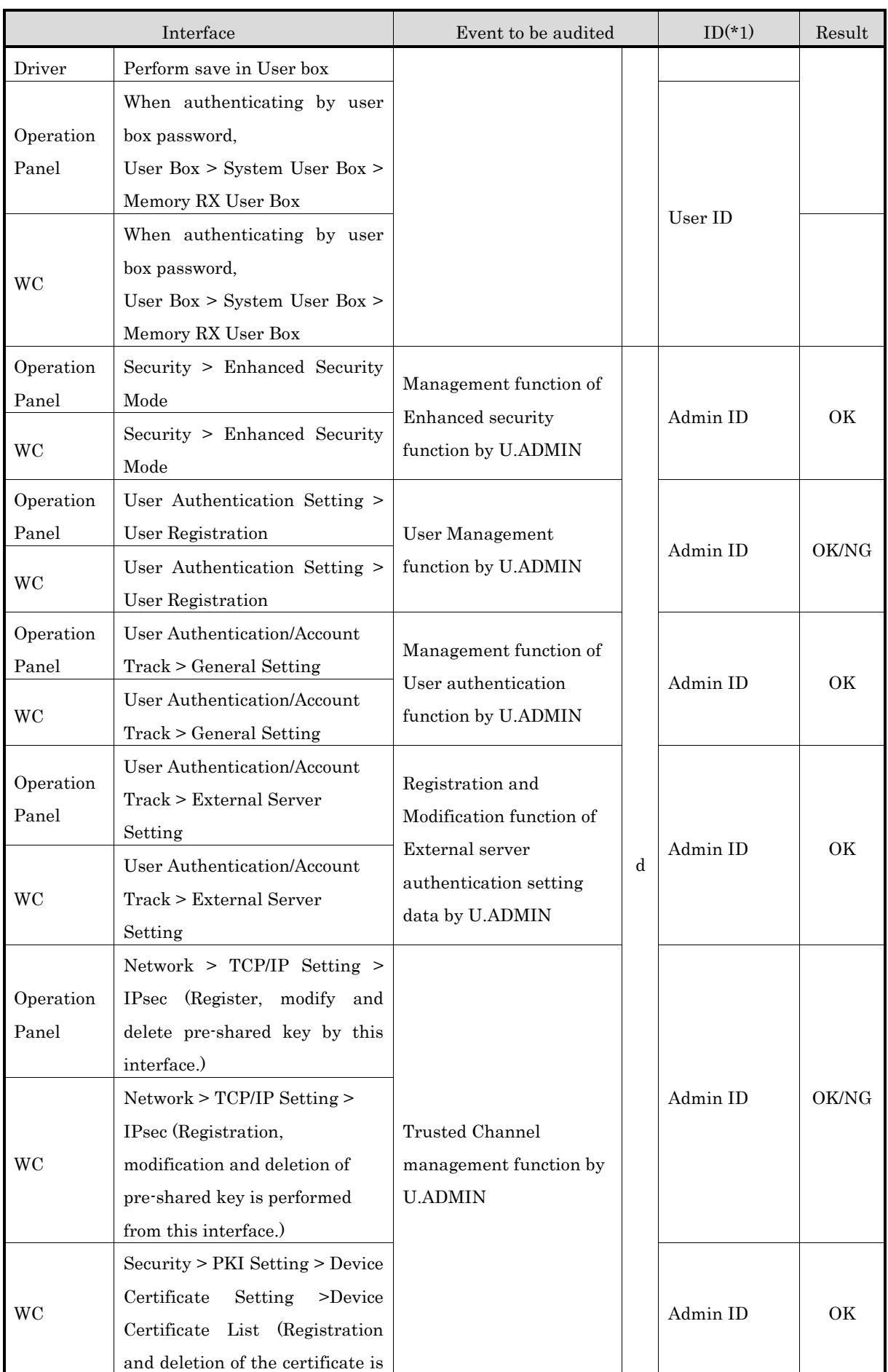

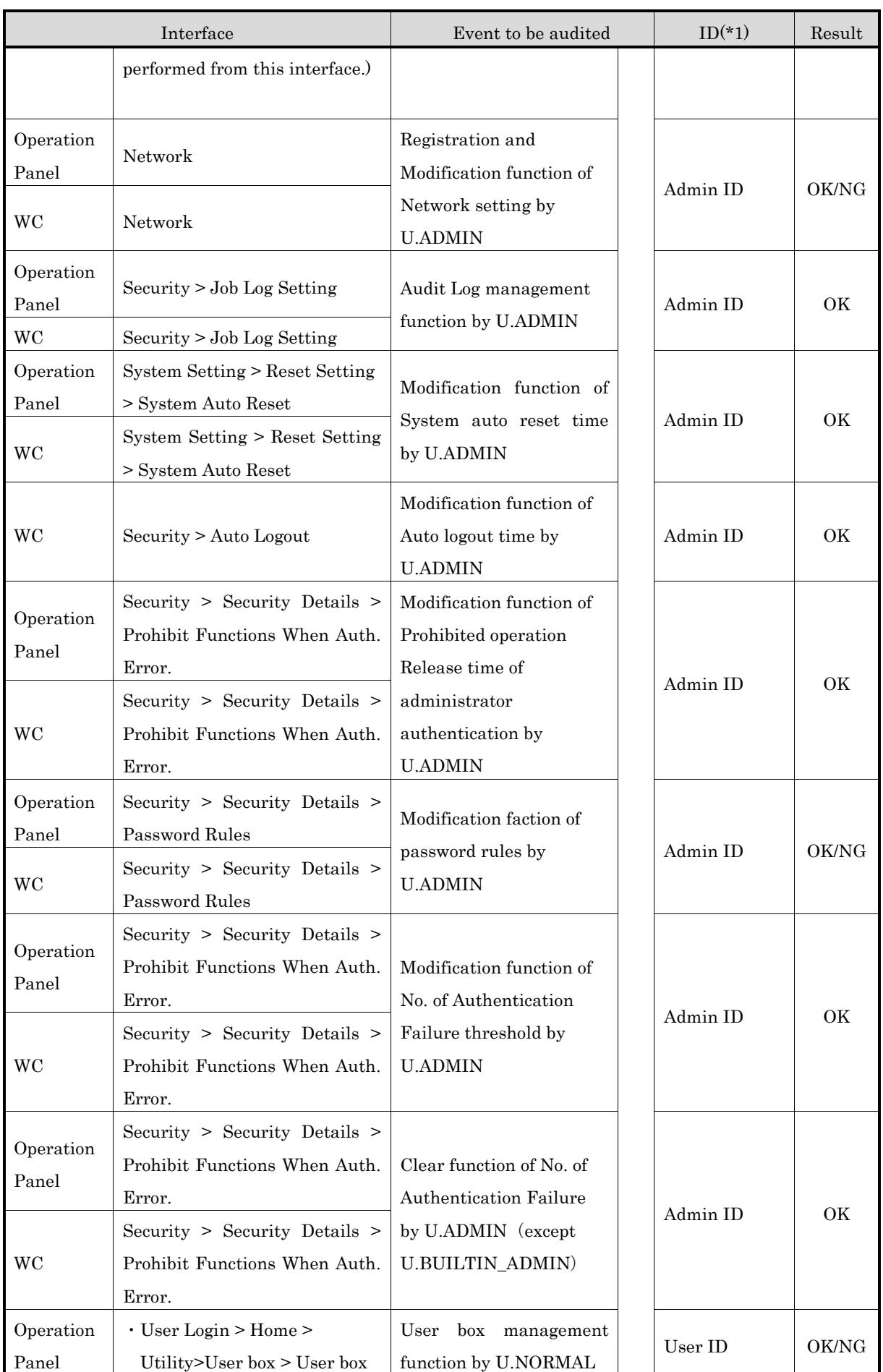

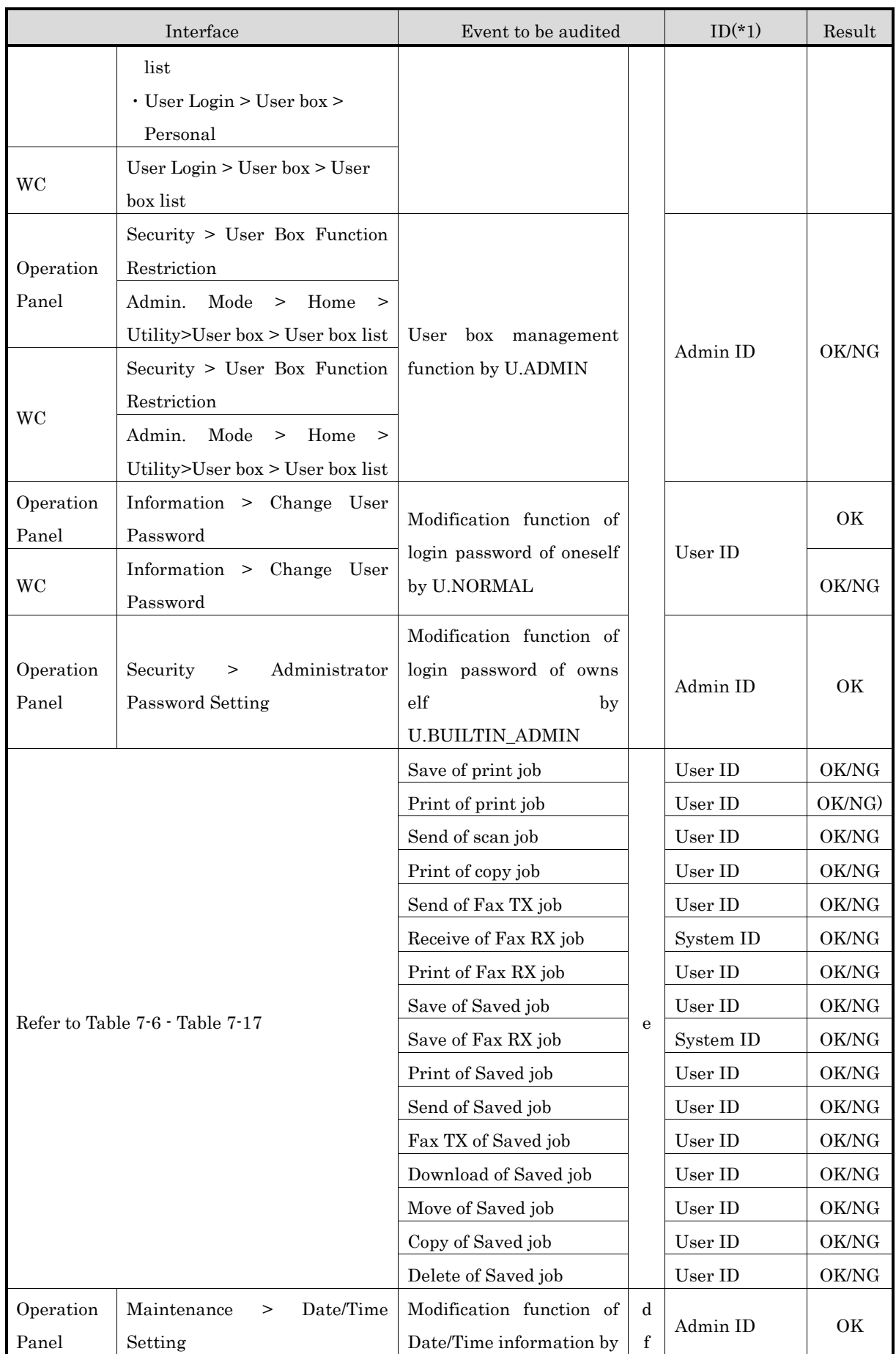

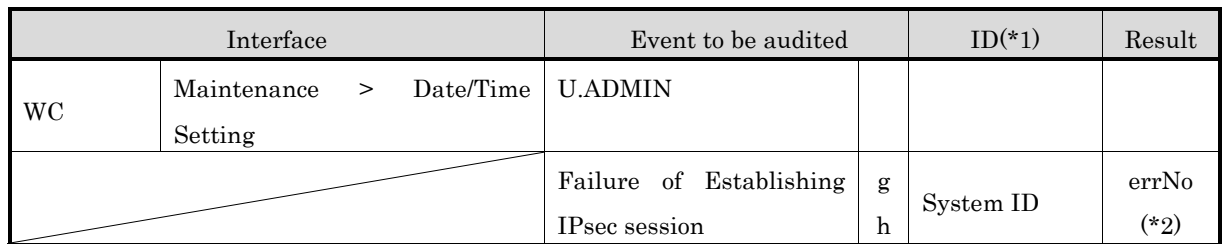

- (a) Start-up and shutdown of the audit functions
- (b) Unsuccessful User authentication
- (c) Unsuccessful User identification
- (d) Use of management functions
- (e) Job completion
- (f) Changes to the time
- (g) Failure to establish session
- (h) Failure to establish an IPsec SA
- (\*1) Subject identification information. The ID of the event to be audited (subject identification information) that occurred before the identification and authentication records a fixed value that is an unregistered ID.

 Fax RX does not perform identification and authentication, and so system ID (fixed value: system (MFP)) is recorded.

 When IPsec session establishment fails, the system ID (fixed value: system (MFP)) is recorded.

(\*2) The predetermined error like "1414" (Failure of Secure communication (IPSec)) etc. is recorded.

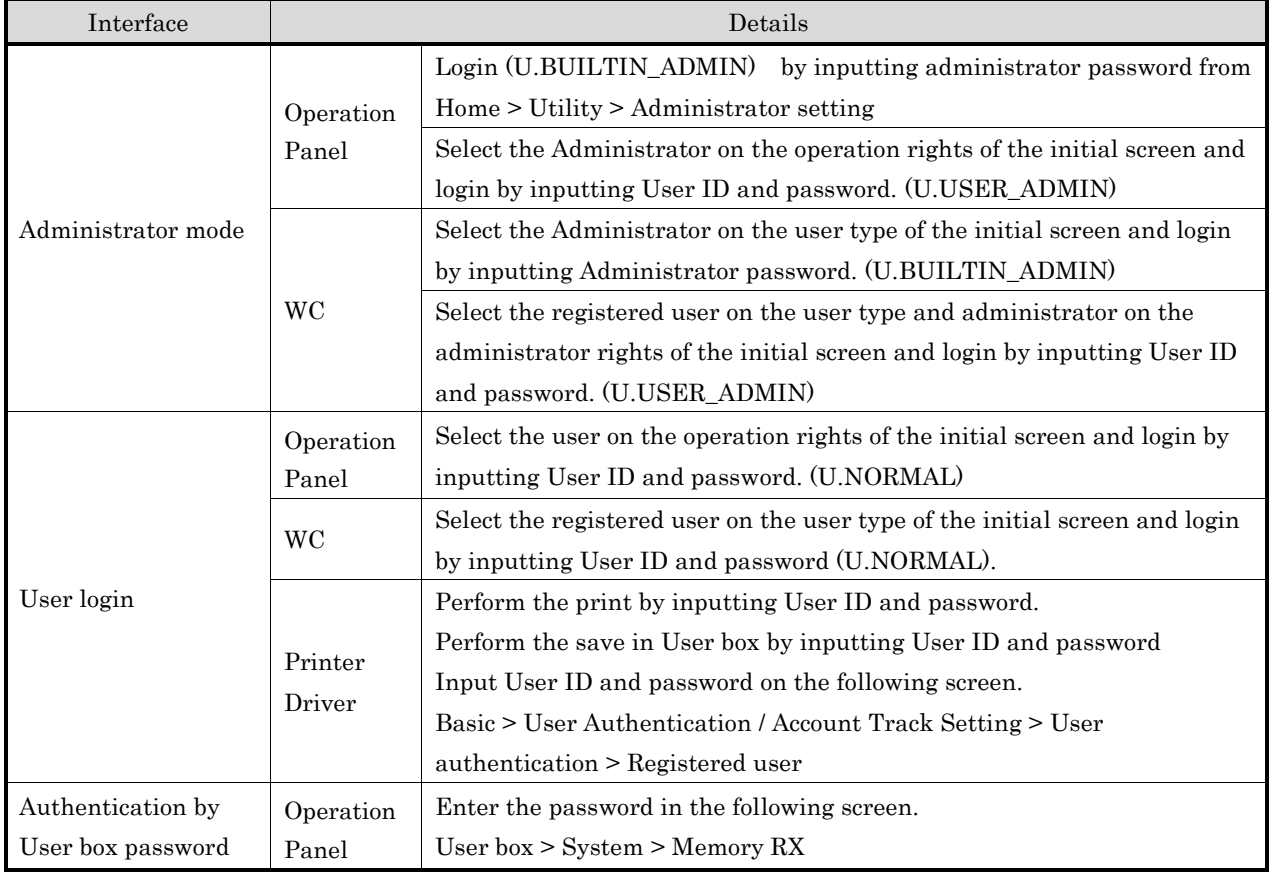

## Table 7-26 Supplement of Interface

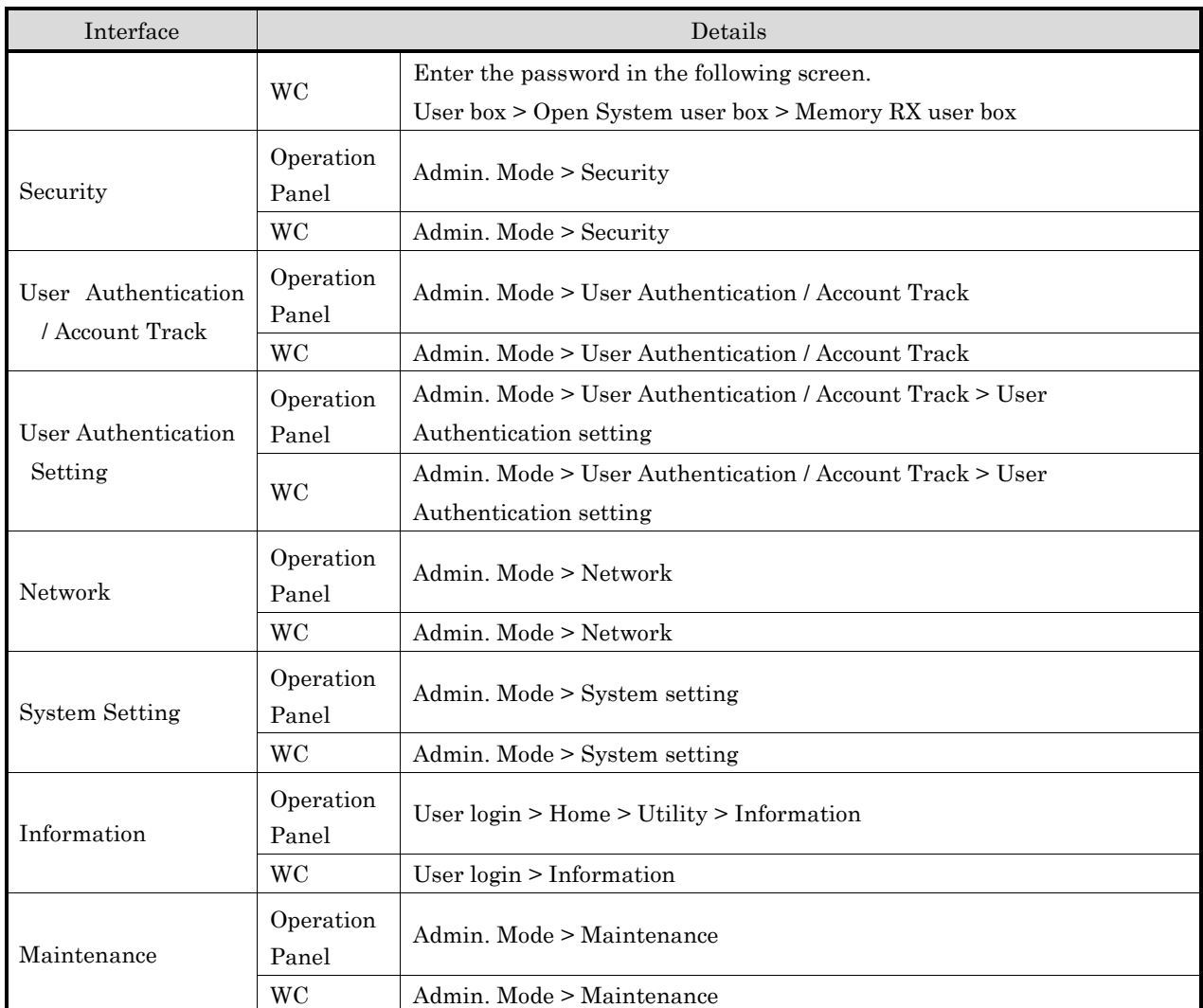

## (2) Audit log storage function

The TOE temporarily saves log information as a log file in the local storage area of the TOE and converts it to XML data and sends it to the log server when the set date and time or the set log storage amount is reached or when the administrator performs audit log transmission. The date and time and accumulated amount are set by the administrator.

The log information is transmitted to the log server using the communication protection function. Log files temporarily saved in TOE are deleted after conversion to XML data or when an administrator performs audit log deletion. After transmission to the log server is completed, XML data is deleted when converting next log file to XML data. There is no function to refer or modify temporarily saved log files or XML data in TOE

When log information cannot be sent to the log server due to network failure, etc., and the local storage area in the TOE becomes full, the functions that can be performed are limited to the following functions.

- Terminating of the audit log acquisition function by turning off the power
- Starting of the audit log acquisition function by turning on the power
- User authentication (operation panel only, administrator authentication only)
- Audit Log Management Function (Sending and Deleting Audit Logs) by U.ADMIN

The limitation is released when U.ADMIN performs audit log transmission or audit log deletion and clears the full state of the local storage area.

| Handling of audit log data      | Overview                                                          |
|---------------------------------|-------------------------------------------------------------------|
| Storage area of log information | Stored in the SSD                                                 |
| Size hold log information       | Log information is temporarily saved as a log file, converted to  |
|                                 | XML data and send to the log server.                              |
|                                 | Log files can be saved up to 40MB and converted to XML data       |
|                                 | for sending to the log server at the any of the following timing. |
|                                 | After it's converted, the corresponding log file is deleted.      |
|                                 | At the date and time or the accumulated amount set by             |
|                                 | administrator is reached.                                         |
|                                 | - When reached to 36MB                                            |
|                                 | . When an administrator performs the Audit log transmission.      |
|                                 | After sending the XML data to the log server, it is deleted when  |
|                                 | the next XML data is generated. If the transmission fails, a      |
|                                 | maximum of 76 MB (40MB log file, 36MB XML data) is stored         |
|                                 | in the TOE temporarily.                                           |

Table 7-27 Audit Log Data speciation

(3) Trusted Timestamp Function

TOE has a clock function and provides a function to change the time of TOE to U.ADMIN. Only U.ADMIN can change it with FMT\_SMF.1. The TOE issues timestamp by clock function at audit log generation and records it as audit log.

# FAX Separation Function

- Corresponding functional requirement: FDP\_FXS\_EXT.1

TSF prohibits communications via fax I/F other than sending and receiving user data using fax protocols. This prevents the TOE fax I/F is used for creating the network bridge between PSTN that TOE is connected and the network.

Also, the TOE fax I/F is used only for the Fax TX and RX and cannot be used for any other purpose.

The fax modem function that TOE provides is only for Fax TX and RX and supports Super G3 protocol and G3 protocol.

---End---